Министерство сельского хозяйства Российской Федерации Бузулукский гидромелиоративный техникум - филиал федерального государственного бюджетного образовательного учреждения высшего образования «Оренбургский государственный аграрный университет»

## ОТЧЕТ О САМООБСЛЕДОВАНИИ ПО ОБРАЗОВАТЕЛЬНОЙ ПРОГРАММЕ

Специальность 35.02.16 Эксплуатация и ремонт сельскохозяйственной техники и оборудования

Профиль образовательной программы технологический

Квалификация выпускника техник-механик

Нормативный срок обучения 3 года 10 месяцев

Форма обучения очная

Отчет о самообследовании по образовательной программе рассмотрен и одобрен на заседании учебно-методической комиссии БГМТ - филиала ФГБОУ ВО Оренбургский ГАУ Протокол № 5 от «31» марта 2023 г.

Председатель учебно-методической комиссии БГМТ филиала ФЃБОУ ВО Оренбургский ГАУ Н.А. Есенькина t.

Бузулук, 2023 г.

# **Содержание**

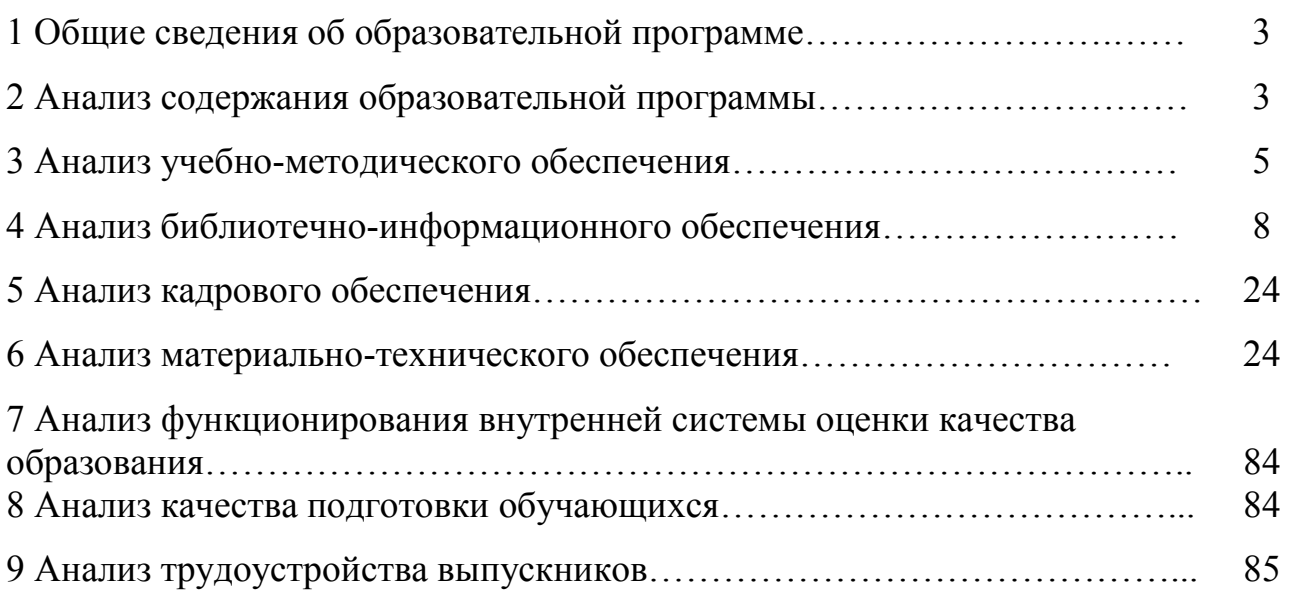

## **1 Общие сведения об образовательной программе**

Образовательная программа по специальности 35.02.16 Эксплуатация и ремонт сельскохозяйственной техники и оборудования реализуется в филиале на основании лицензии на право ведения образовательной деятельности, выданной Федеральной службой по надзору в сфере образования и науки 3 ноября 2015 г., регистрационный номер № 1736.

По состоянию на 1 апреля 2023 г. численность обучающихся составляет 31 чел., в т.ч. по очной форме обучения – 31 чел. (Таблица 1). За счет средств федерального бюджета обучается 31 чел. (100%), в т.ч. по целевому набору – 0 чел.

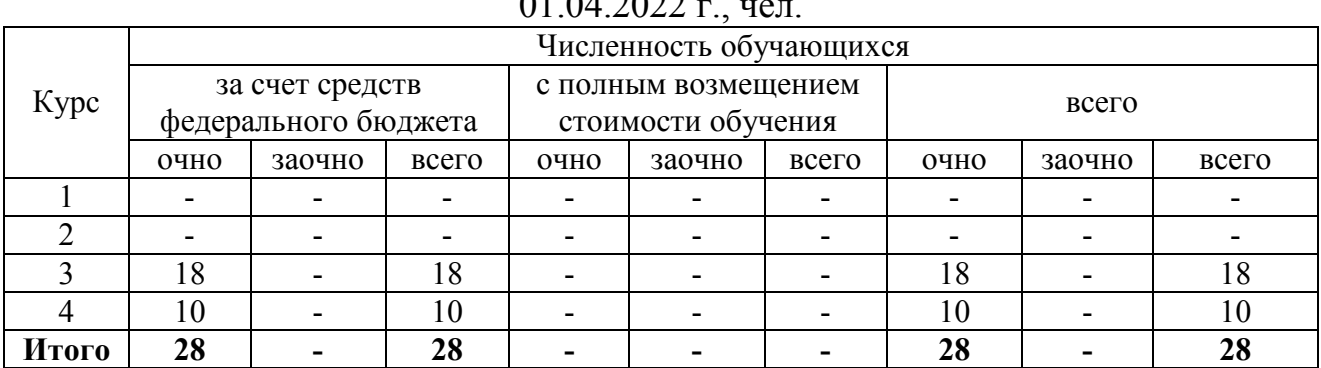

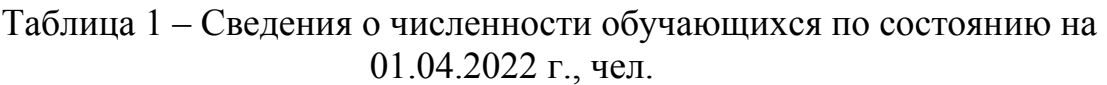

В 2022 г. прием абитуриентов по данной специальности не осуществлялся.

#### **2 Анализ содержания образовательной программы**

Основная профессиональная образовательная программа по специальности 35.02.16 Эксплуатация и ремонт сельскохозяйственной техники и оборудования рассмотрена и утверждена на заседании ученого совета университета от 23.03.2020 г. протокол № 8.

Образовательная программа соответствует требованиям федерального государственного образовательного стандарта (ФГОС) в части ее обязательной и вариативной с учетом содержания и объема часов, предусмотренных ФГОС, перечня дисциплин базового цикла, продолжительности практик и выполнения выпускной квалификационной работы (Таблица 2).

| Код             |                                |                | По учебному |              |
|-----------------|--------------------------------|----------------|-------------|--------------|
| цикла           | Наименование циклов дисциплин, | По стандарту,  | плану       | Отклонения   |
| ИЛИ             | разделов блоков                | часы (недели)  | часы        | от стандарта |
| блока           |                                |                | (недели)    |              |
| O <sub>II</sub> | Общеобразовательная            | 1476           | 1476        |              |
|                 | подготовка                     |                |             |              |
| ОГСЭ            | Общий гуманитарный и           | не менее $468$ | 524         | $+56$        |
|                 | социально-экономический цикл   |                |             |              |
| <b>EH</b>       | Математический и общий         | не менее 144   | 144         |              |
|                 | естественнонаучный цикл        |                |             |              |
| O <sub>II</sub> | Общепрофессиональный цикл      | не менее $612$ | 1002        | $+390$       |

Таблица 2 – Структура образовательной программы

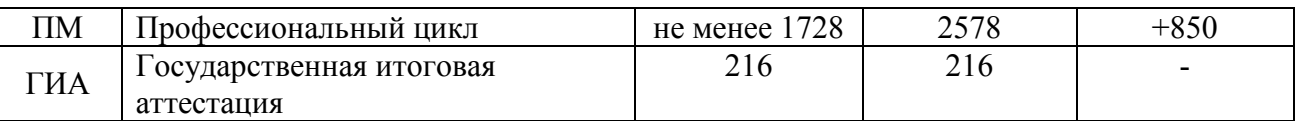

Учебный план имеет следующую структуру: общеобразовательный цикл; общий гуманитарный и социально-экономический цикл; математический и общий естественнонаучный цикл; общепрофессиональный цикл; профессиональный цикл; государственная итоговая аттестация, которая завершается присвоением квалификации специалиста среднего звена - техникмеханик. В общем гуманитарном и социально-экономическом, математическом и общем естественнонаучном, общепрофессиональном и профессиональном циклах (далее - учебные циклы) образовательной программы выделяется объем работы обучающихся во взаимодействии с преподавателем по видам учебных занятий (урок, практическая работа, лабораторное занятие, консультация, практики (в профессиональном цикле) и самостоятельной работы обучающихся. Для всех видов аудиторных занятий академический час устанавливается продолжительностью 45 минут. Объем обязательных аудиторных занятий не превышает 36 академических часов в неделю.

В профессиональный цикл образовательной программы входят следующие виды практик: учебная практика и производственная практика. Учебная и производственная практики проводятся при освоении обучающимися профессиональных компетенций в рамках профессиональных модулей и реализовываются как в несколько периодов, так и рассредоточено, чередуясь с теоретическими занятиями в рамках профессиональных модулей. Практика запланирована из расчета 36 академических часов в неделю. Часть профессионального цикла образовательной программы, выделенного на проведение практик, определена в объеме 936 часов (26 недель), что составляет не менее 25 процентов от профессионального цикла образовательной программы.

Сроки освоения образовательной программы по специальности 35.02.16 Эксплуатация и ремонт сельскохозяйственной техники и оборудования соответствуют требованиям ФГОС.

Рабочие программы дисциплин составлены в полном объеме на основе требований ФГОС с учетом компетентностного подхода. В рабочих программах находят отражение проводимые корректировки учебных планов.

В рабочей программе каждой дисциплины определено ее место в образовательной программе, показаны пререквизиты и постреквизиты, а также компетенции, приобретаемые обучающимися в результате изучения дисциплины, в соответствии с требованиями ФГОС.

Разработан полный комплект программ практик, содержащий перечень основных вопросов, структуру отчета и последовательность анализа производственного материала. Выполнение, оформление, представление и защита отчетов о практике регламентируются Положением о практической подготовке обучающихся БГМТ- филиала ФГБОУ ВО Оренбургский ГАУ от 28.09.2020 г.

Рабочим учебным планом по специальности 35.02.16 Эксплуатация и ремонт сельскохозяйственной техники и оборудования предусмотрены следующие виды практик:

1 УП.01.01 Учебная практика 3 ПП.01.01 Производственная практика 4 УП.02.01 Учебная практика 5 ПП.02.01 Производственная практика 6 УП.03.01 Учебная практика 7 УП.03.02 Учебная практика 8 ПП.03.01 Производственная практика 9 УП.04.01 Учебная практика 10 ПП.04.01 Производственная практика

Результаты производственной практики являются основой выпускной квалификационной работы обучающихся. Выполнение, оформление и защита ВКР регламентируются программой государственной итоговой аттестации по специальности 35.02.16 Эксплуатация и ремонт сельскохозяйственной техники и оборудования. Методическое обеспечение соответствует требованиям ФГОС.

#### **3 Анализ учебно-методического обеспечения**

В филиале введены единые требования к учебно-методическому обеспечению всех дисциплин, входящих в учебный план специальности 35.02.16 Эксплуатация и ремонт сельскохозяйственной техники и оборудования по всем формам обучения, утвержденные Положением о порядке разработки Программы подготовки специалистов среднего звена на основании решения Ученого совета университета от 29 декабря 2014 г., протокол № 4.

Структура Программы подготовки специалистов среднего звена:

- − титульный лист;
- − характеристика подготовки по специальности;

характеристика профессиональной деятельности выпускников и требования к результатам освоения программы подготовки специалистов среднего звена;

− структура программы подготовки специалистов среднего звена;

− аннотации к программам учебных дисциплин, профессиональных модулей;

условия реализации программы подготовки специалистов среднего звена.

## ПРИЛОЖЕНИЯ

- − учебный план;
- − календарный учебный график;
- − рабочая программа воспитания;
- − календарный план воспитательной работы;
- − рабочие программы учебных дисциплин;

рабочие программы профессиональных модулей;

− методические рекомендации по выполнению практических занятий;

методические рекомендации по организации самостоятельной работы обучающихся;

− фонды оценочных средств для промежуточной и итоговой аттестации;

− рабочие программы практик.

По образовательной программе имеется полный комплект методических материалов, разработанных в соответствии с требованиями ФГОС. Учебнометодические комплексы дисциплин по специальности 35.02.16 Эксплуатация и ремонт сельскохозяйственной техники и оборудования утверждены учебнометодической комиссией филиала (Таблица 3).

|                                               |                               |                             | Реквизиты      |
|-----------------------------------------------|-------------------------------|-----------------------------|----------------|
|                                               |                               | Реквизиты документа,        | свидетельства  |
|                                               |                               | утверждающего УМК (№        | $\mathbf 0$    |
| Код                                           | Наименование дисциплины по    | и дата протокола            | регистрации    |
|                                               | учебному плану                | заседания учебно-           | электронного   |
|                                               |                               | методической комиссии)      | издания (№ и   |
|                                               |                               |                             | дата выдачи)   |
| 1                                             | $\overline{2}$                | $\overline{3}$              | $\overline{4}$ |
| $OY\Pi.01$                                    | Русский язык                  | Пр. № 6 от 12.03.20 г.      |                |
| $OY\Pi.02$                                    | Литература                    | Пр. № 6 от 12.03.20 г.      |                |
| OVII.03                                       | Иностранный язык              | Пр. № 6 от 12.03.20 г.      |                |
| $OY\Pi.04$                                    | Математика                    | Пр. № 6 от 12.03.20 г.      |                |
| OVIL05                                        | История                       | Пр. № 6 от 12.03.20 г.      |                |
| $OY\Pi.06$                                    | Физическая культура           | $\Pi$ р. № 6 от 12.03.20 г. |                |
| $OY\Pi.07$                                    | Основы безопасности           | Пр. № 6 от 12.03.20 г.      |                |
|                                               | жизнедеятельности             |                             |                |
| $OY\Pi.08$                                    | Астрономия                    | Пр. № 6 от 12.03.20 г.      |                |
| OVIL09                                        | Родная литература             | Пр. № 6 от 12.03.20 г.      |                |
| $OY\Pi.10$                                    | Информатика                   | $\Pi$ р. № 6 от 12.03.20 г. |                |
| OVII.11                                       | Физика                        | $\Pi$ р. № 6 от 12.03.20 г. |                |
| OVII.12                                       | Биология                      | Пр. № 6 от 12.03.20 г.      |                |
| OVIL13                                        | Химия                         | Пр. № 6 от 12.03.20 г.      |                |
| OVIL14                                        | Обществознание                | Пр. № 6 от 12.03.20 г.      |                |
| $\overline{O\Gamma}C$ $\overline{\Theta}$ .01 | Основы философии              | $\Pi$ р. № 6 от 12.03.20 г. |                |
| $\overline{OIC3.02}$                          | История                       | Пр. № 6 от 12.03.20 г.      |                |
| <b>ОГСЭ.03</b>                                | Иностранный язык в            | Пр. № 6 от 12.03.20 г.      |                |
|                                               | профессиональной деятельности |                             |                |
| <b>ОГСЭ.04</b>                                | Физическая культура           | Пр. № 6 от 12.03.20 г.      |                |
| <b>ОГСЭ.05</b>                                | Психология общения            | Пр. № 6 от 12.03.20 г.      |                |
| <b>ОГСЭ.06</b>                                | Русский язык и культура речи  | $\Pi$ р. № 6 от 12.03.20 г. |                |
| EH.01                                         | Математика                    | Пр. № 6 от 12.03.20 г.      |                |
| EH.02                                         | Экологические основы          | Пр. № 6 от 12.03.20 г.      |                |
|                                               | природопользования            |                             |                |
| $O\Pi.01$                                     | Инженерная графика            | Пр. № 6 от 12.03.20 г.      |                |

Таблица 3 – Сведения о наличии учебно-методических комплексов дисциплин

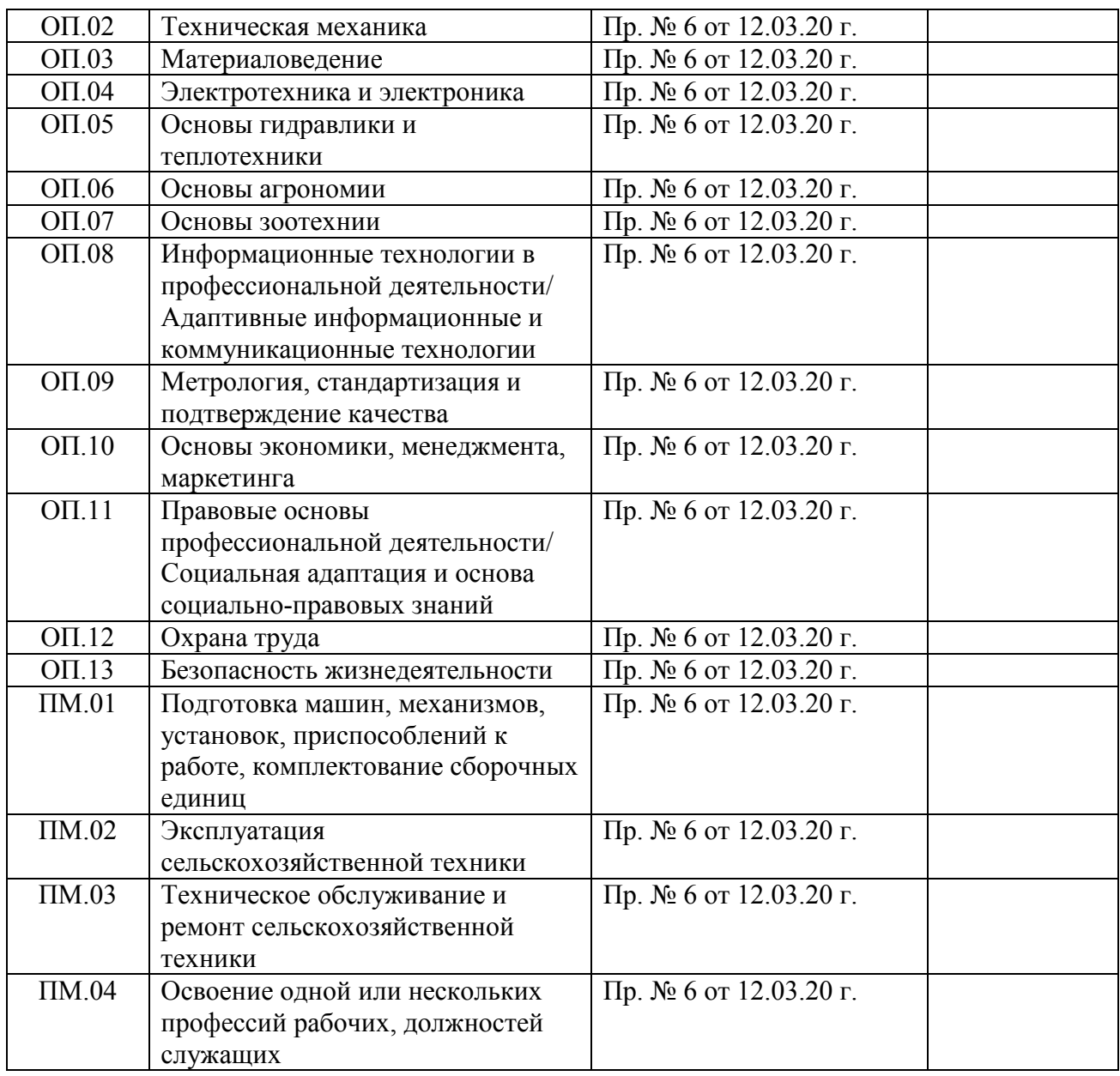

Учебно-методические комплексы дисциплин ежегодно обновляются, включая рабочие программы, программы практик и аттестационные материалы (вопросы, тестовые задания и т.д.). Преподавателями филиала ведется обновление и пополнение учебно-методических материалов, а именно: внесение изменений и дополнений в рабочие программы дисциплин, подготовка новых учебных пособий, методических рекомендаций и указаний, заданий для самостоятельной работы обучающихся для всех видов контроля знаний.

При проведении теоретических и практических занятий преподаватели используют стационарное мультимедийное и проекционное оборудование. С использованием интерактивных форм проводится 70 % занятий.

Компьютерные классы оснащены программным обеспечением по ряду теоретических и расчетных курсов:

Лицензионное программное обеспечение:

Microsoft Windows Professional 8 Russian Upgrade Academic OPEN 1 License

Microsoft Office Professional Plus 2010 Russian Academic OPEN 1 License No Level

Свободно распространяемое лицензионное программное обеспечение: Оpen Office (распространяется свободно) Ubuntu (распространяется свободно) 7-zip (распространяется свободно) OpenMeetings (распространяется свободно) ZOOM (распространяется свободно) PDF24Creator (распространяется свободно) AutoCAD (бесплатное для использования в учебных целях) Nanocad (бесплатное для использования в учебных целях) Дизель РК (распространяется свободно)

## **4 Анализ библиотечно-информационного обеспечения**

Общее количество источников литературы по образовательной программе составляет 2450 экземпляров. Из них учебников - 1875, учебных пособий – 575 экземпляров (Таблица 4).

Таблица 4 - Обеспечение образовательного процесса учебной и учебно-методической литературой по реализуемой образовательной программе

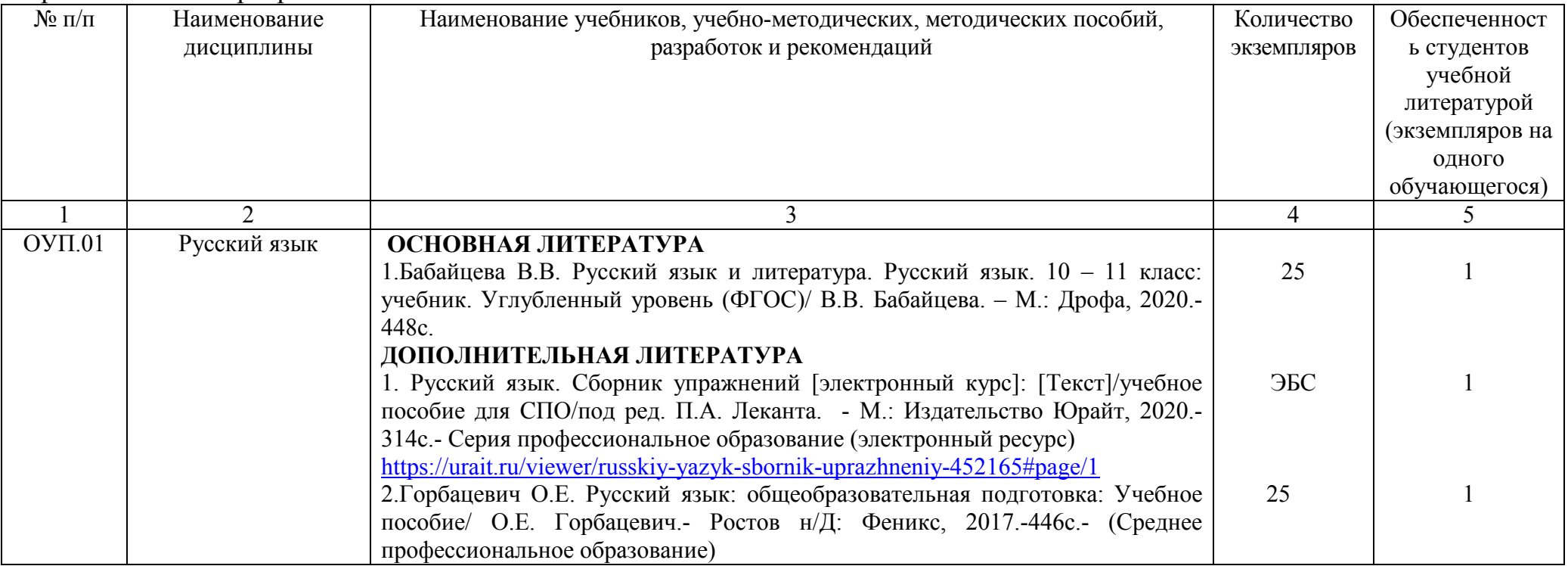

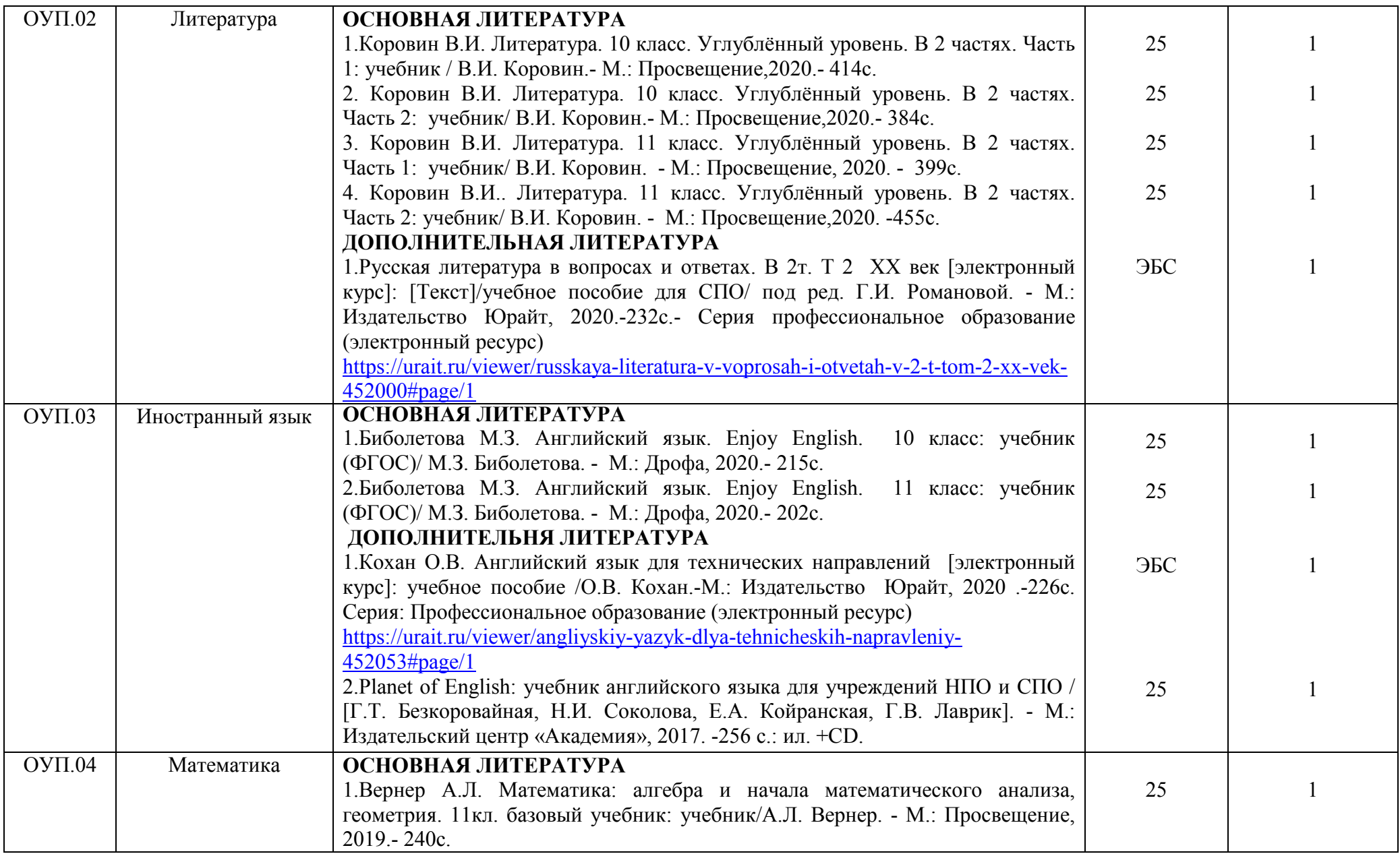

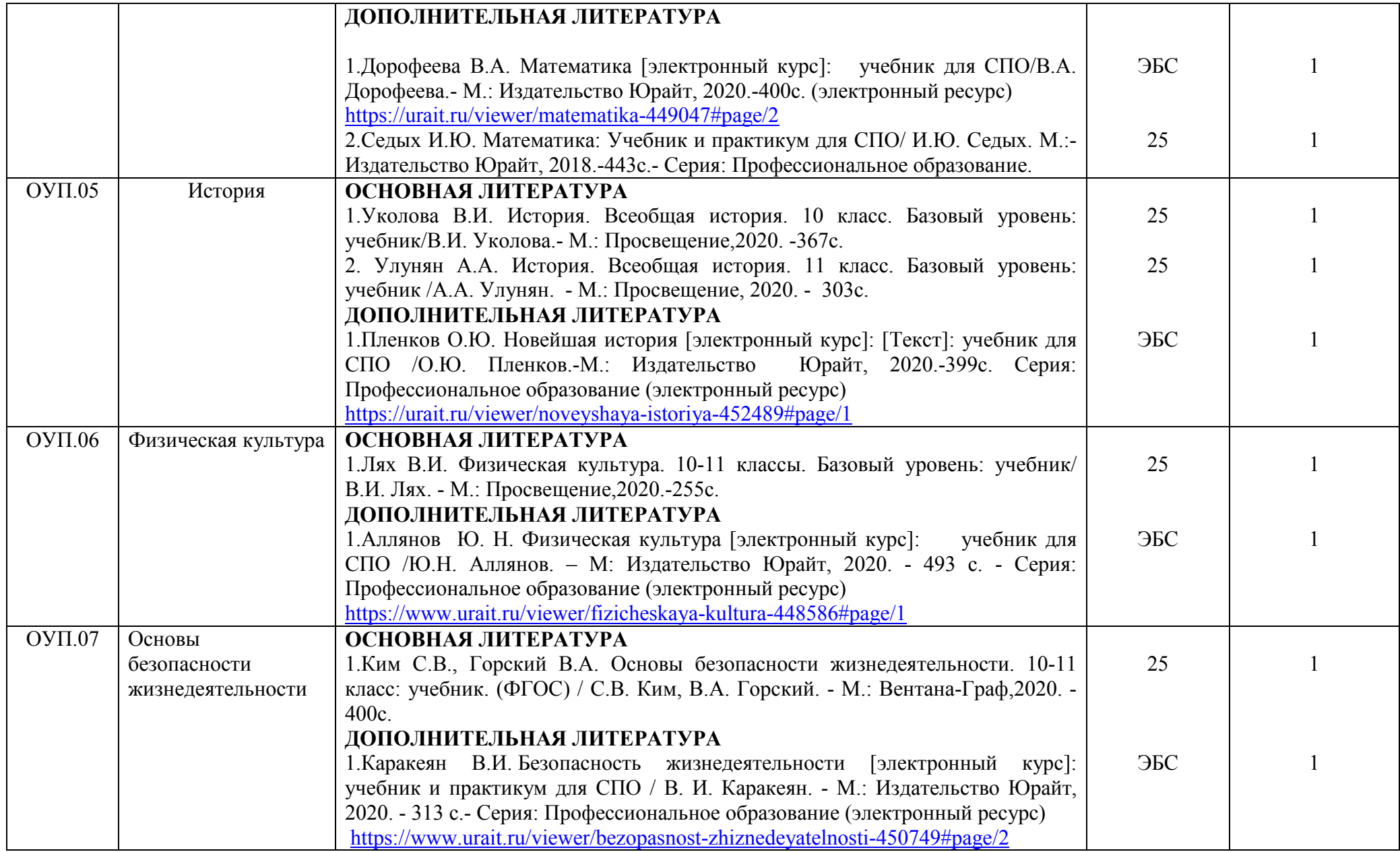

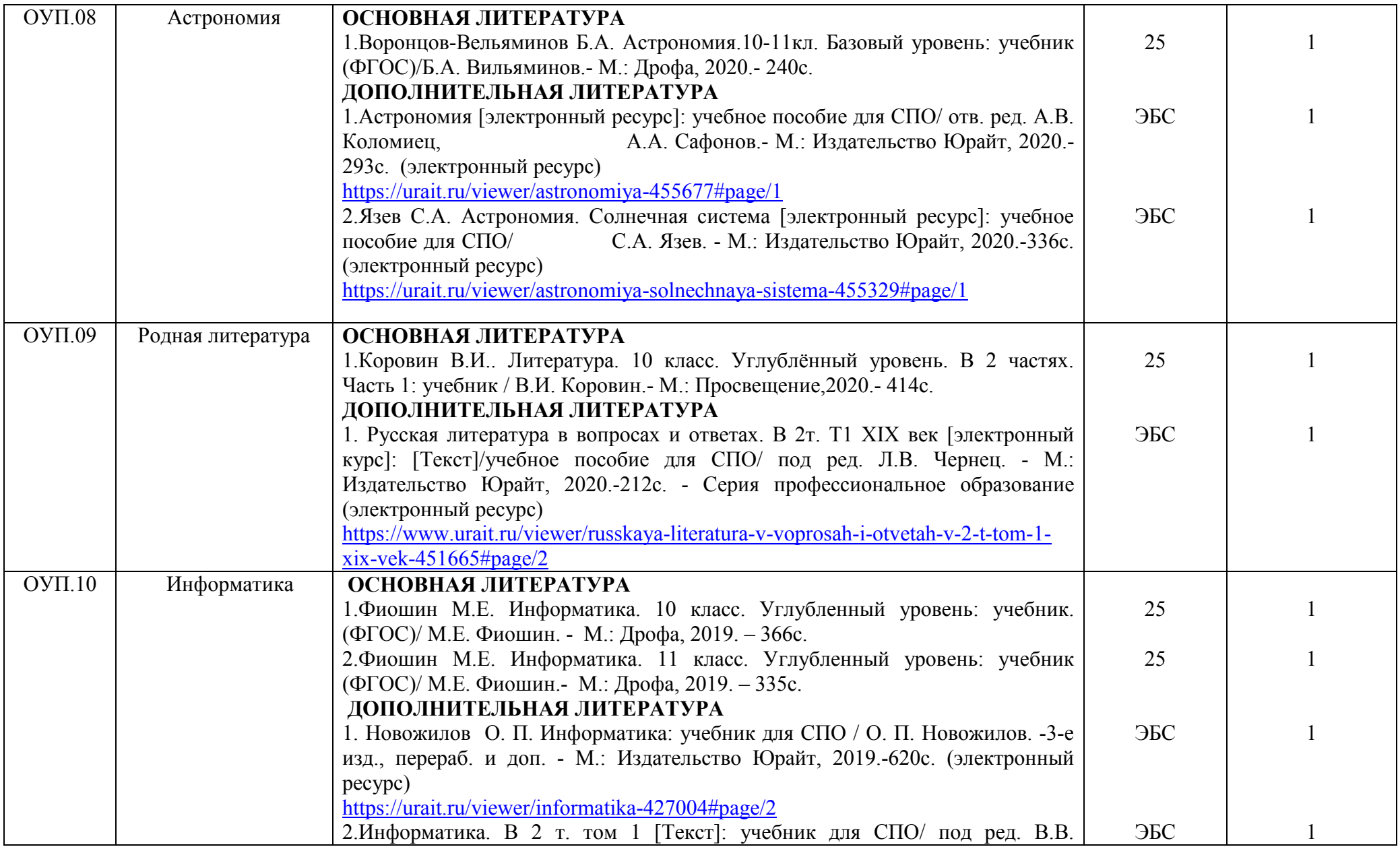

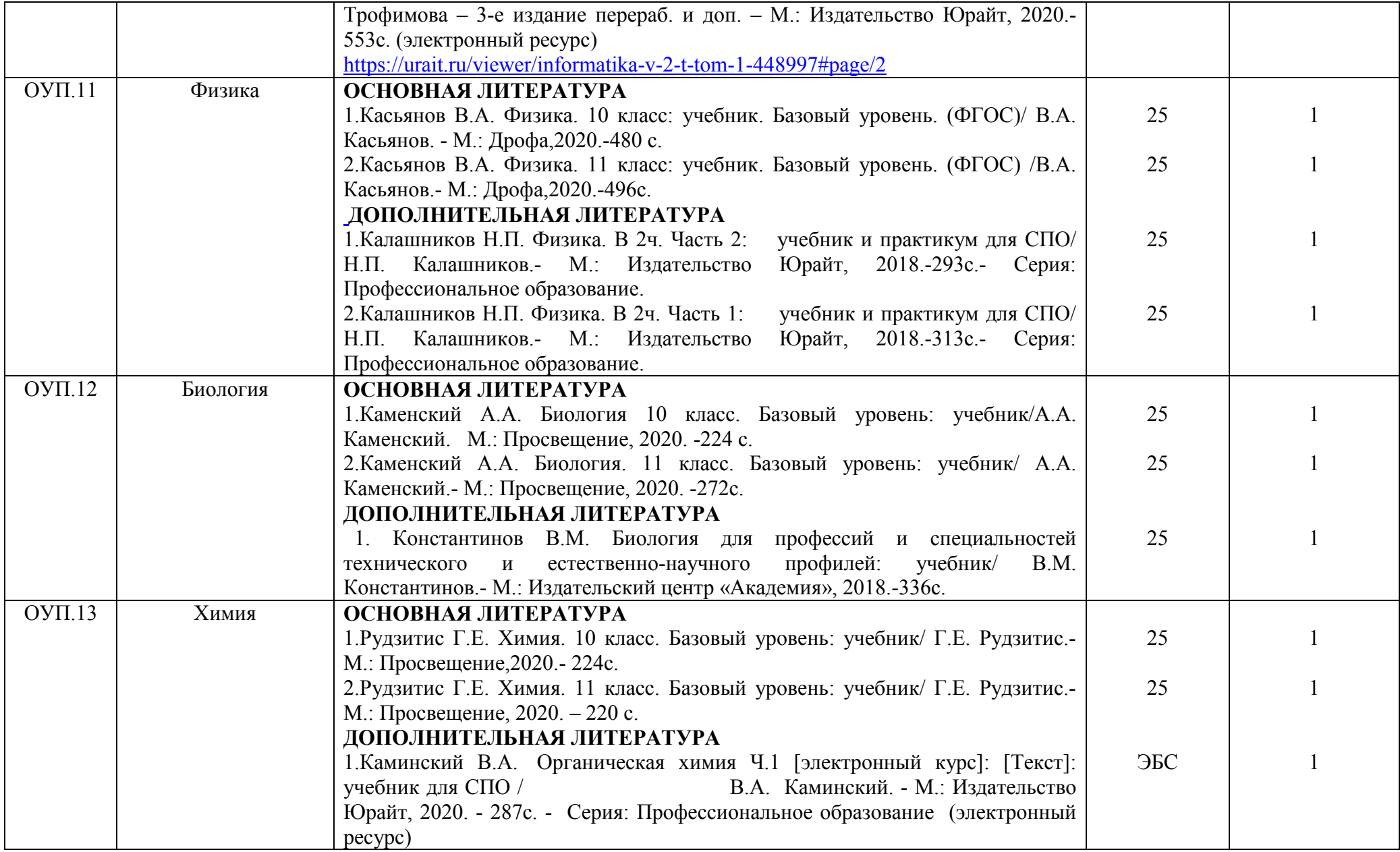

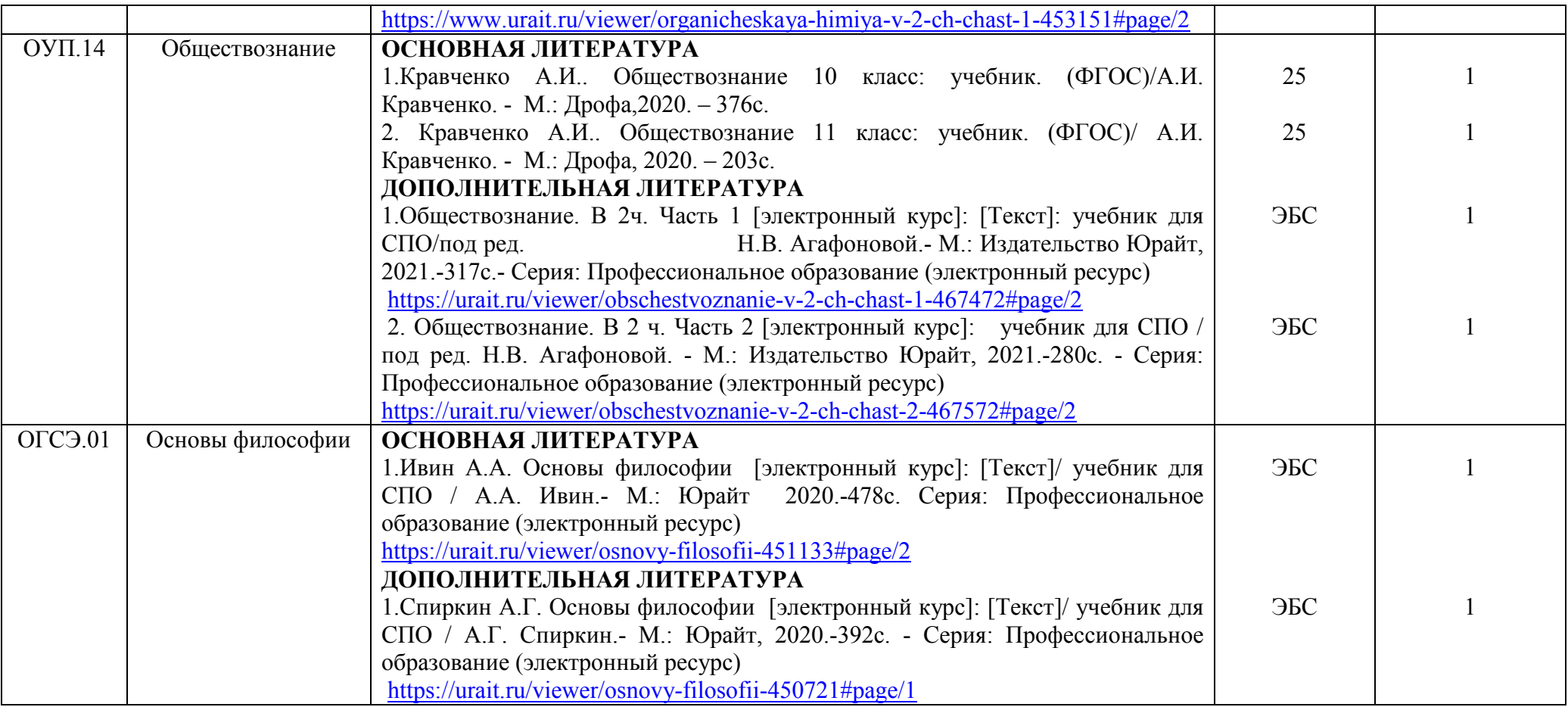

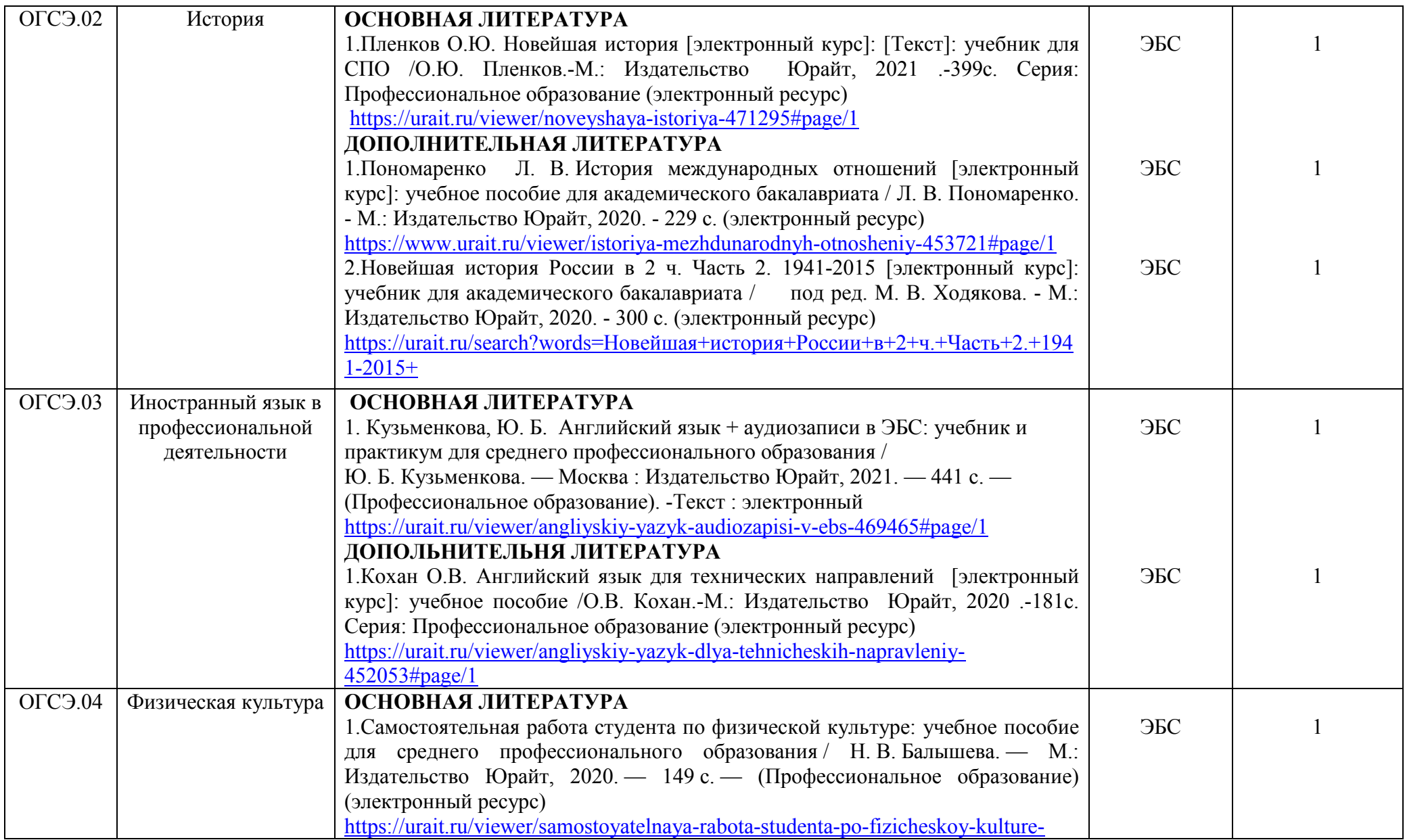

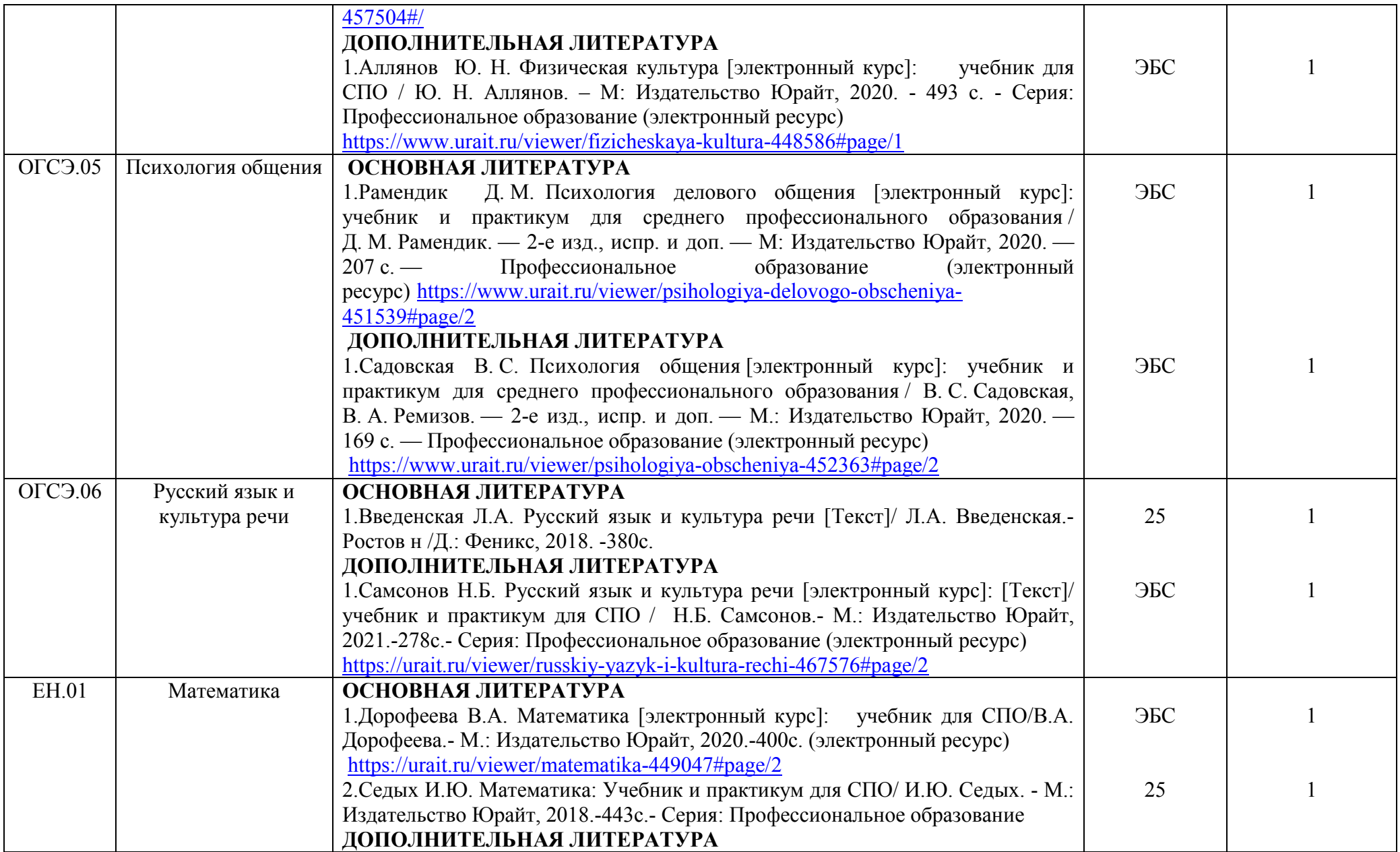

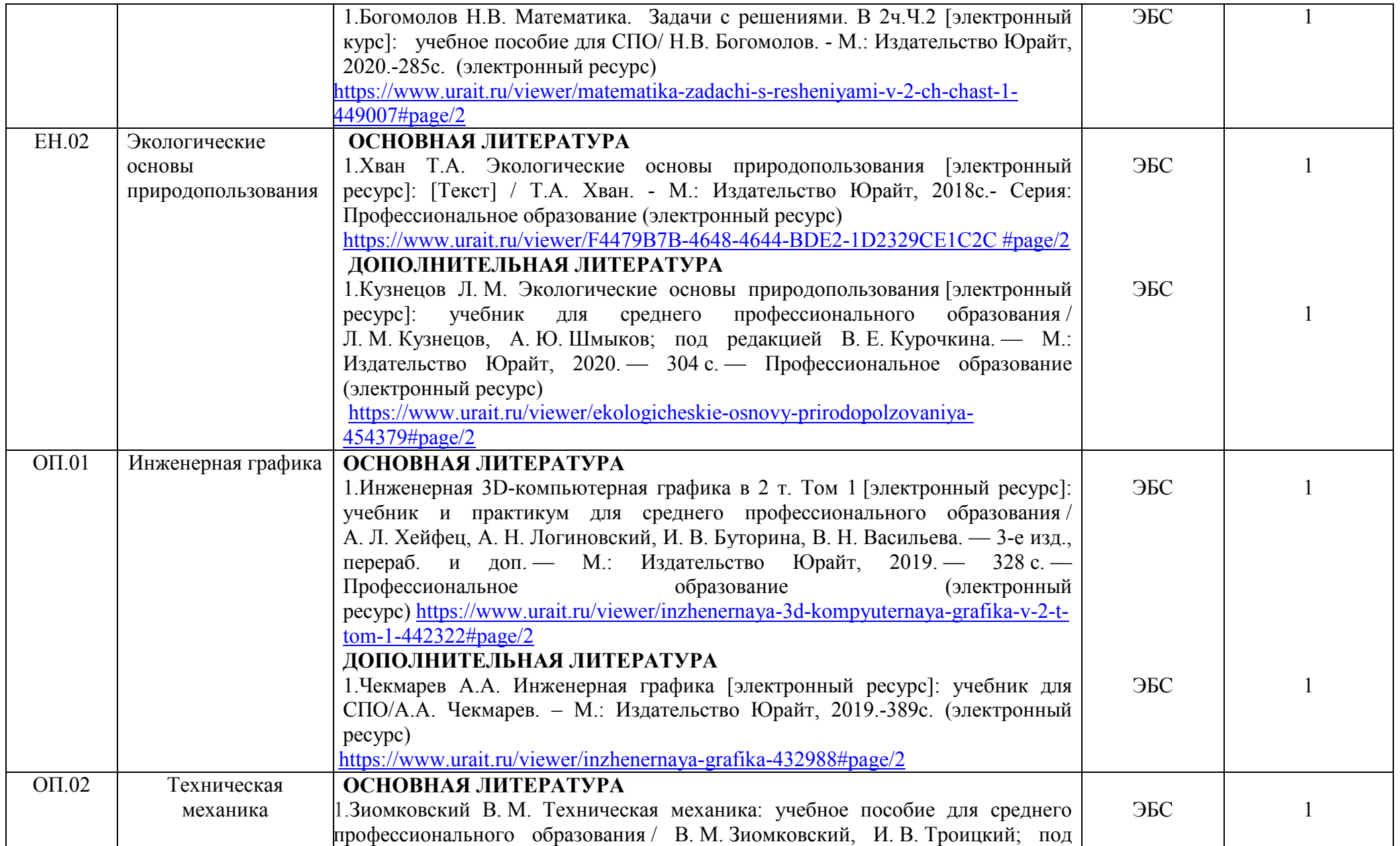

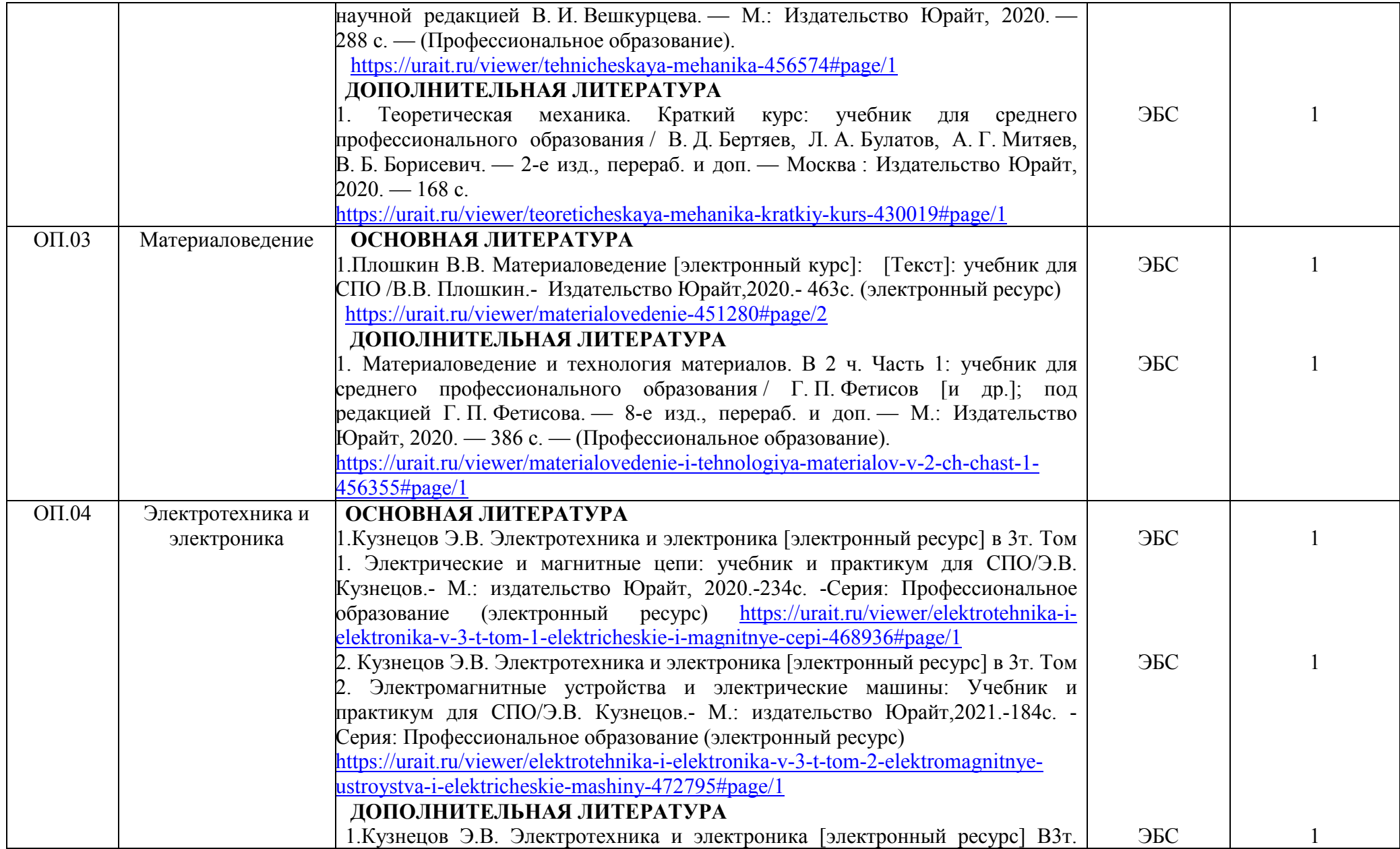

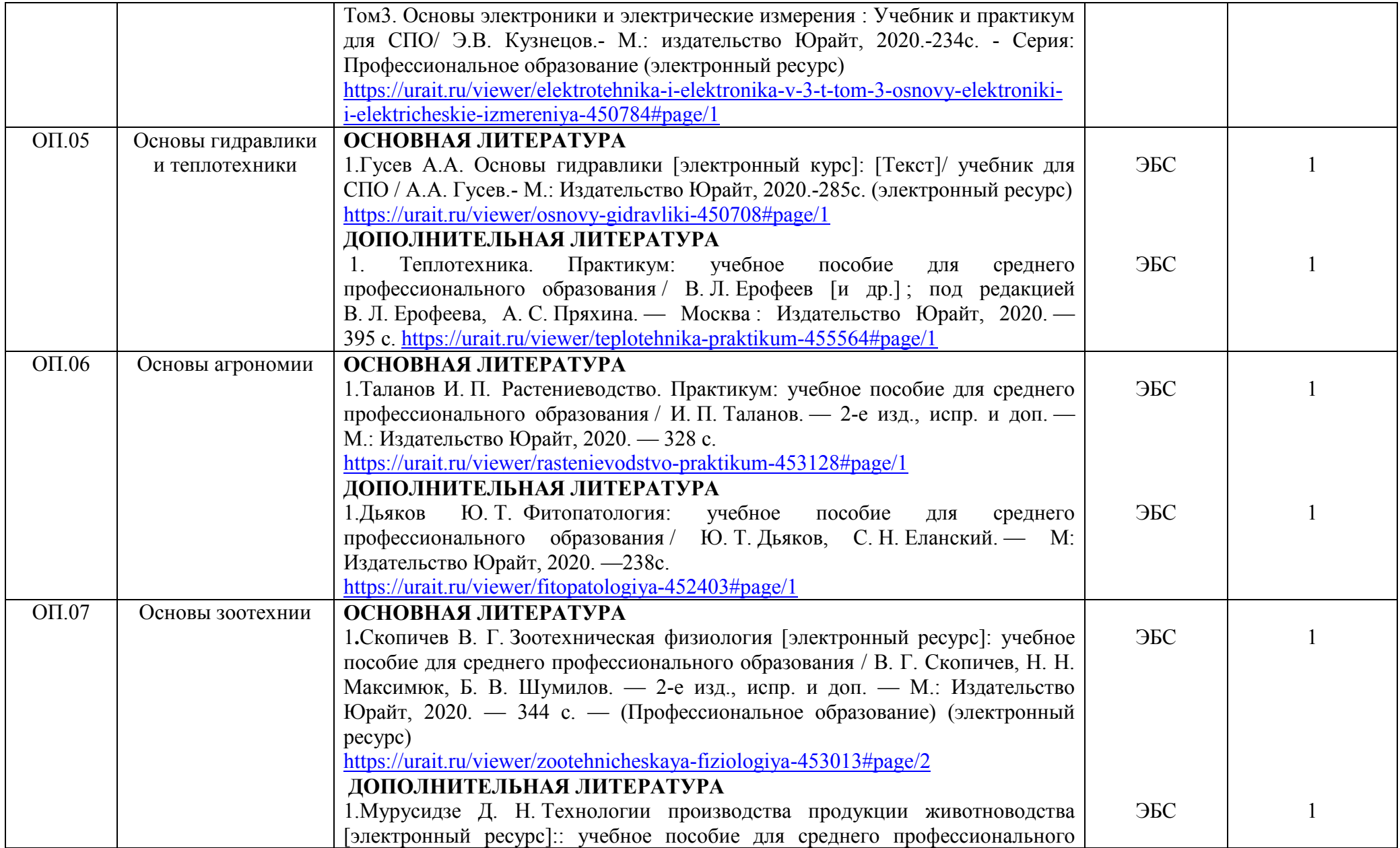

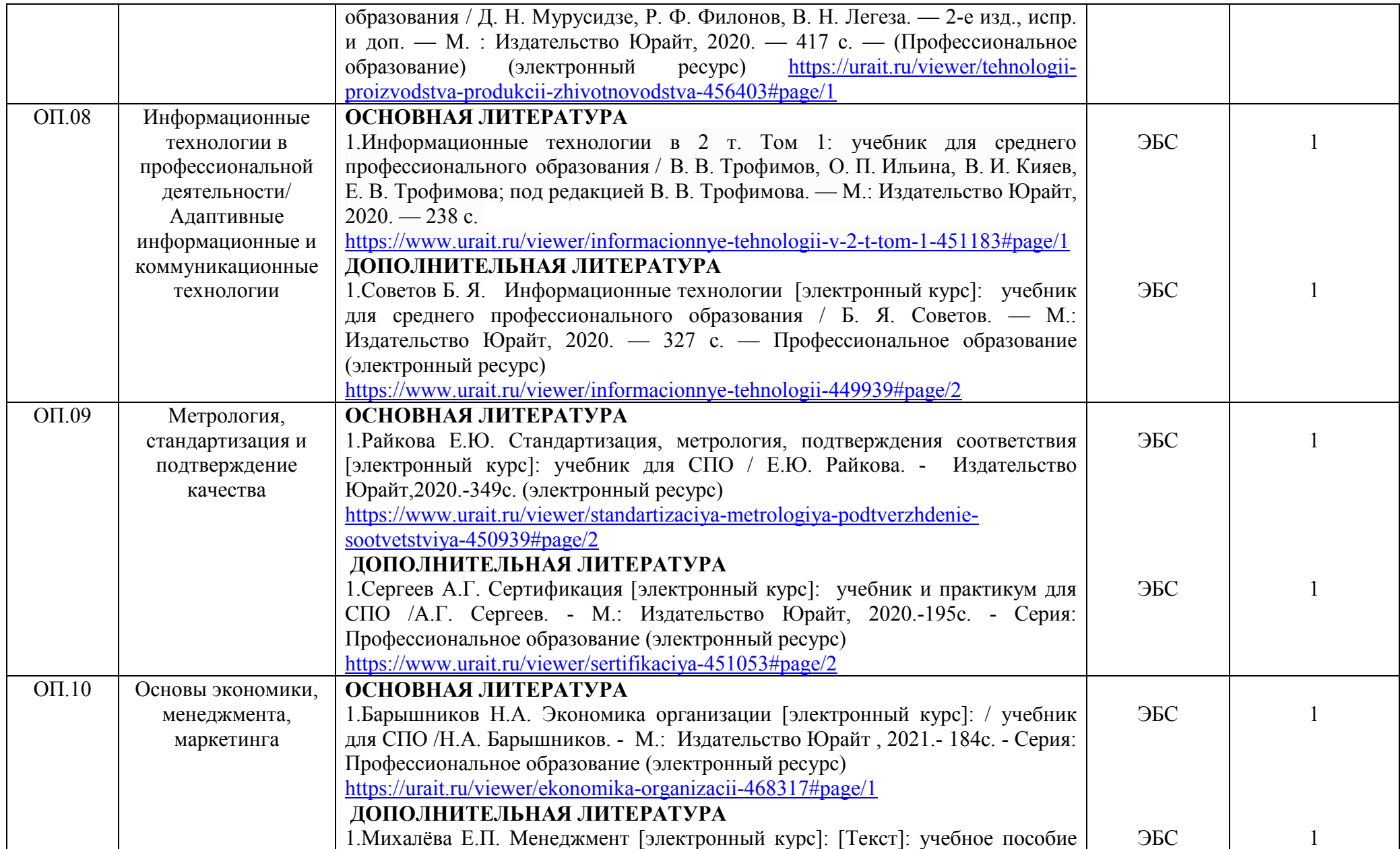

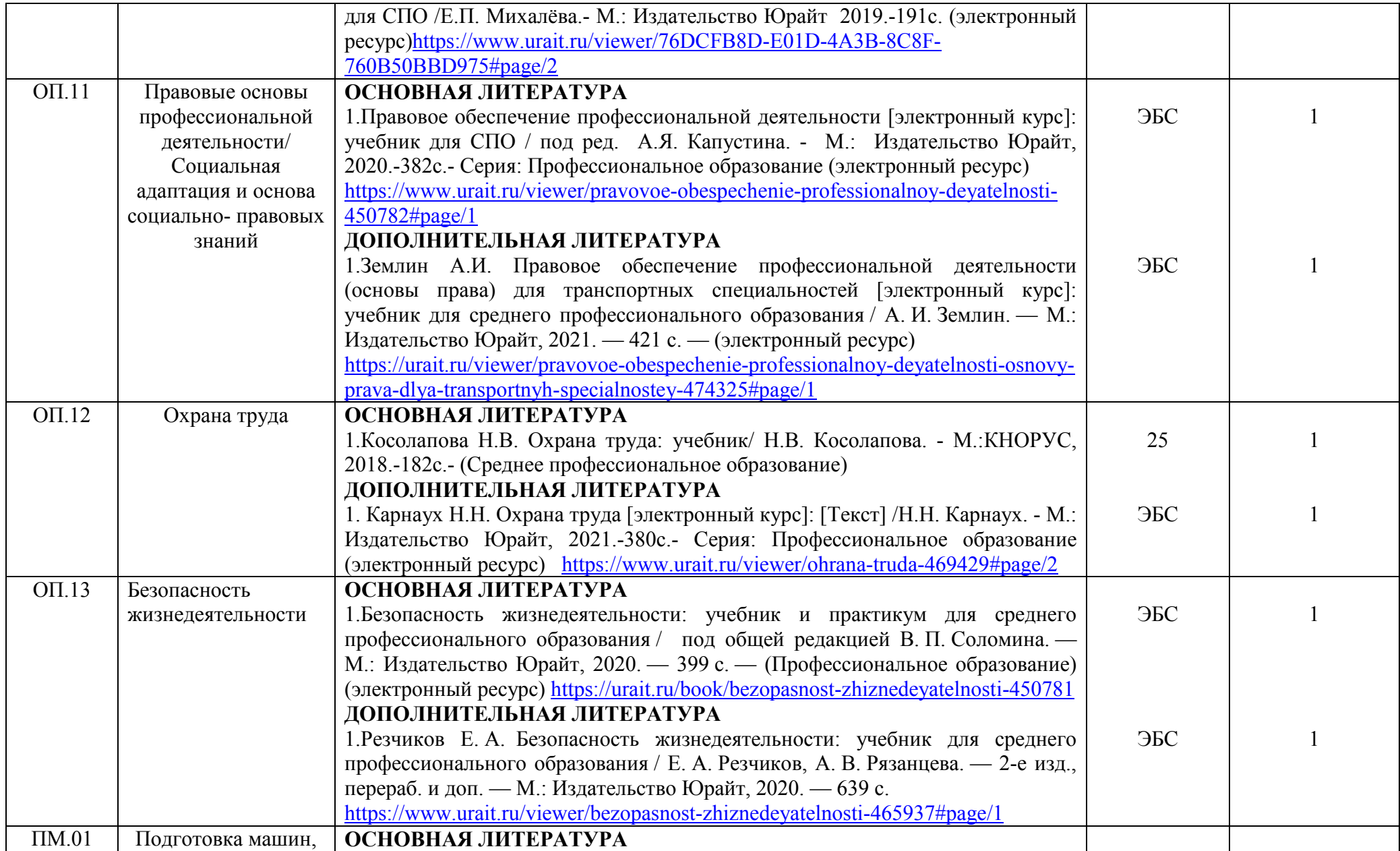

![](_page_21_Picture_181.jpeg)

![](_page_22_Picture_79.jpeg)

Между университетом и правообладателями электронно-библиотечных систем заключены следующие договоры:

Договор №2022-43Е -44 от 21.11.2022г. ««Электронное издательство ЮРАЙТ» с «21»12.2022г. по «20»12.2023г

 Договор № 2022- 1-44 (п. 44 ст. 93) от 20.12.2022г. «Издательство Лань» с «27»12.2022г. по «26»12.2023г.

Электронно-библиотечная система предоставляет студентам возможность круглосуточного дистанционного индивидуального доступа из любой точки, в которой имеется доступ к сети Интернет.

Обучающиеся по образовательной программе располагают возможностью индивидуального одновременного доступа к электронно-библиотечной системе, в том числе одновременного доступа к каждому изданию, входящему в ЭБС, не менее чем для -100% обучающихся по каждой из форм получения образования.

#### **5 Анализ кадрового обеспечения**

К реализации образовательной программы по специальности 35.02.16 Эксплуатация и ремонт сельскохозяйственной техники и оборудования привлечено 10 человек, занимающих 2,95 ставок, из них 2,37 ставки штатными преподавателями, что составляет 80,34 %. Базовое образование по профилю преподаваемых дисциплин по анализируемой программе имеют 10 преподавателей, что составляет 100 %.

Все штатные преподаватели (100%), привлеченные к реализации образовательной программы по специальности 35.02.16 Эксплуатация и ремонт сельскохозяйственной техники и оборудования, активно участвуют в научной и научно-методической деятельности.

#### **6 Анализ материально-технического обеспечения**

Обеспечение образовательного процесса оборудованными учебными кабинетами, объектами для проведения практических занятий, объектами физической культуры и спорта по образовательной программе включает: 11 кабинетов, 10 специализированных лабораторий, 3 мастерских, 3 компьютерных класса, 1 спортивный зал и 1 тренажерный зал (Таблица 5).

Таблица 5 - Обеспечение образовательного процесса оборудованными учебными кабинетами, объектами для проведения практических занятий, объектами физической культуры и спорта

![](_page_24_Picture_203.jpeg)

![](_page_25_Picture_182.jpeg)

![](_page_26_Picture_188.jpeg)

![](_page_27_Picture_154.jpeg)

![](_page_28_Picture_170.jpeg)

![](_page_29_Picture_210.jpeg)

![](_page_30_Picture_164.jpeg)

![](_page_31_Picture_113.jpeg)

![](_page_32_Picture_160.jpeg)

![](_page_33_Picture_161.jpeg)

![](_page_34_Picture_160.jpeg)

![](_page_35_Picture_169.jpeg)
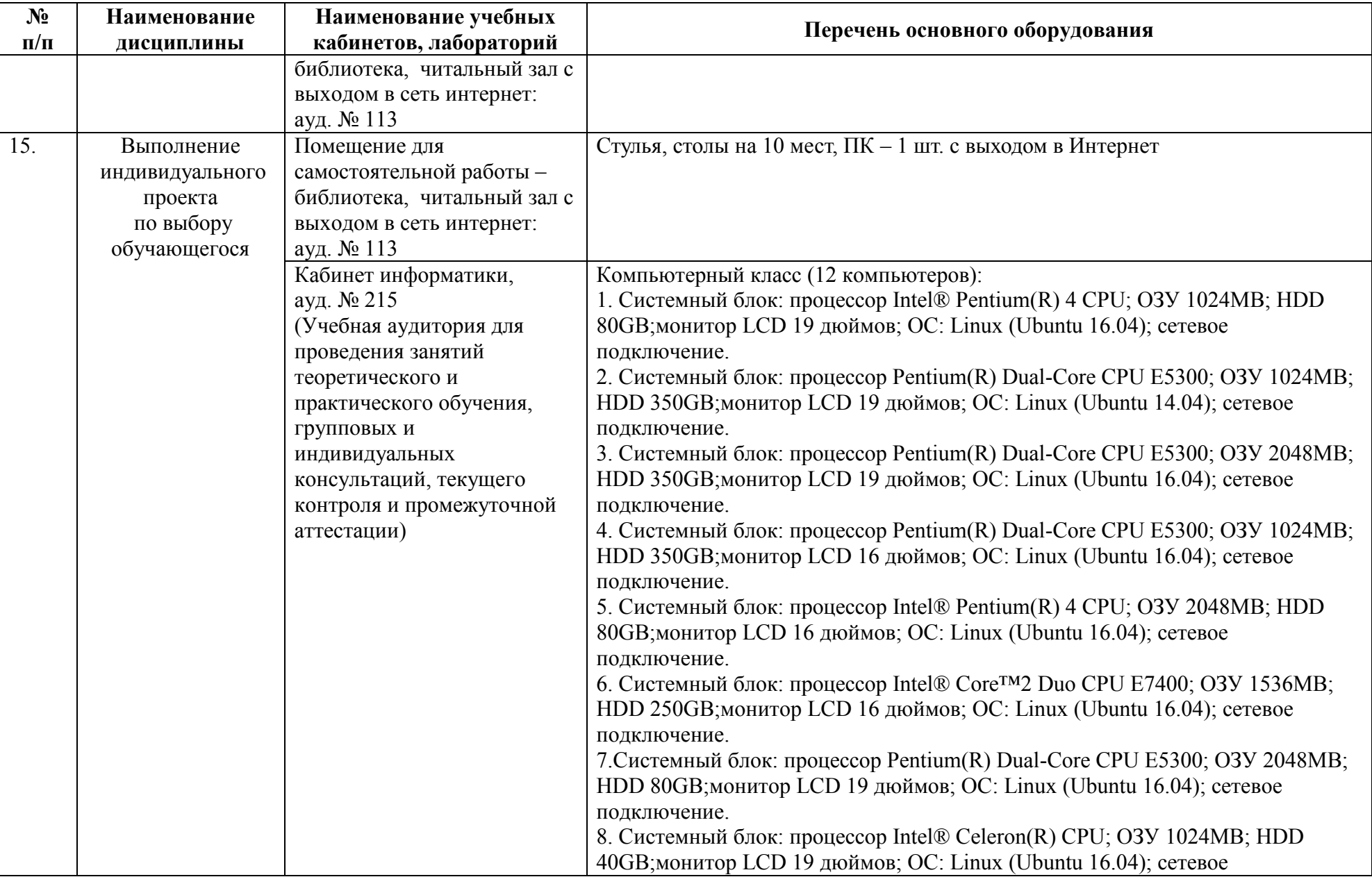

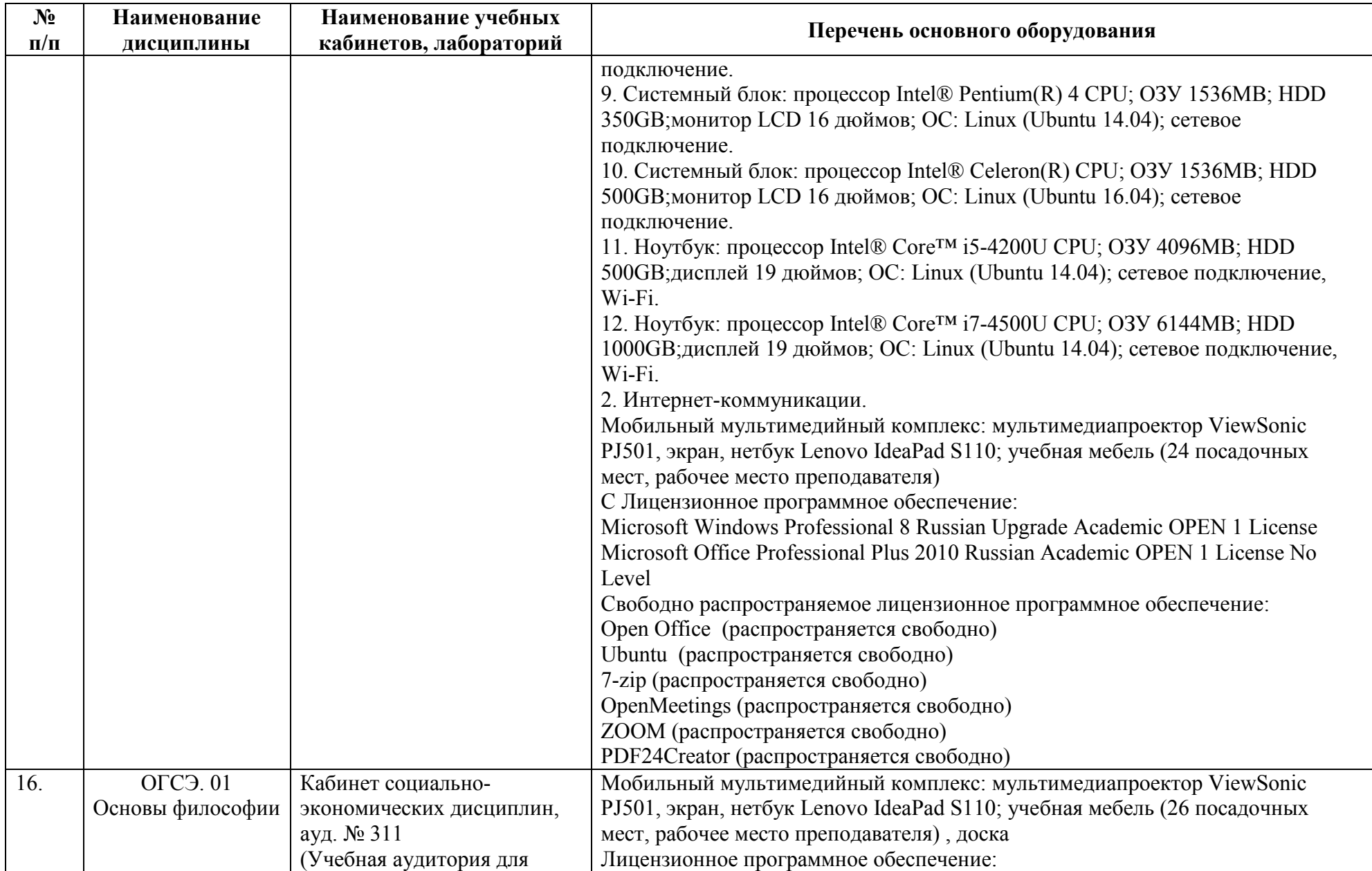

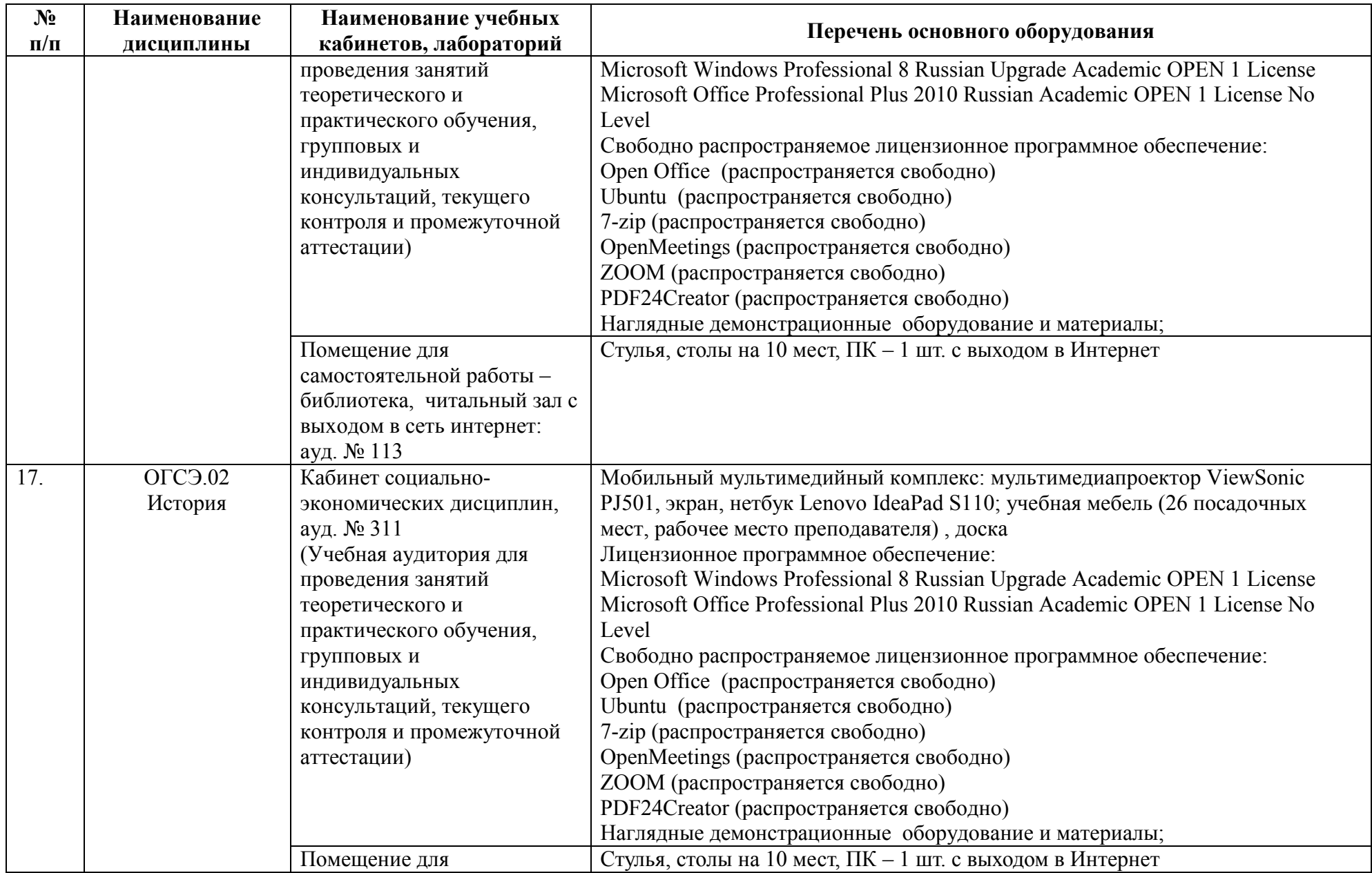

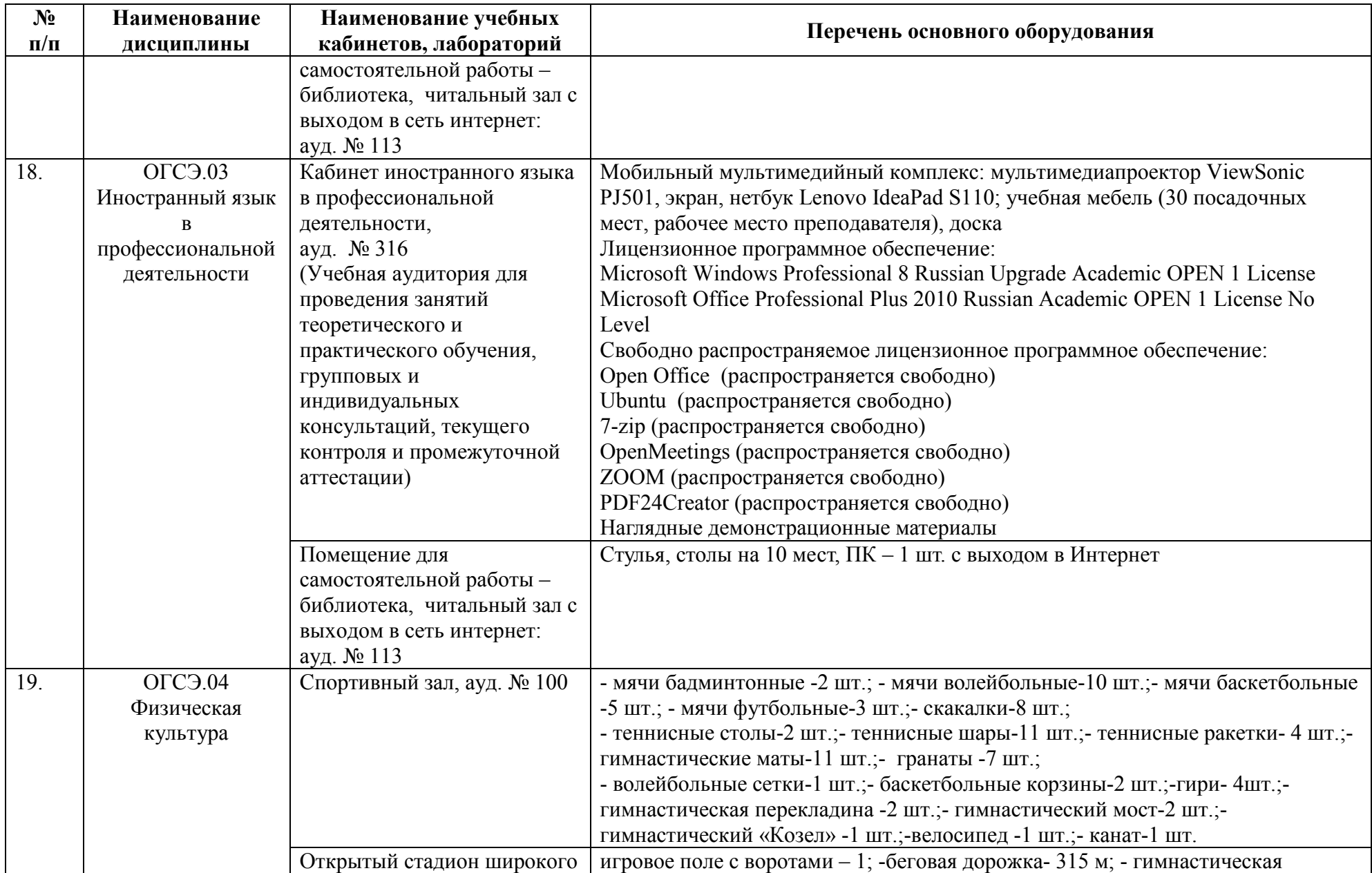

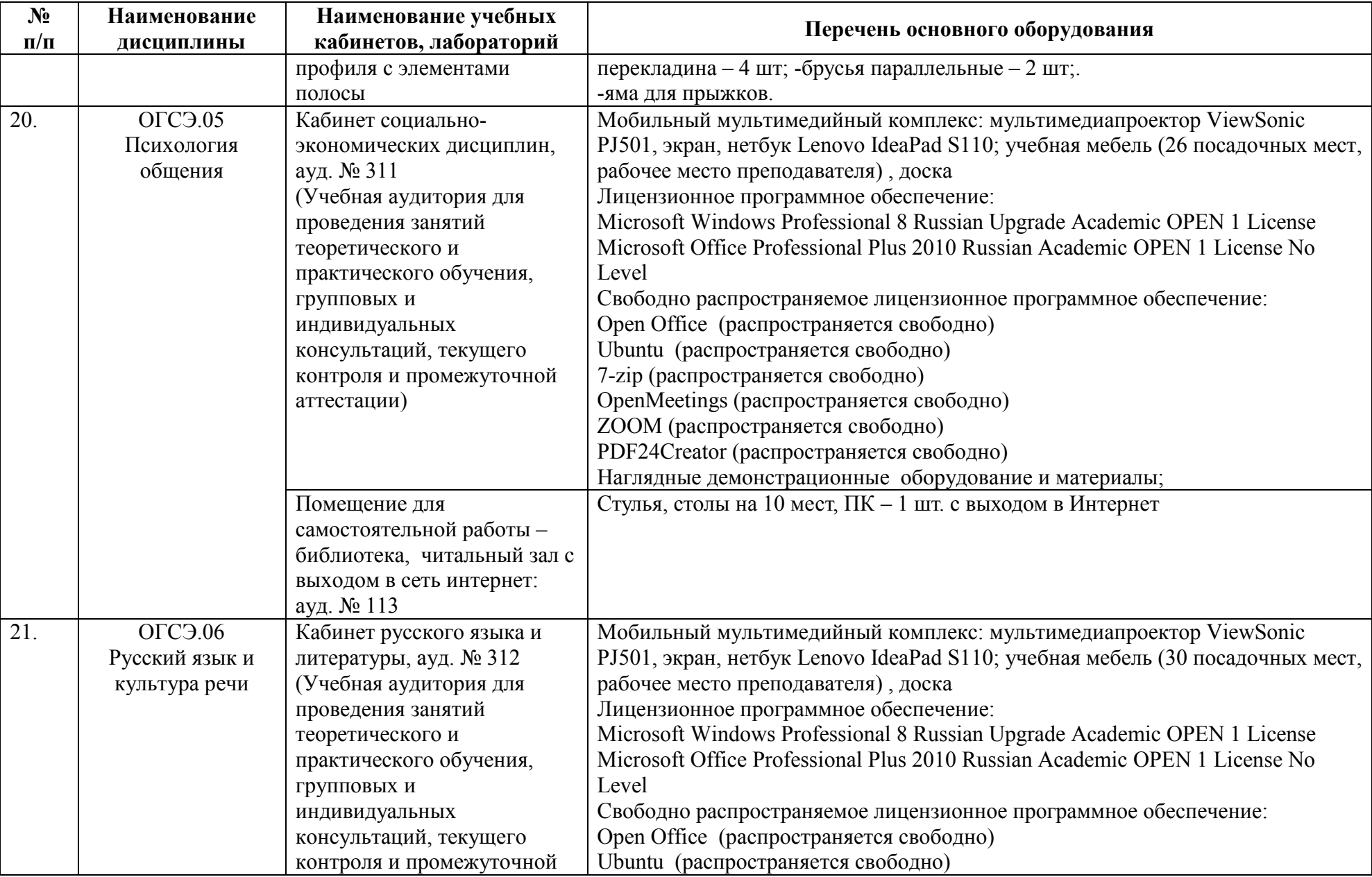

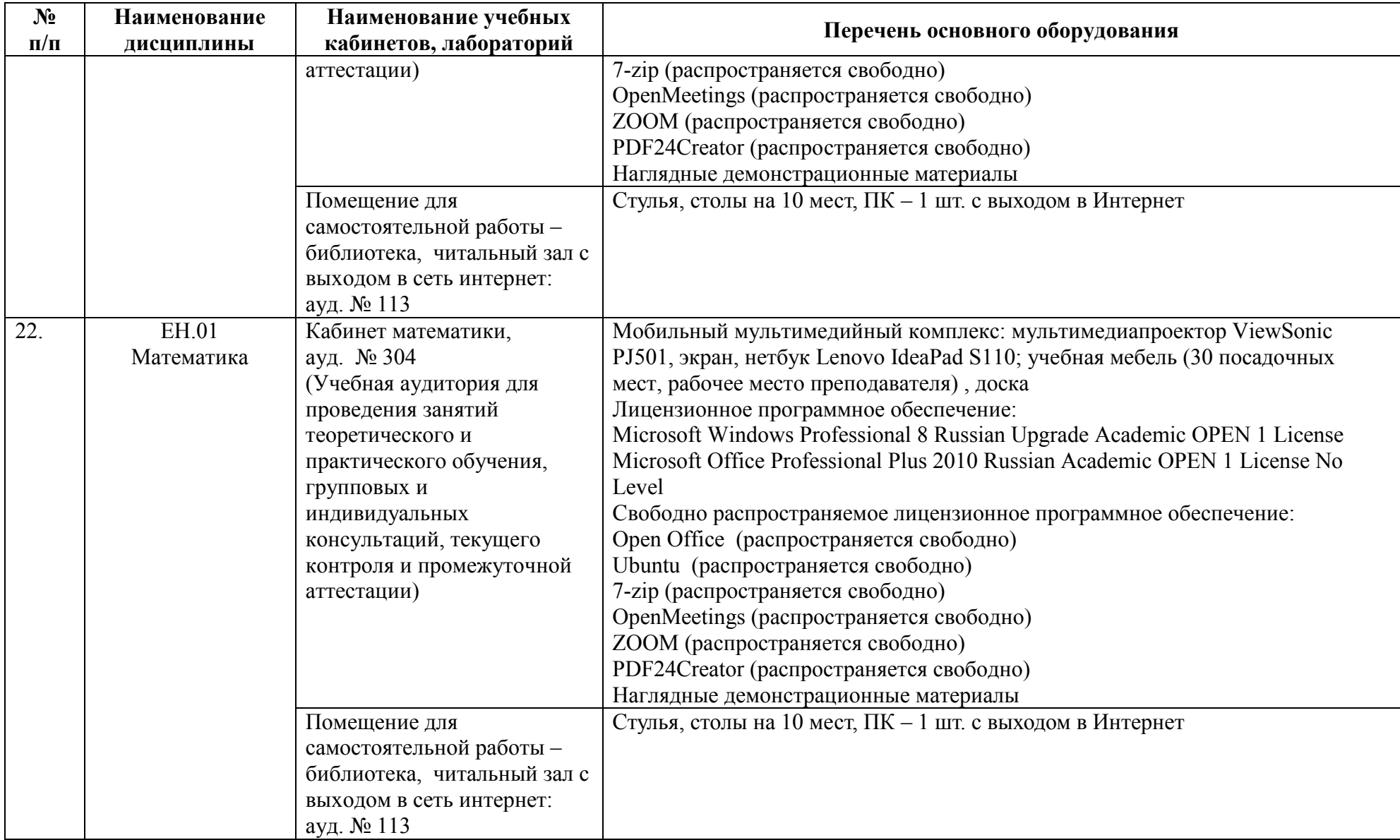

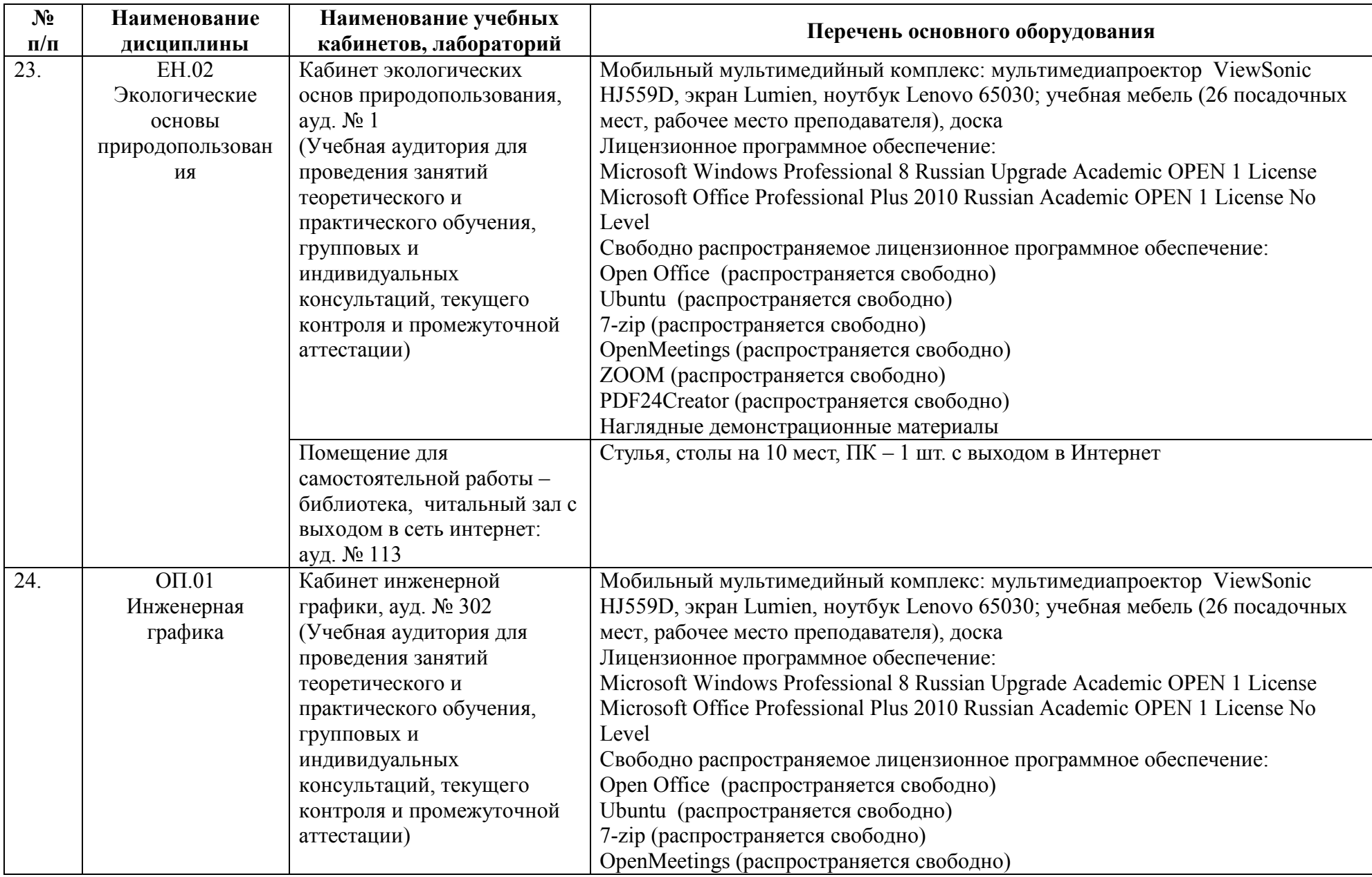

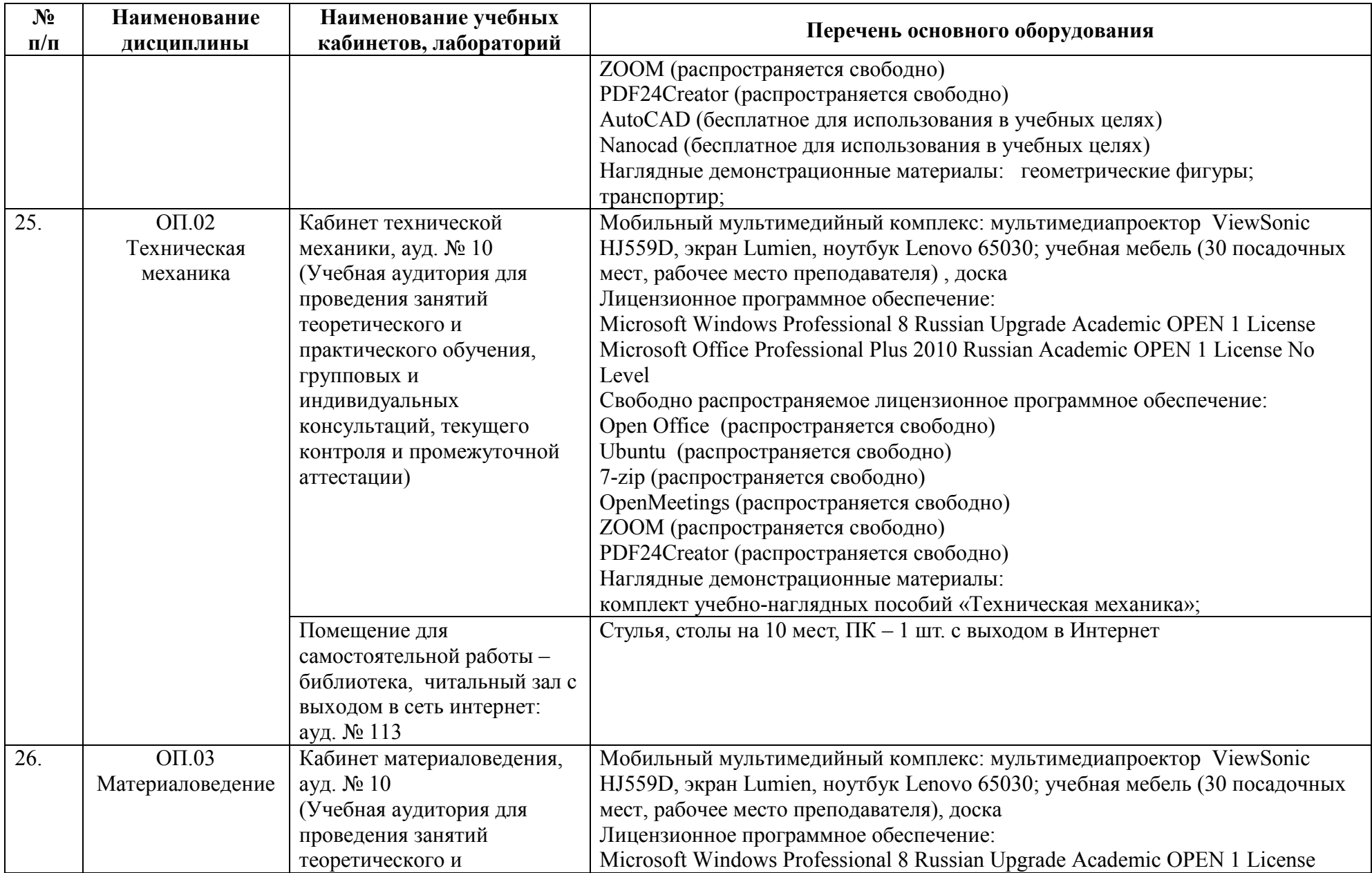

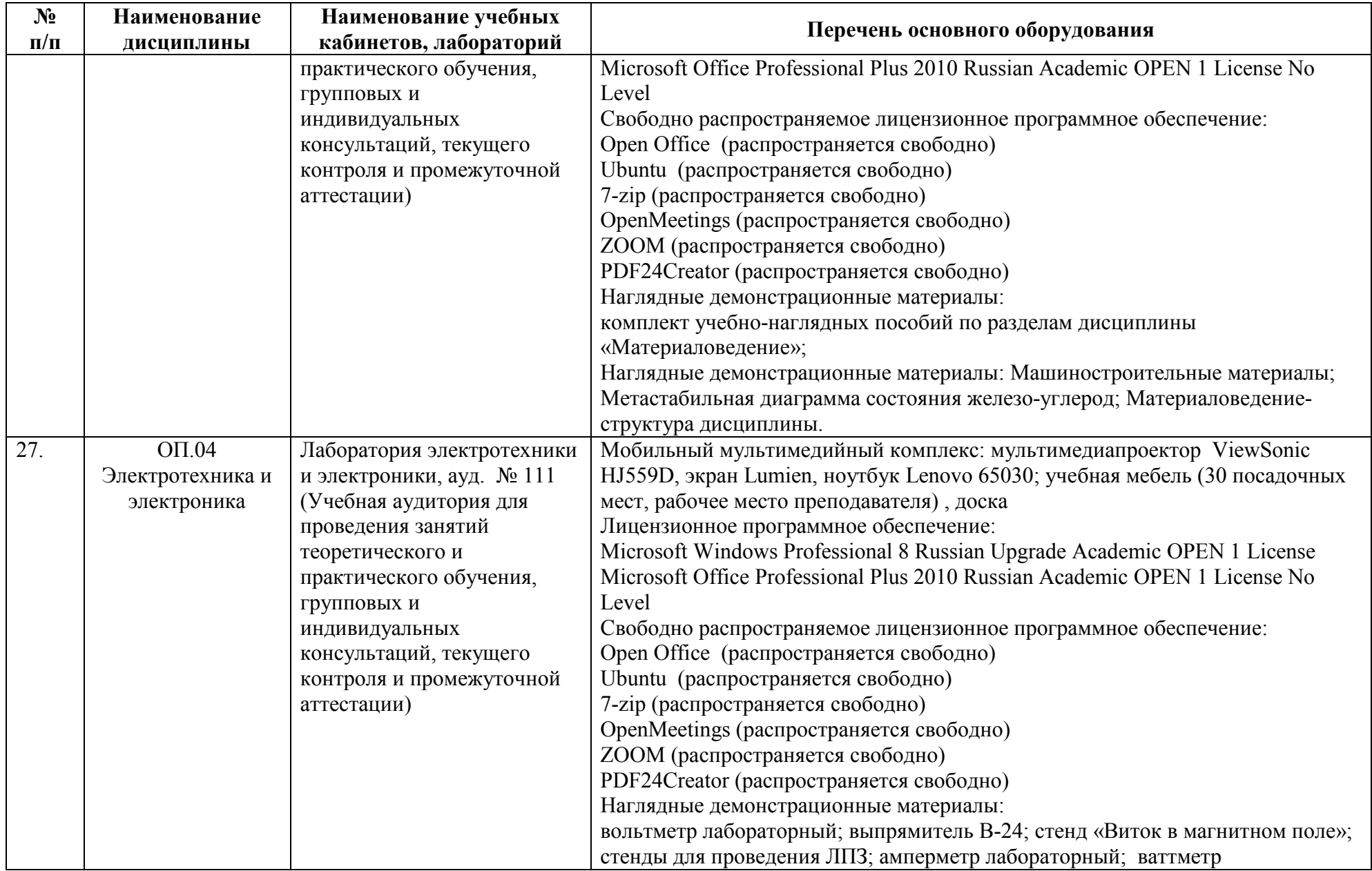

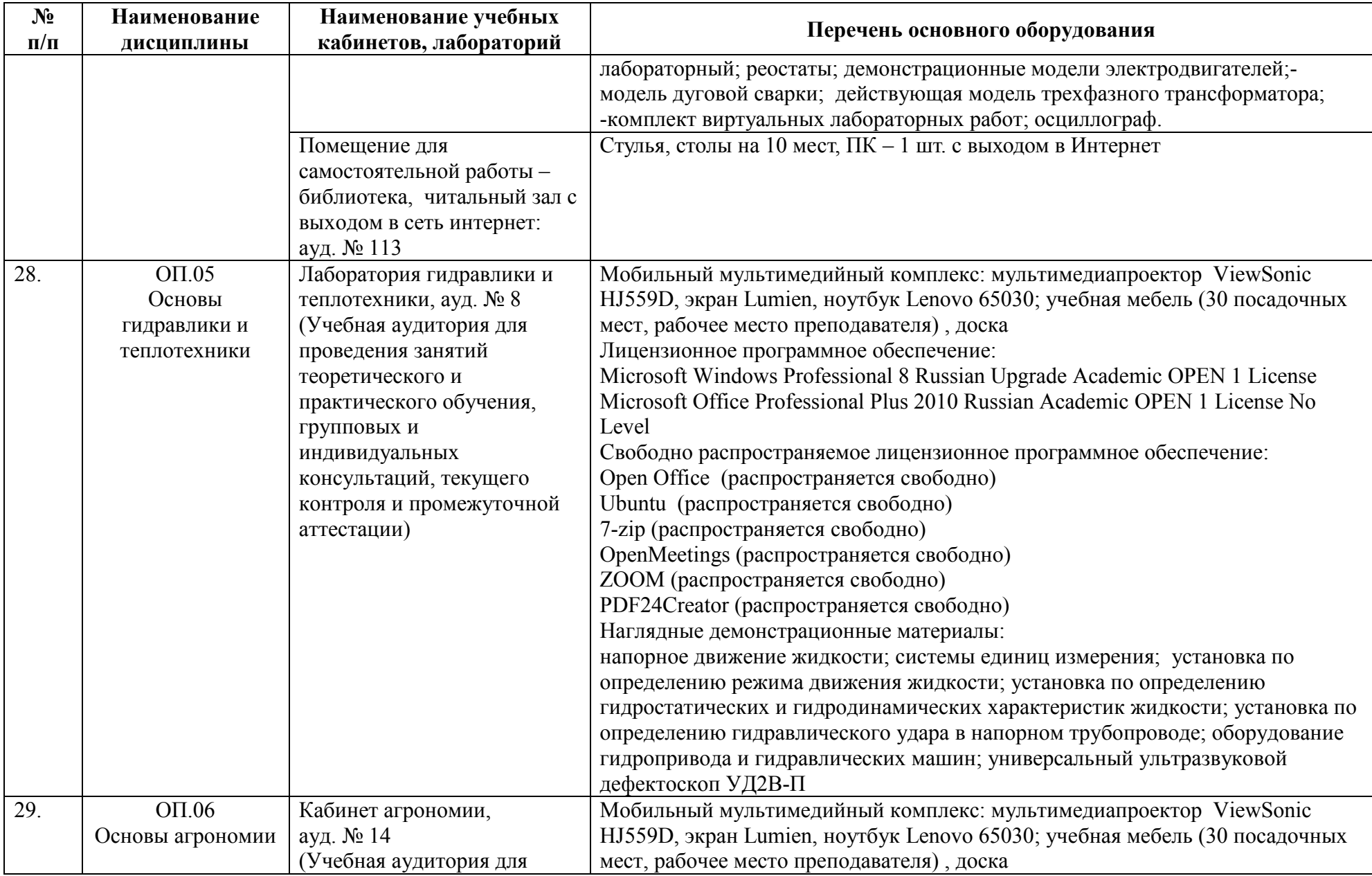

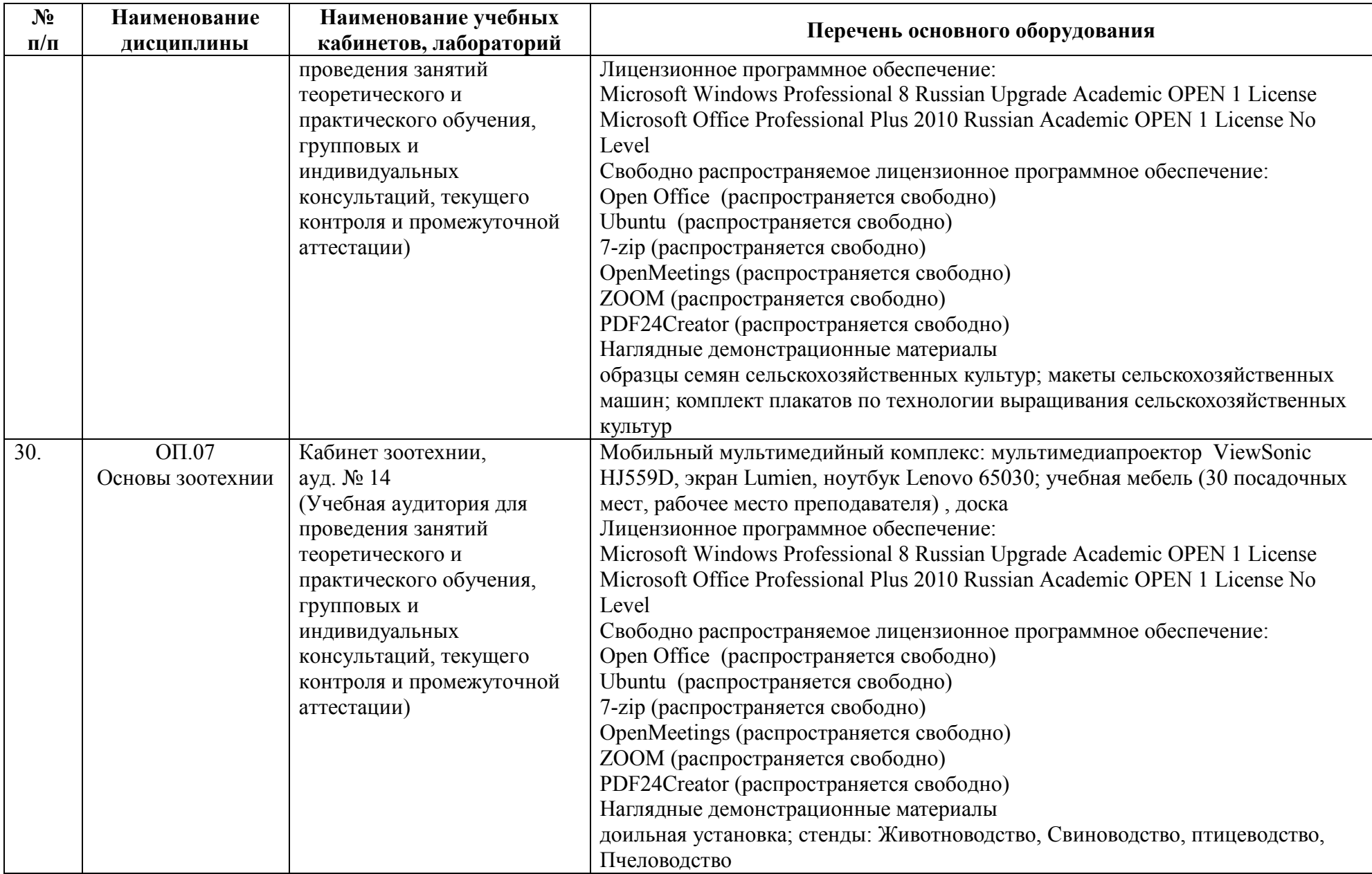

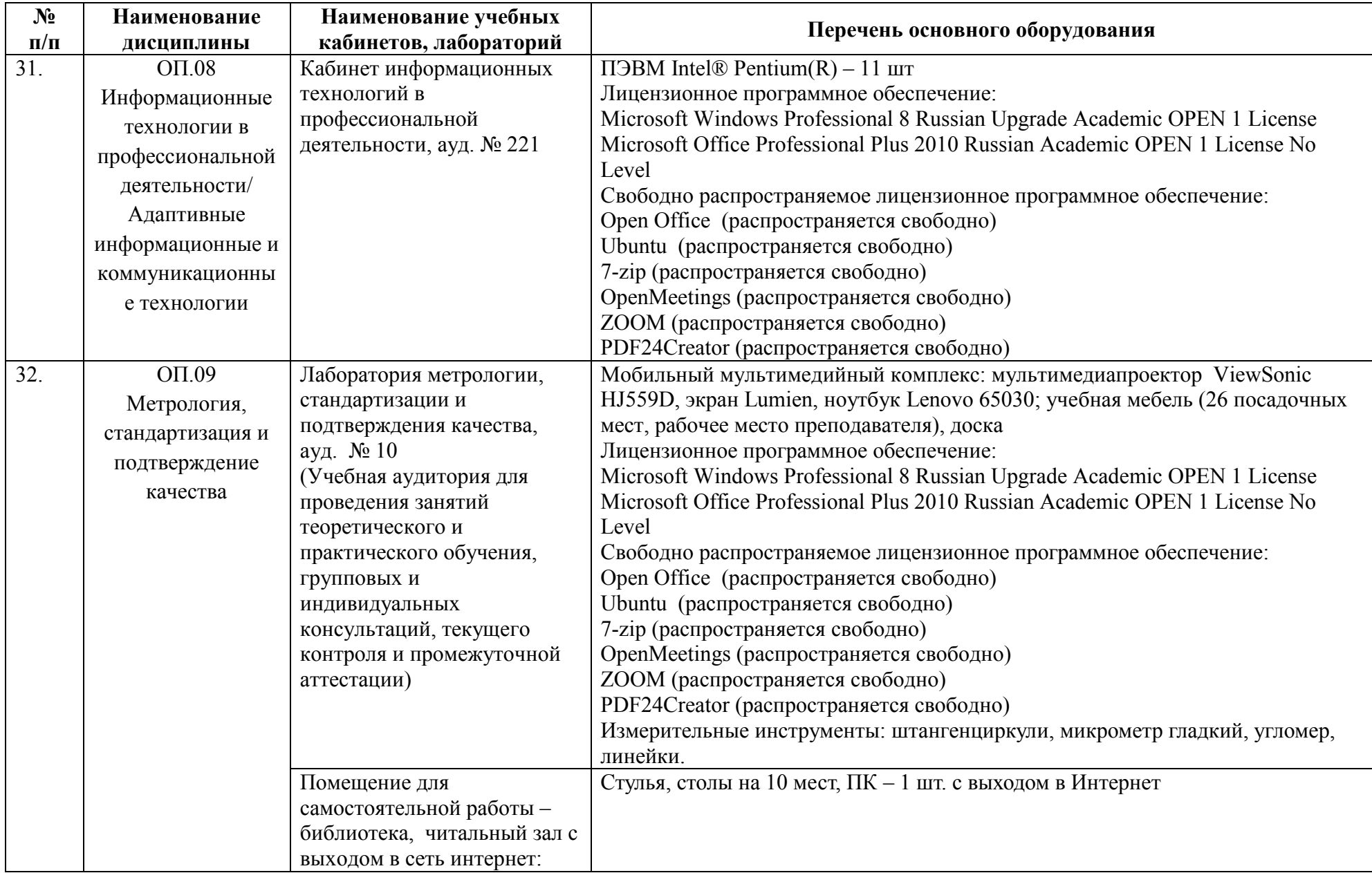

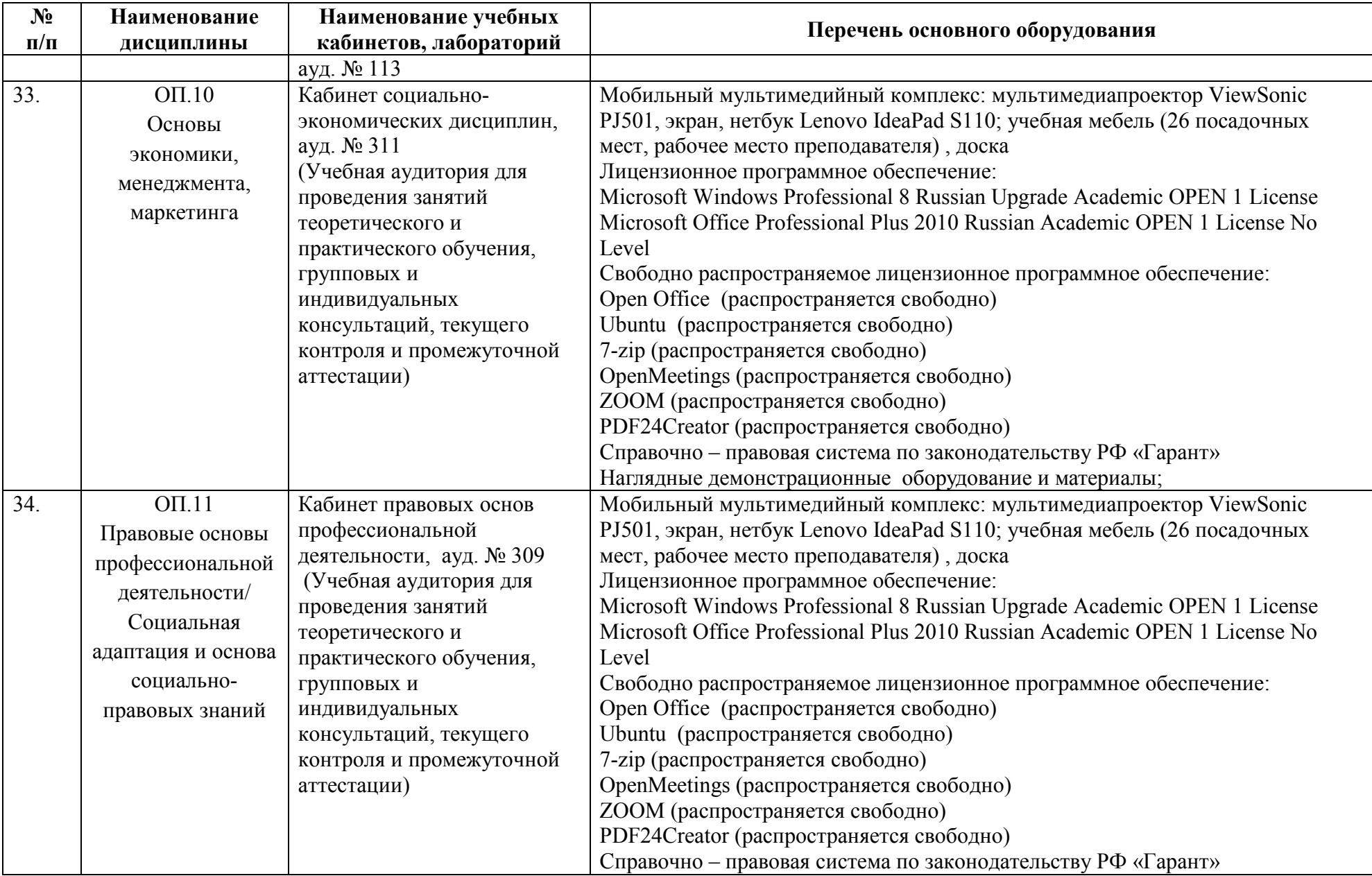

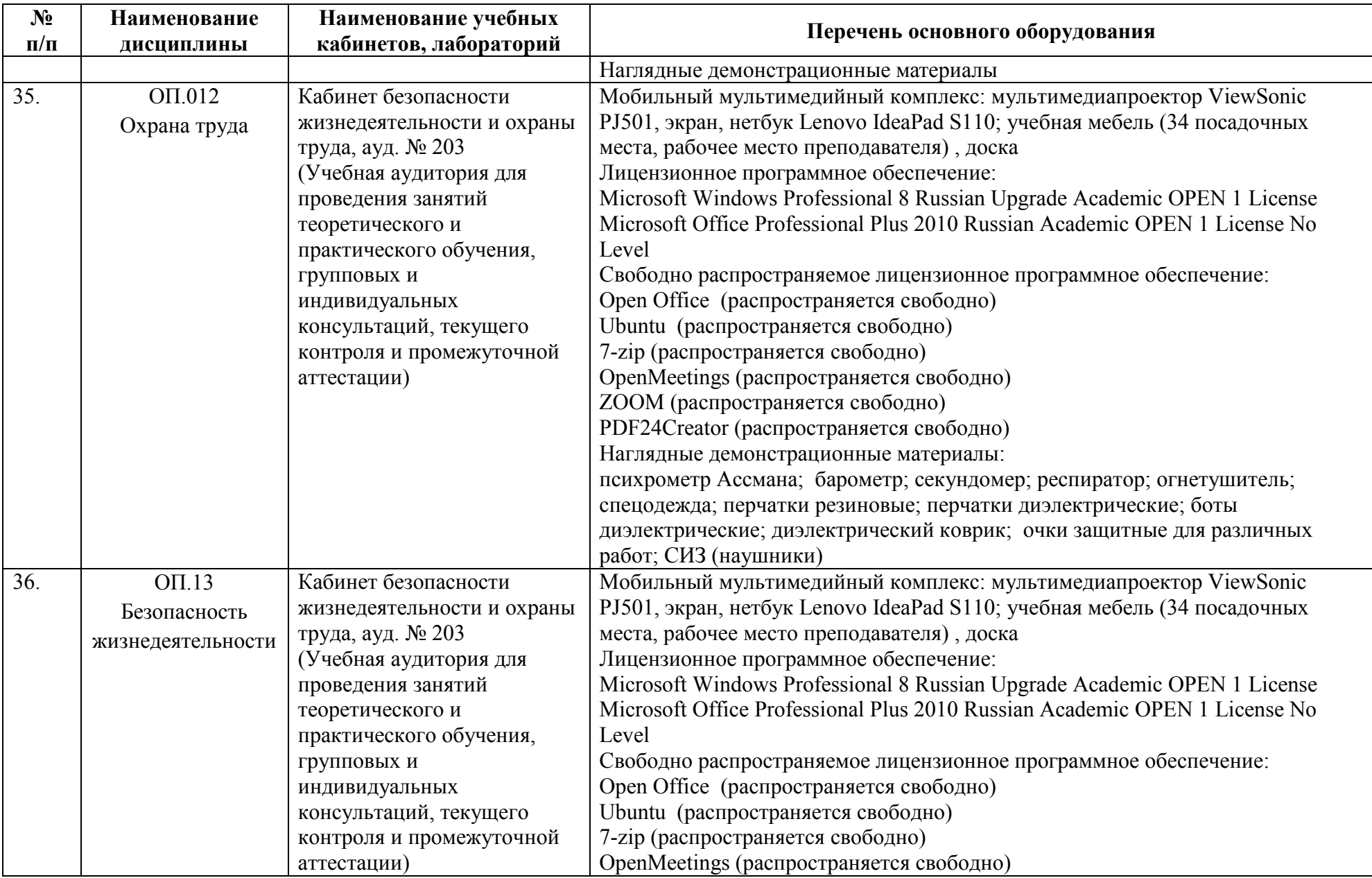

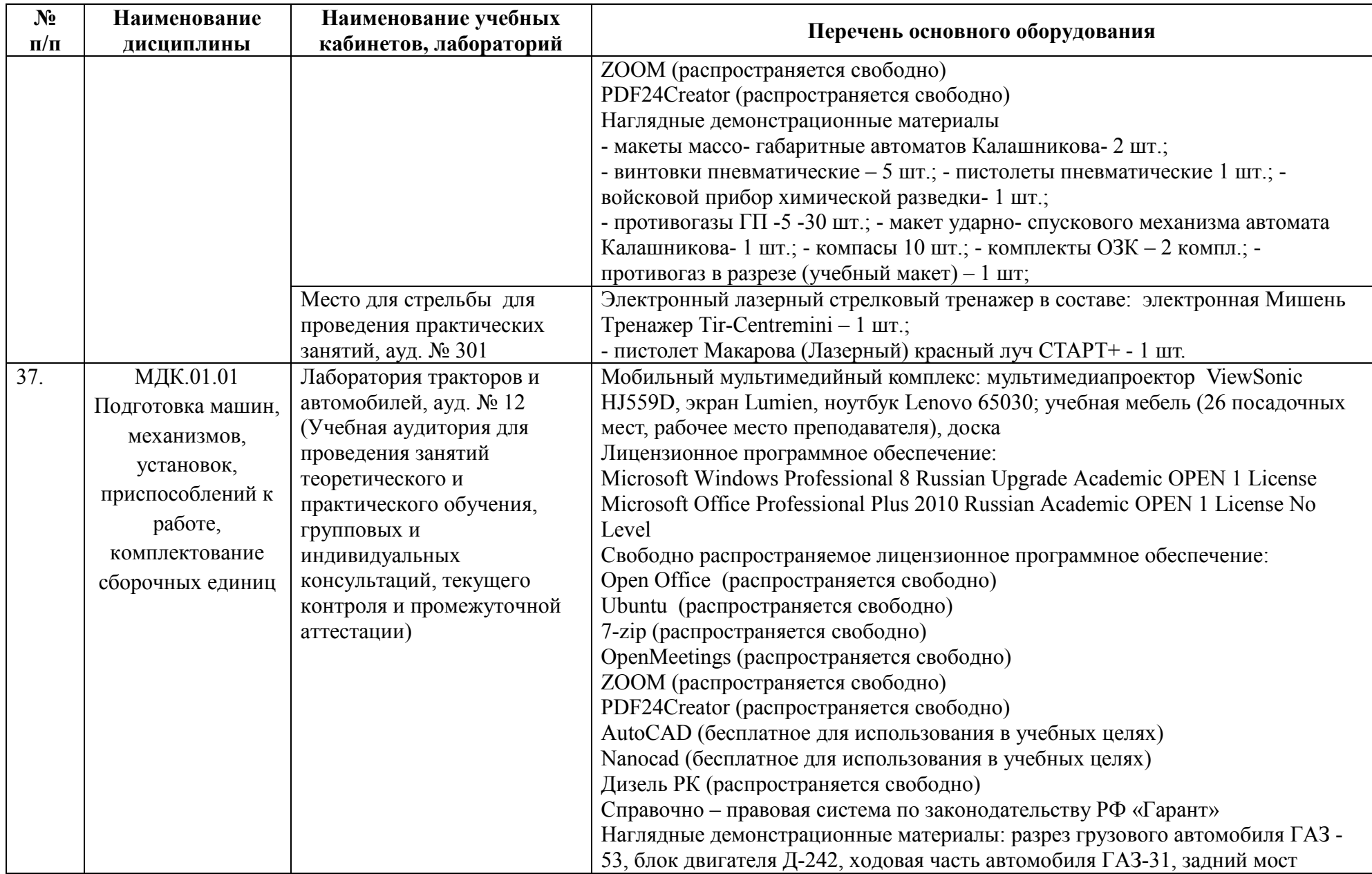

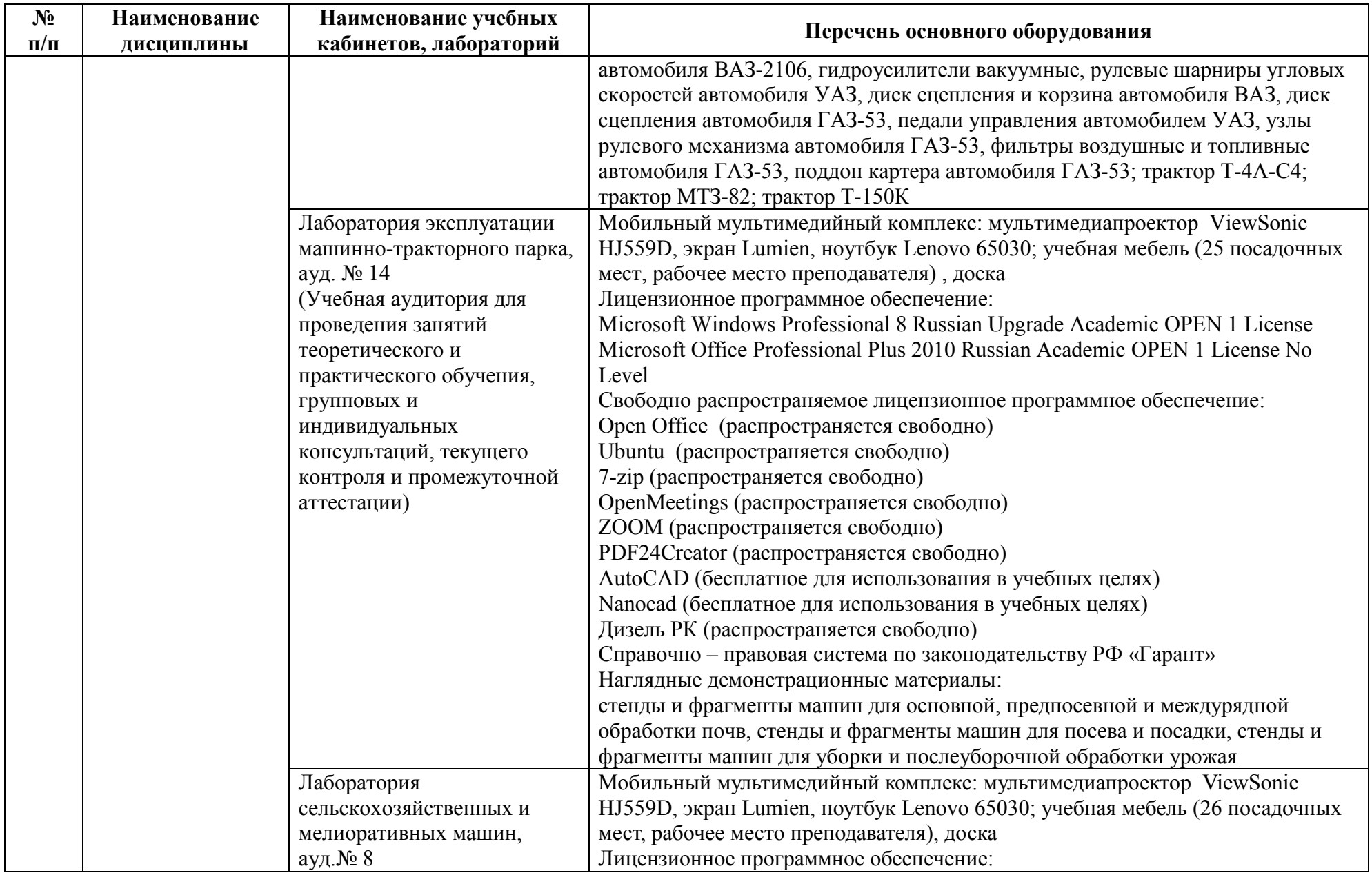

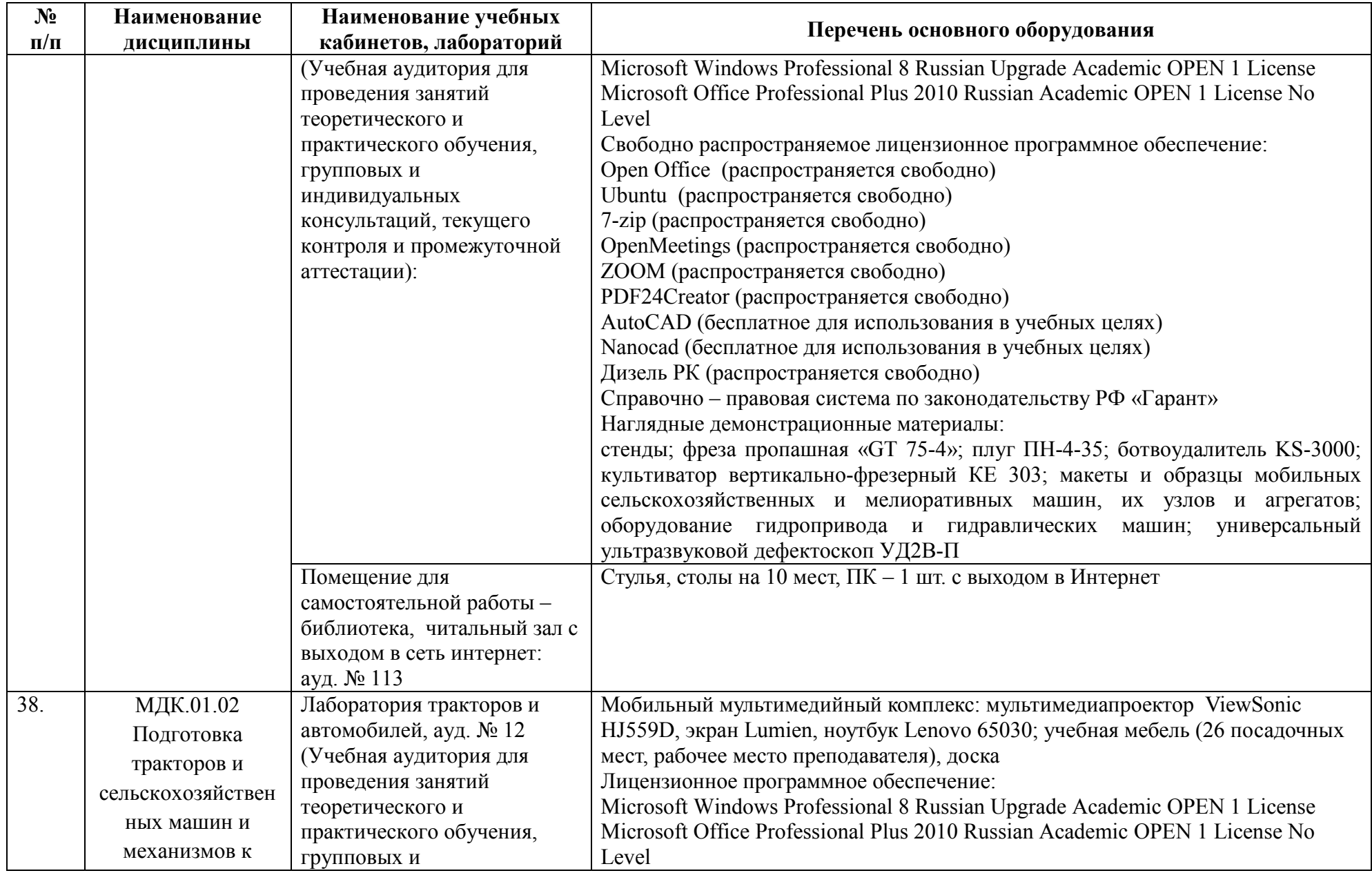

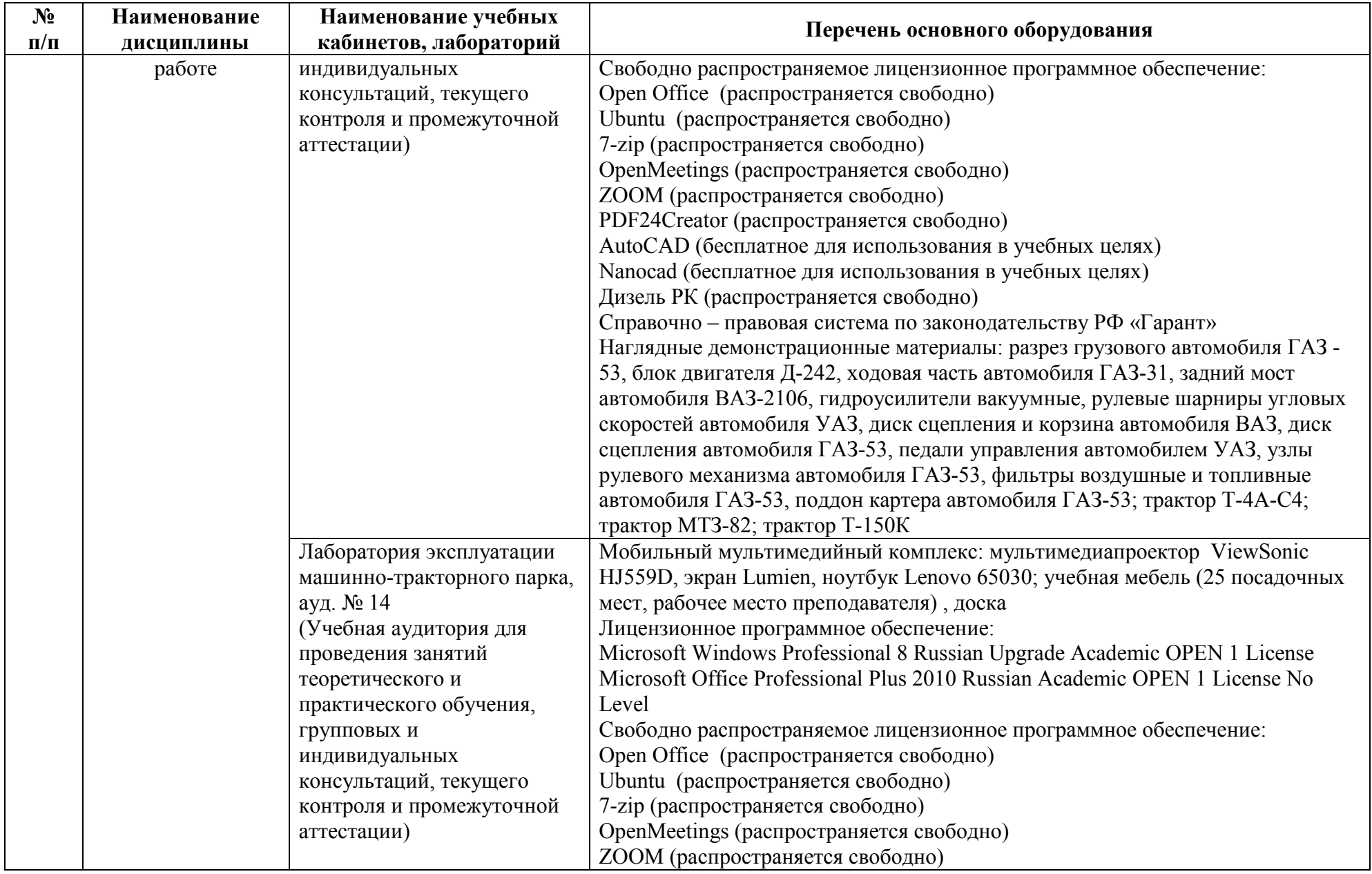

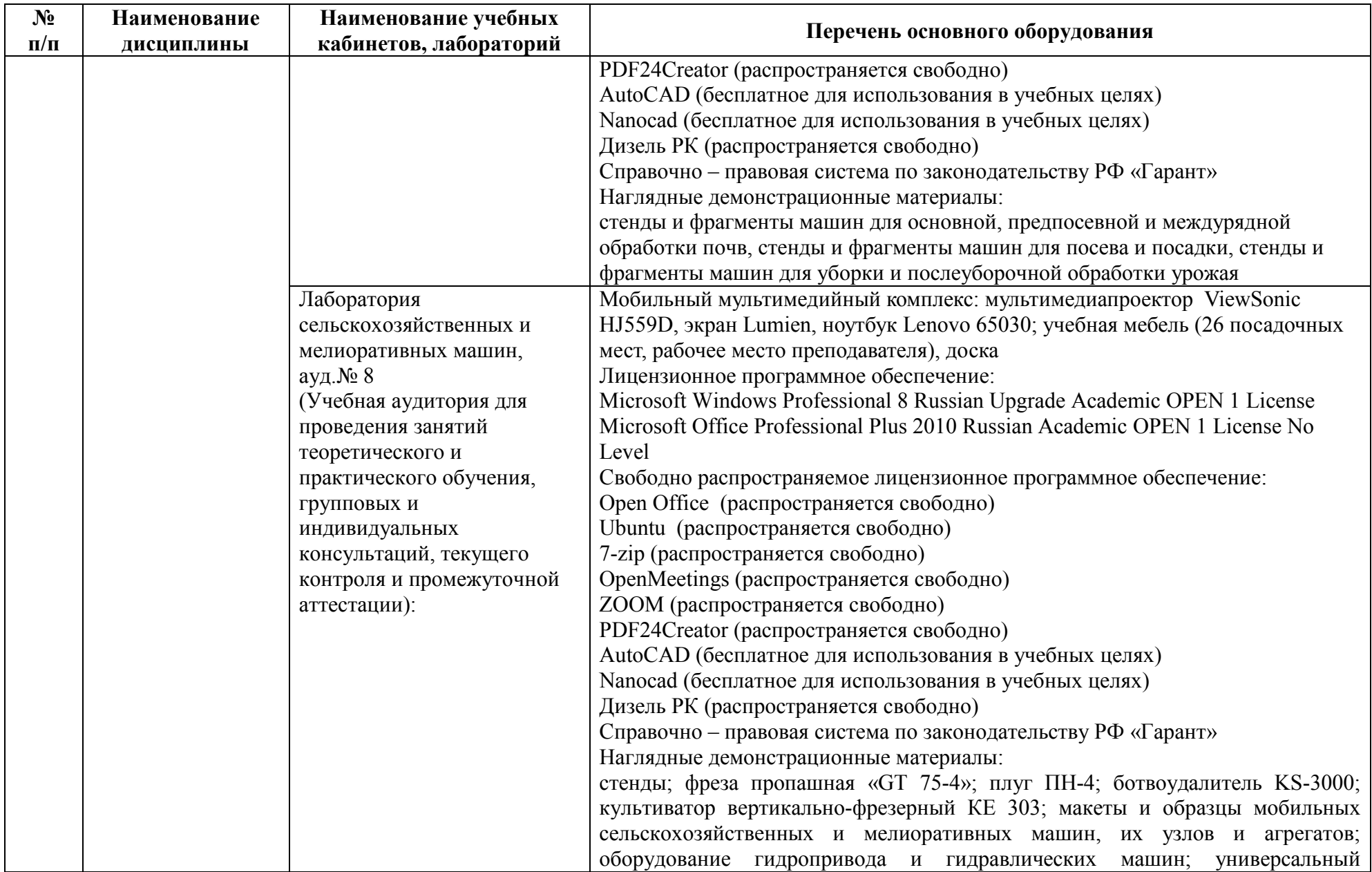

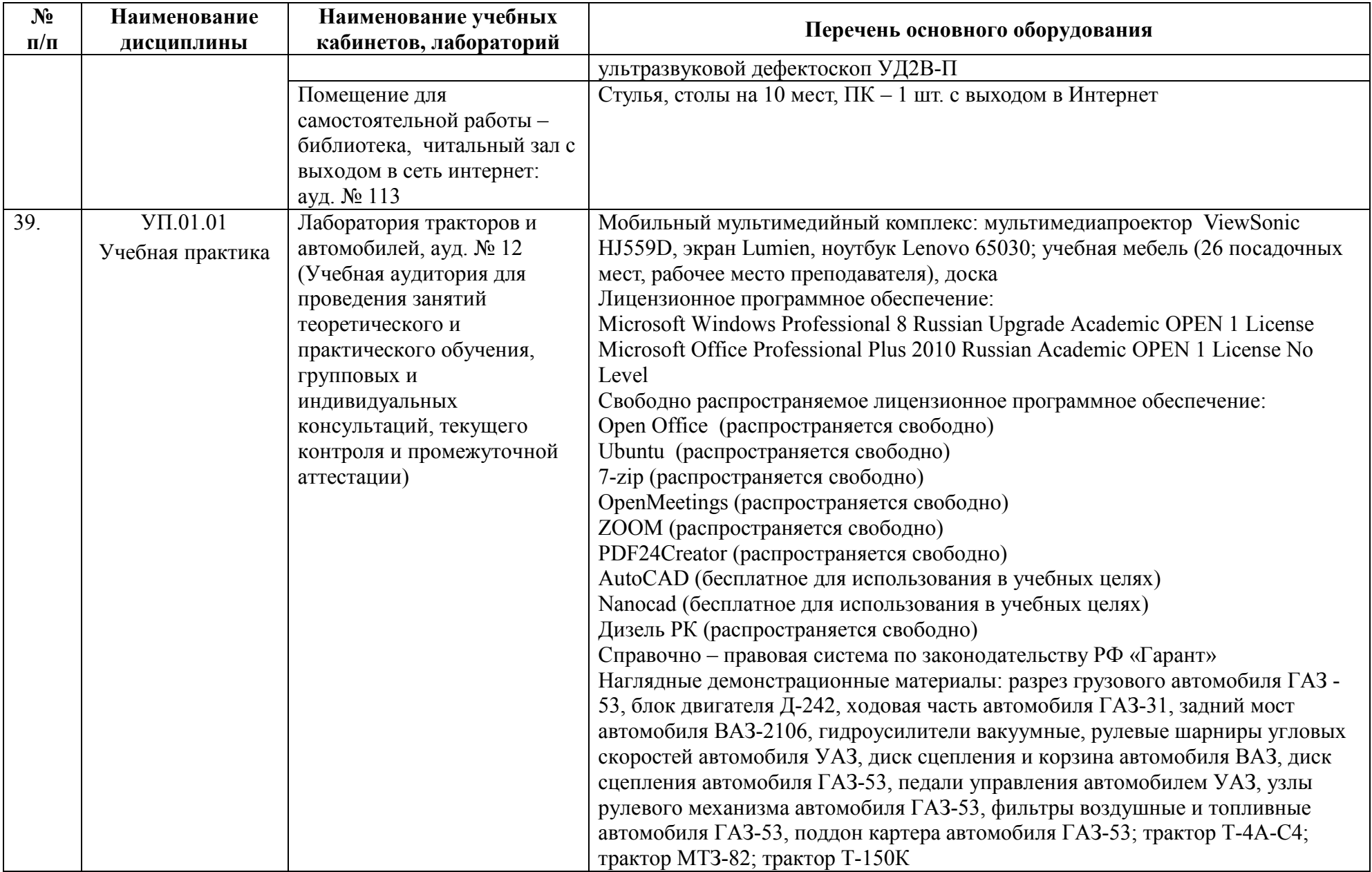

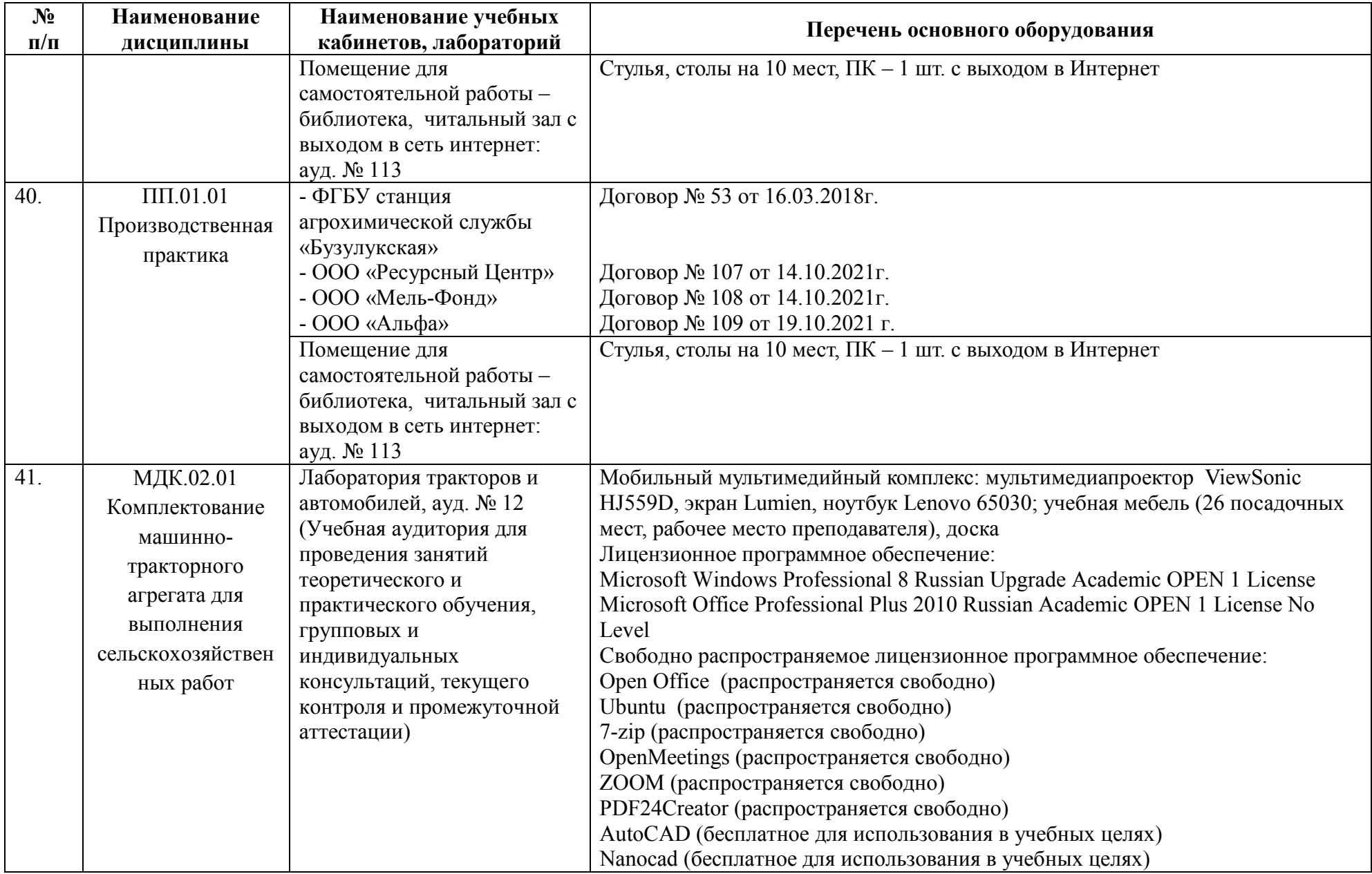

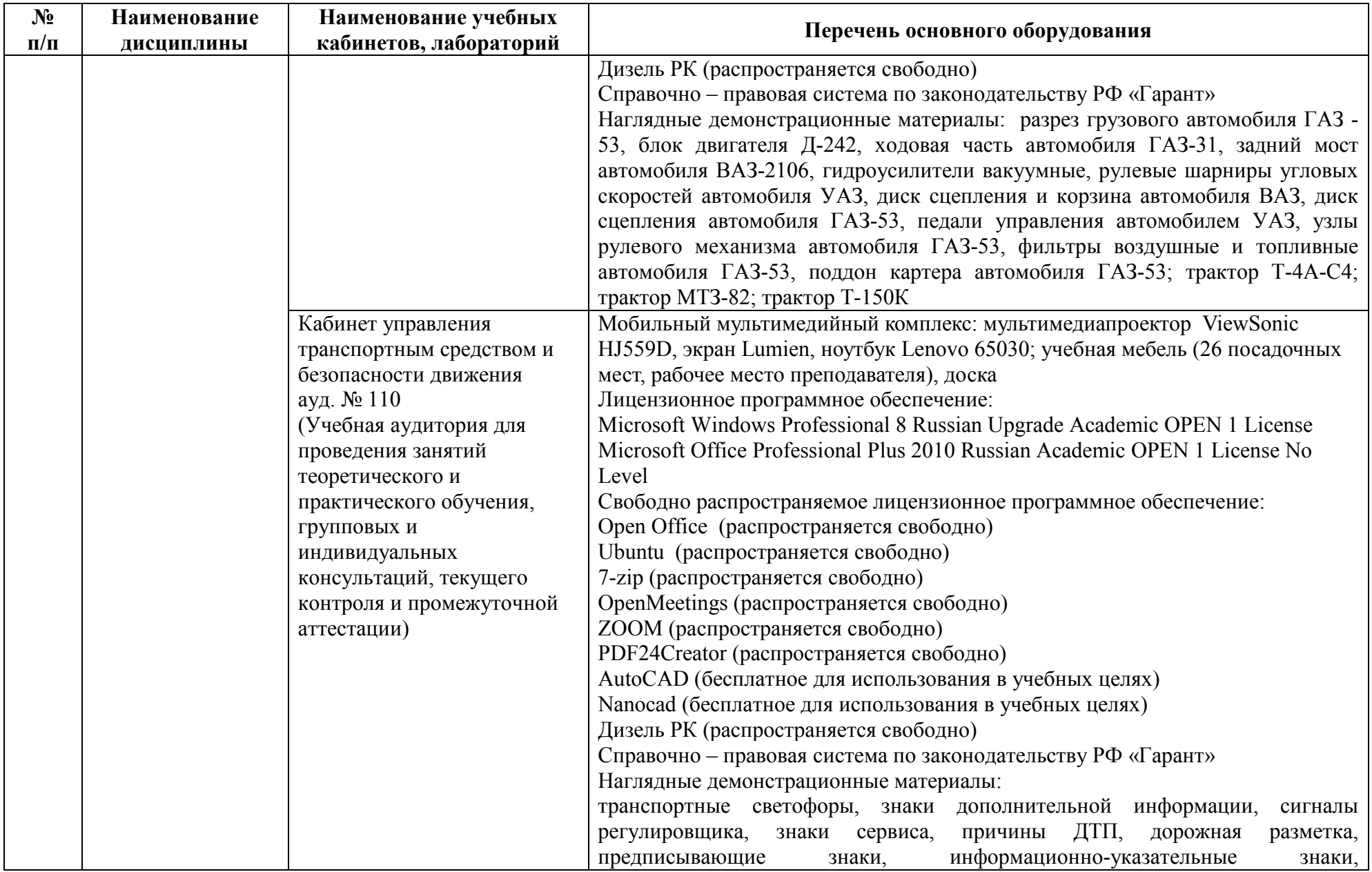

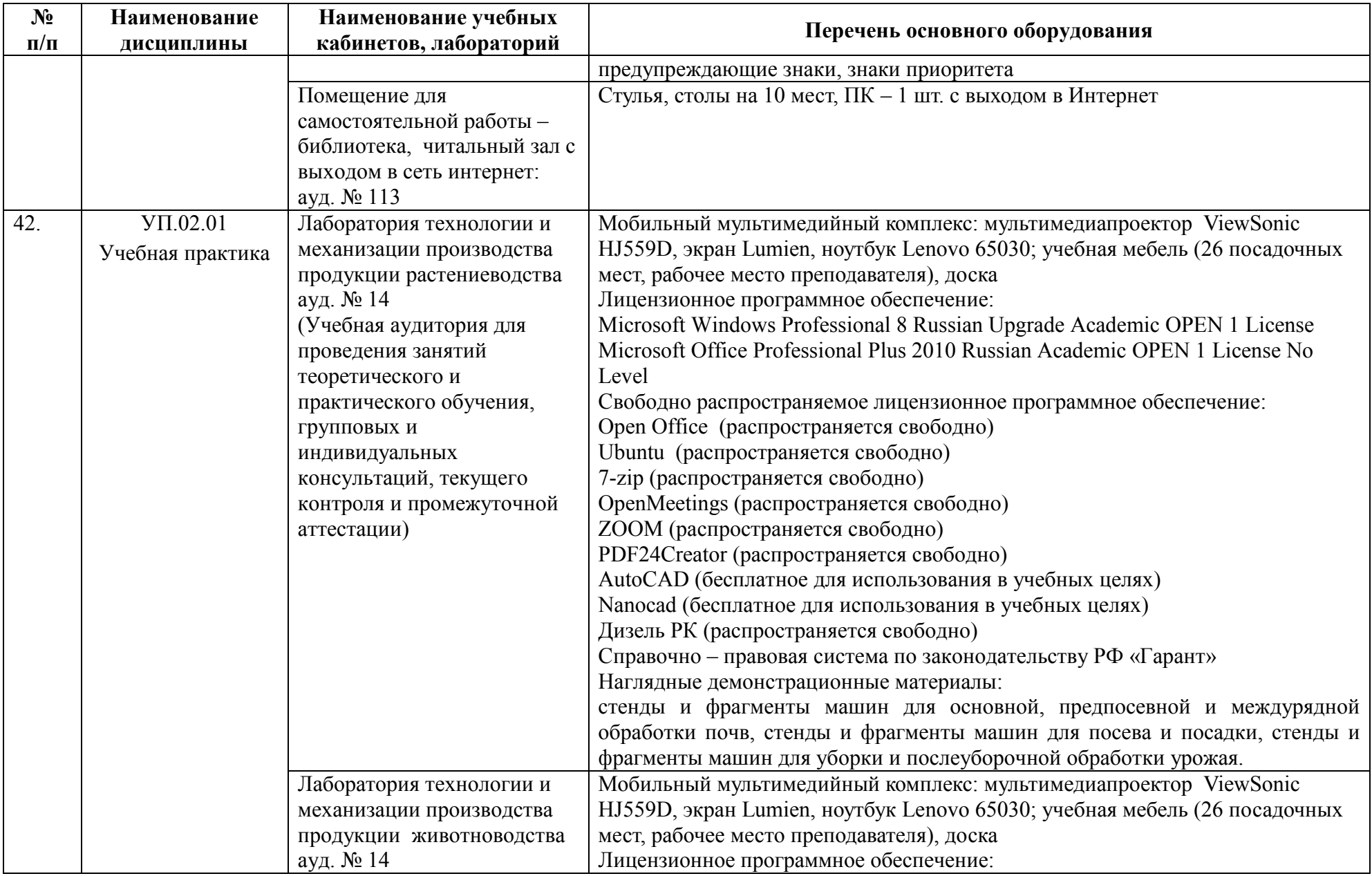

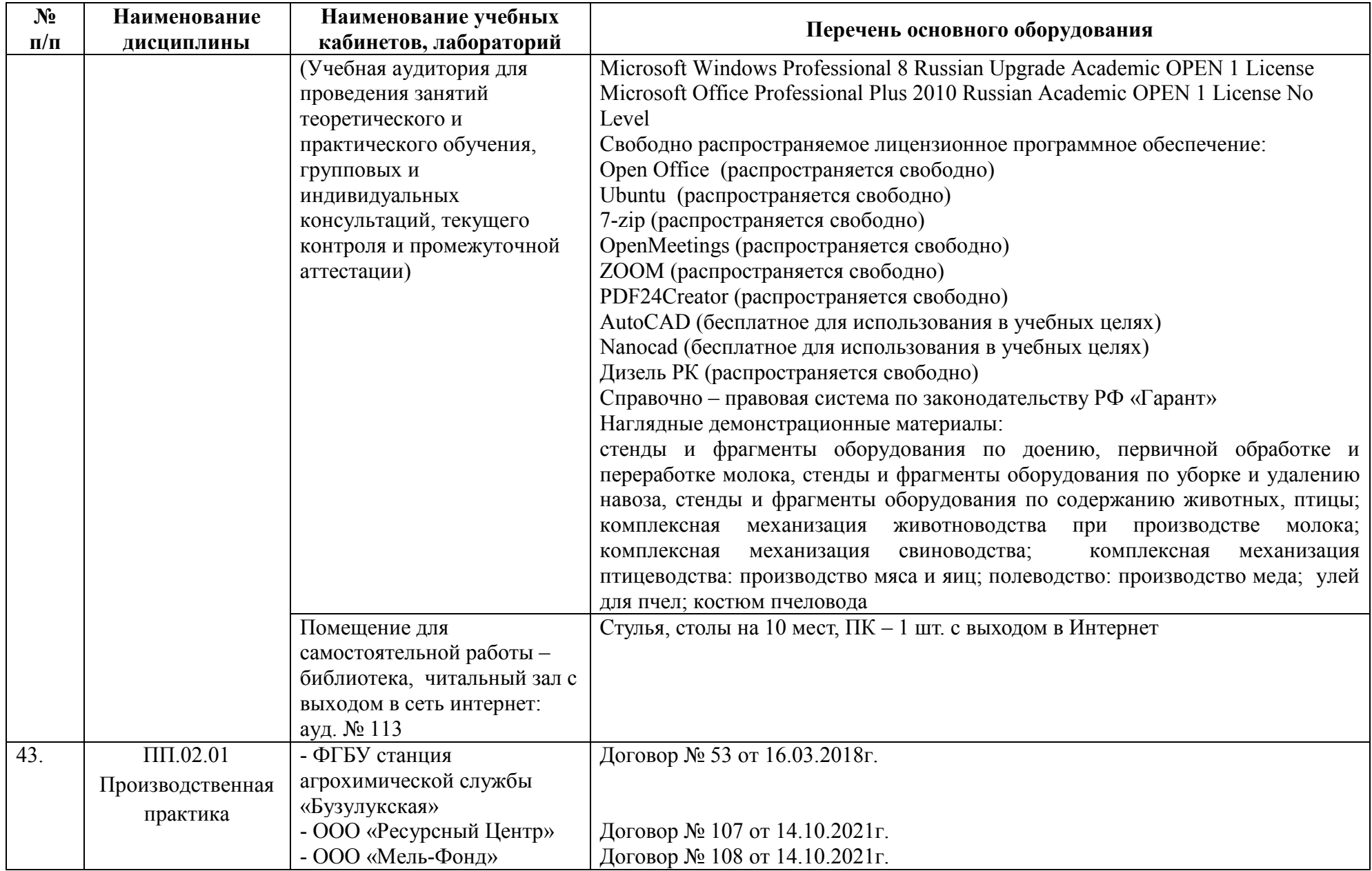

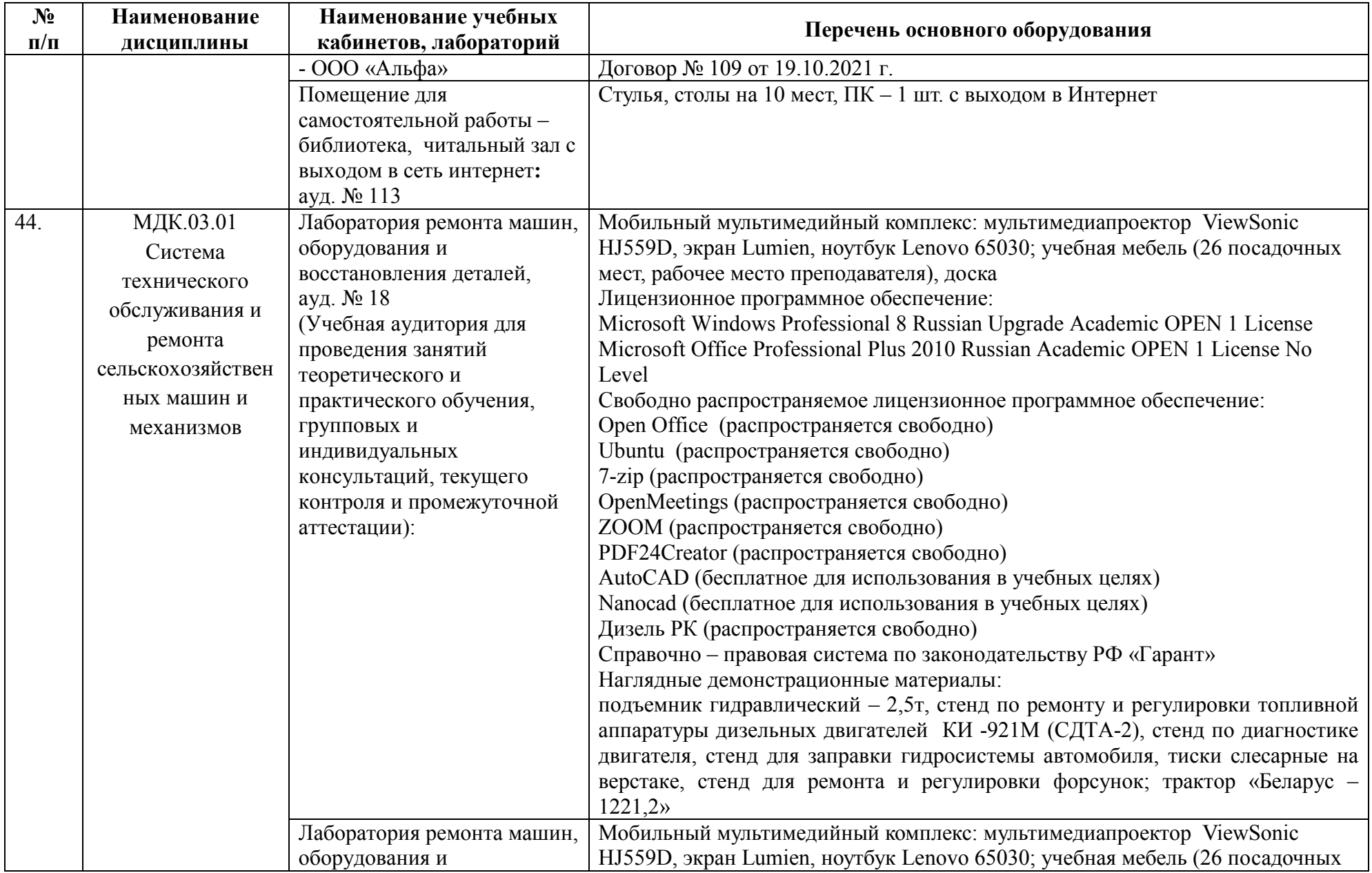

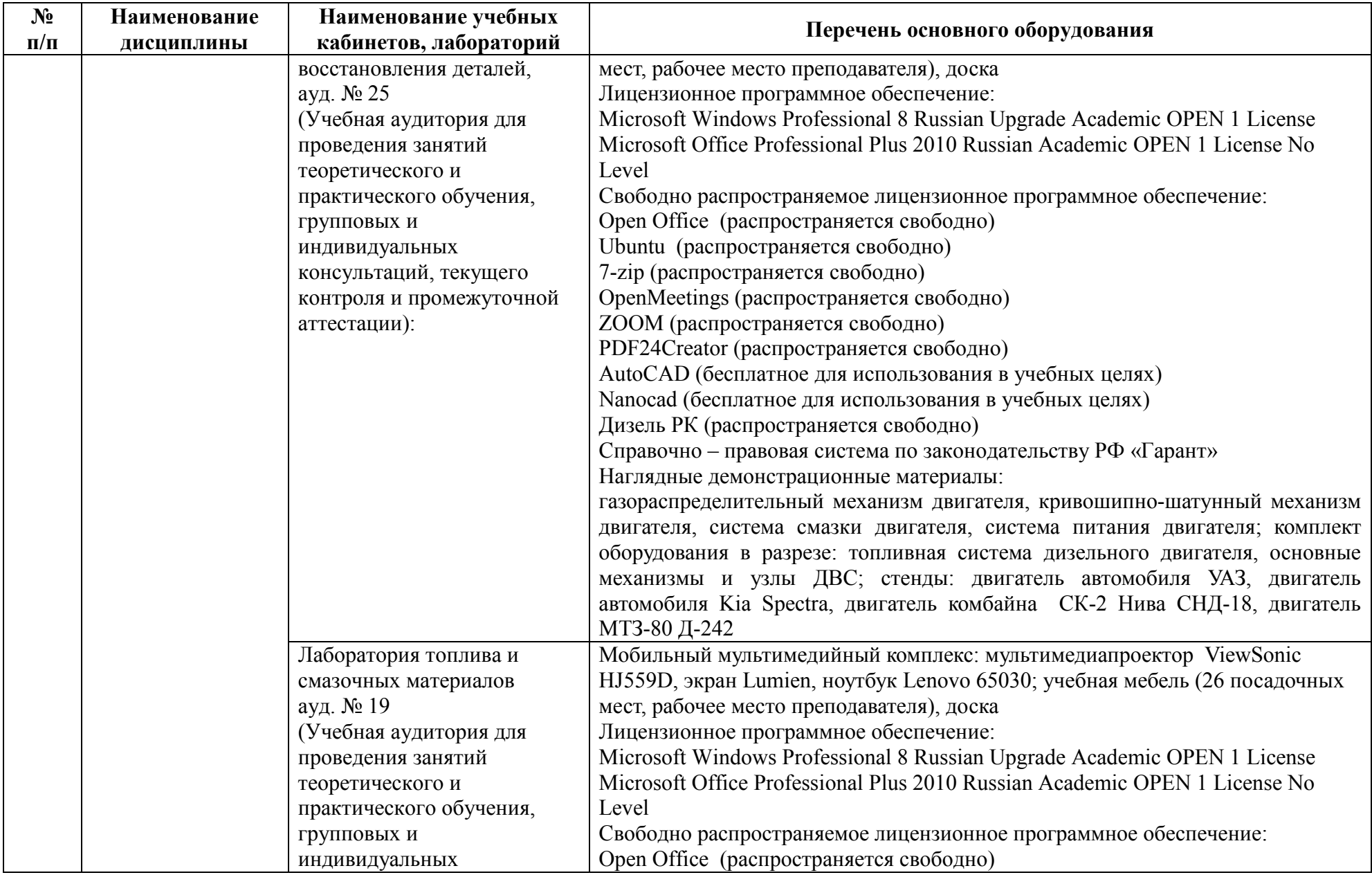

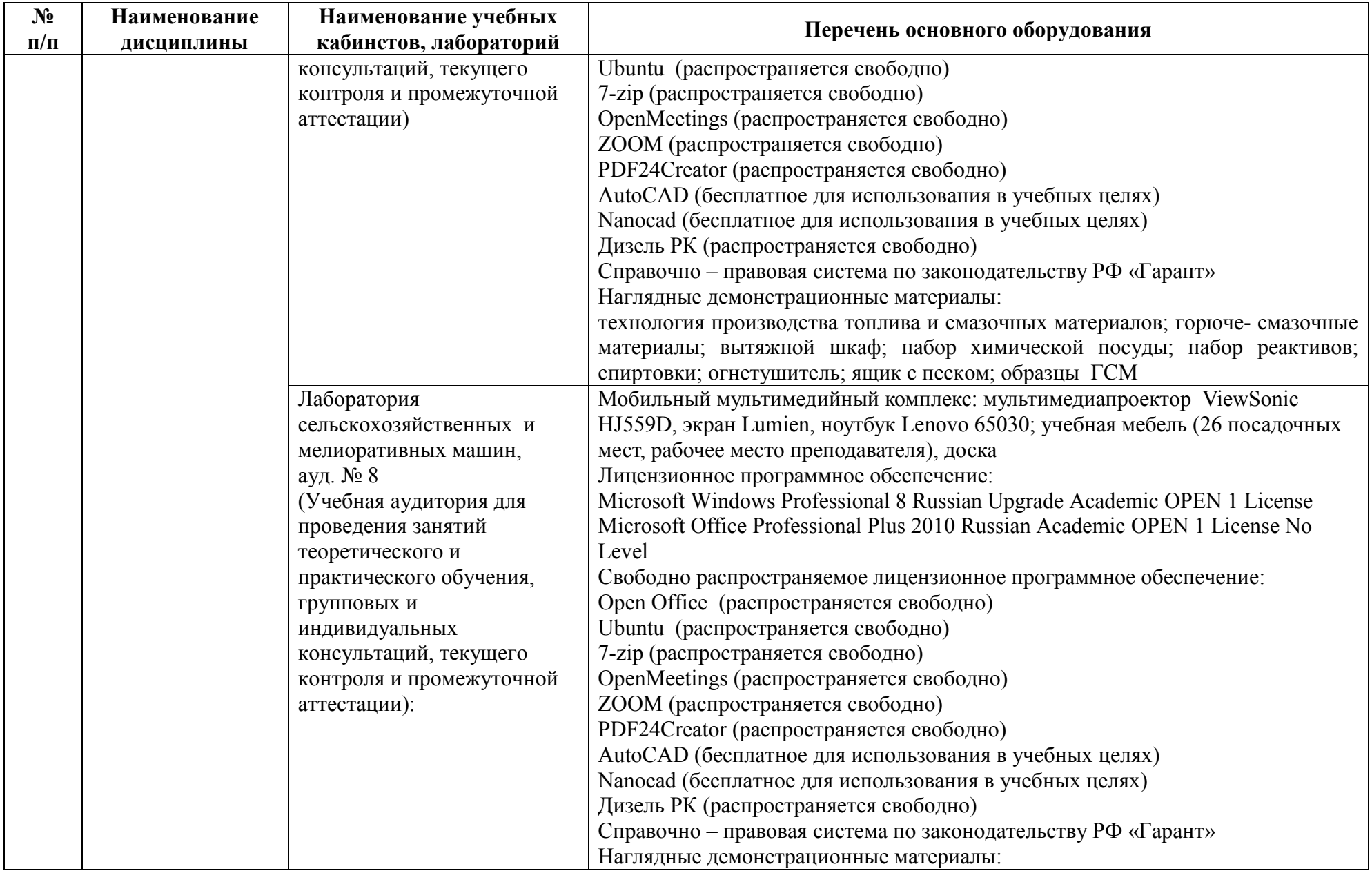

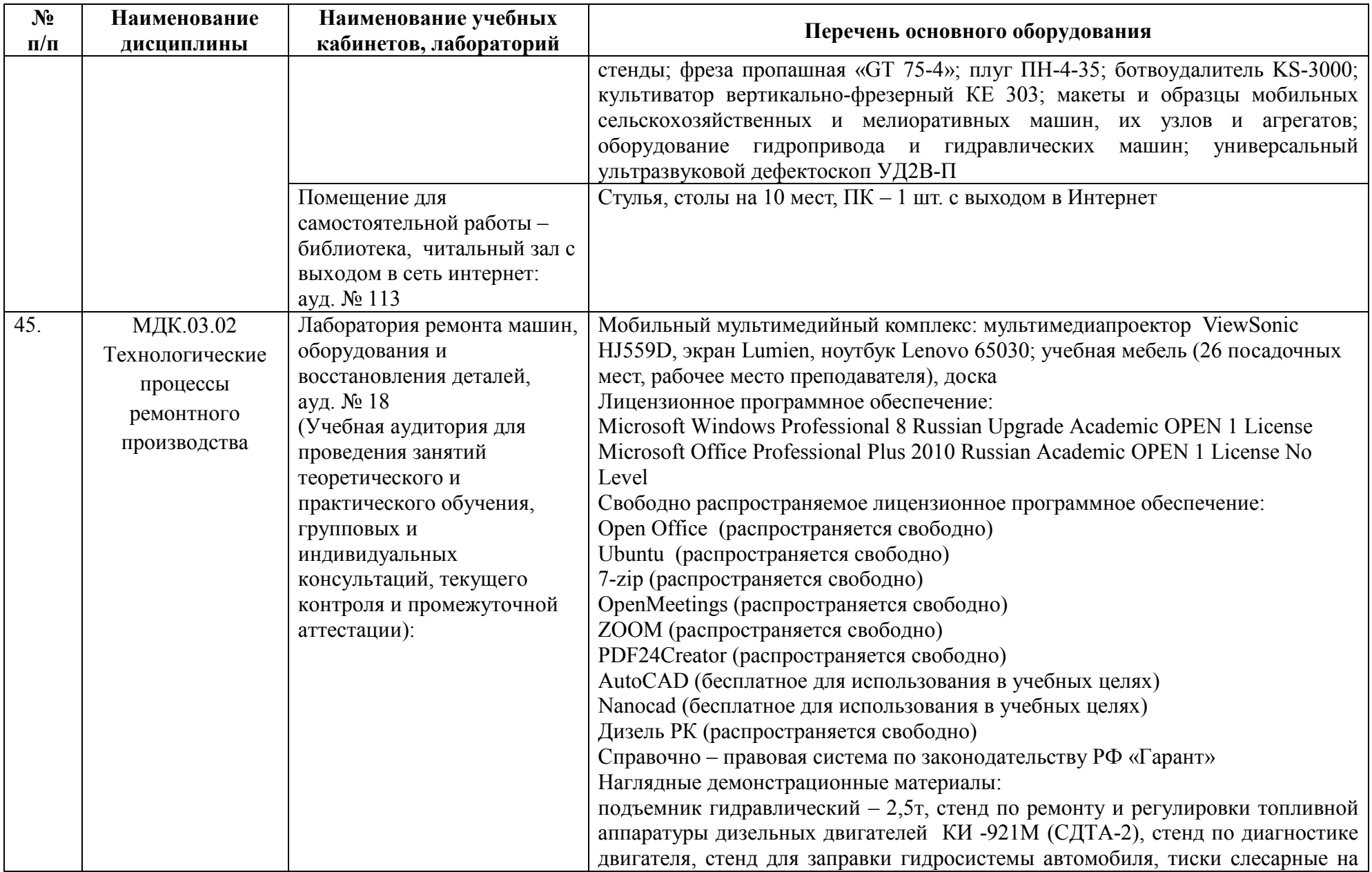

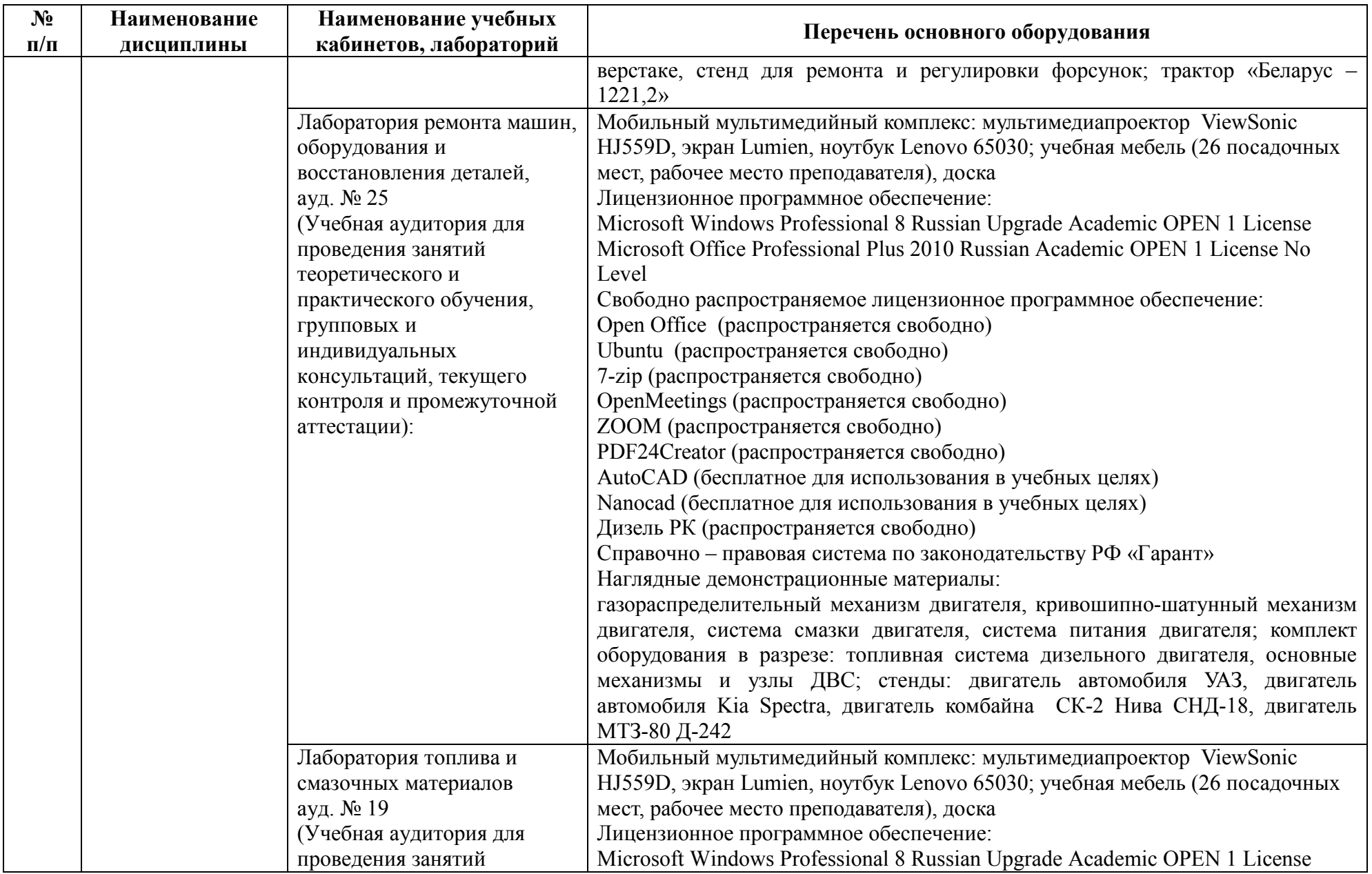

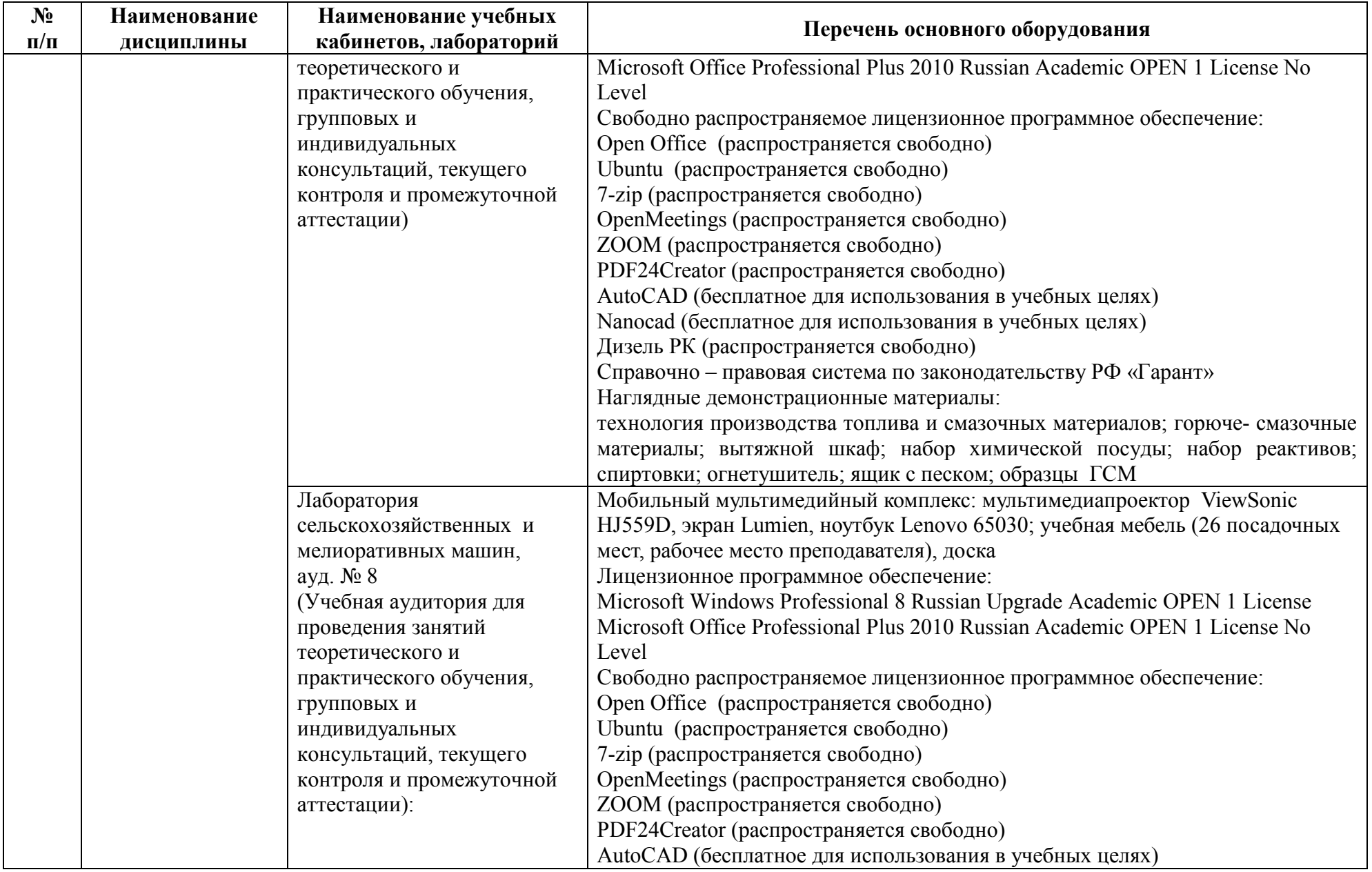

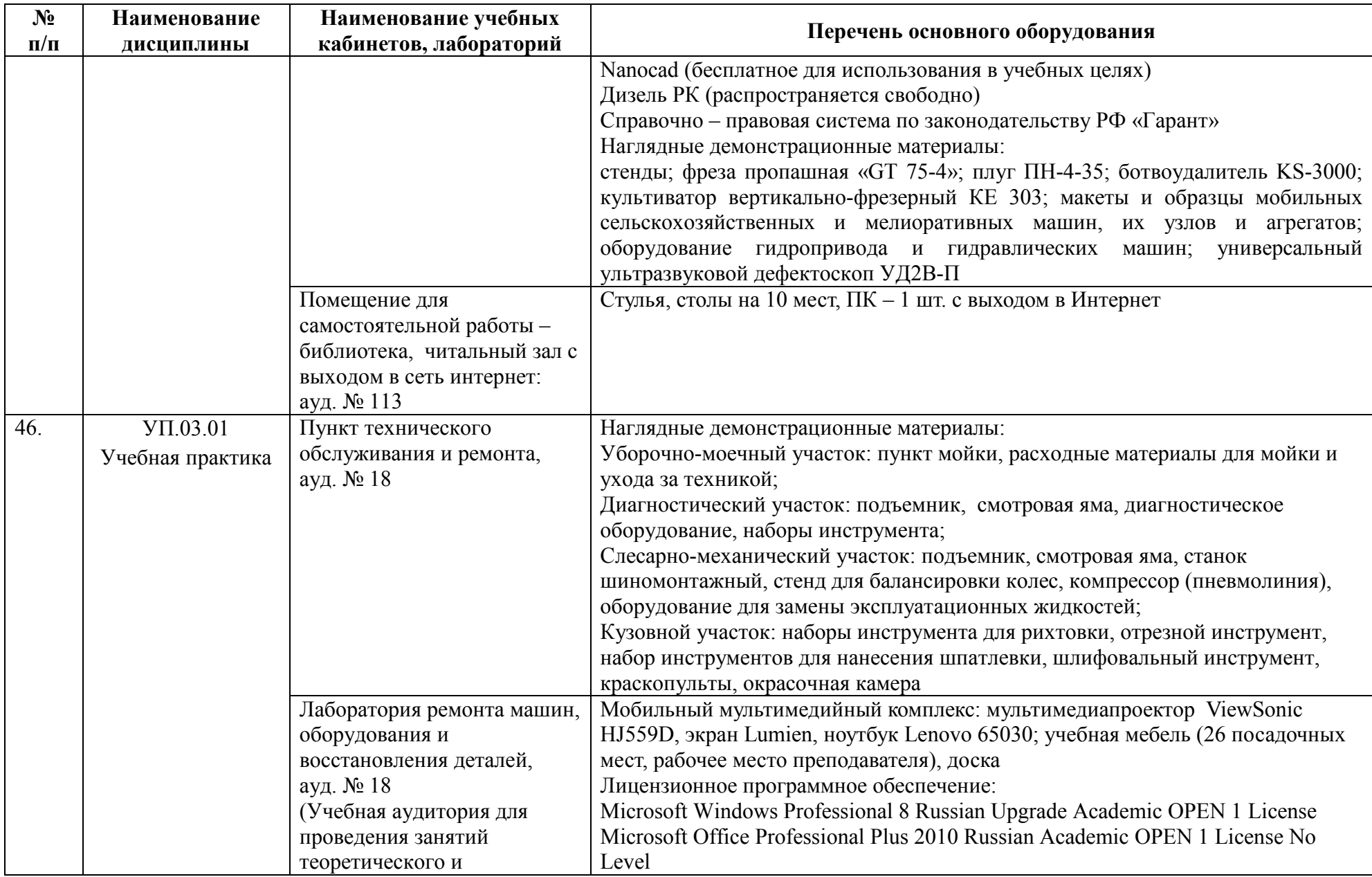

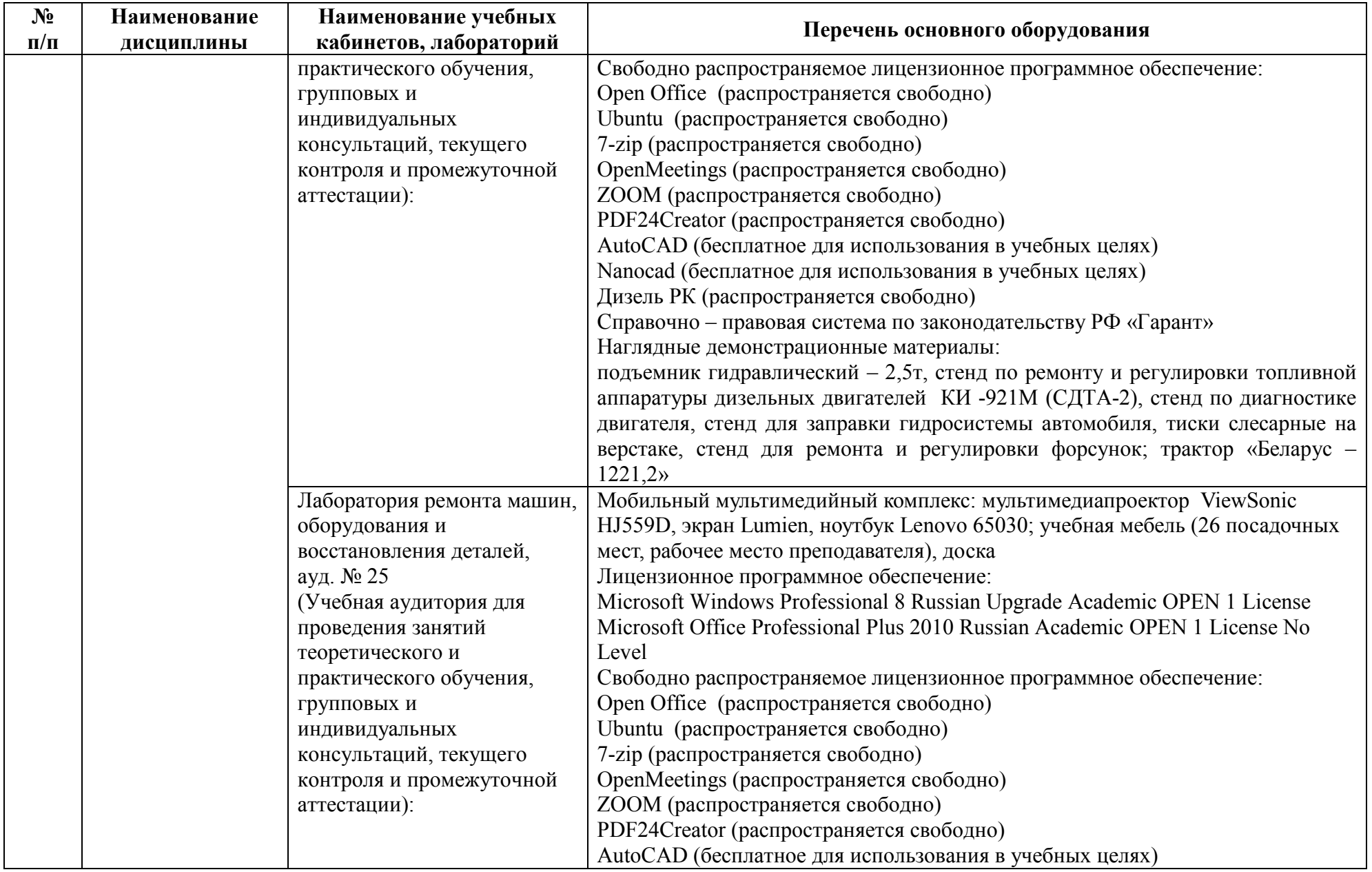

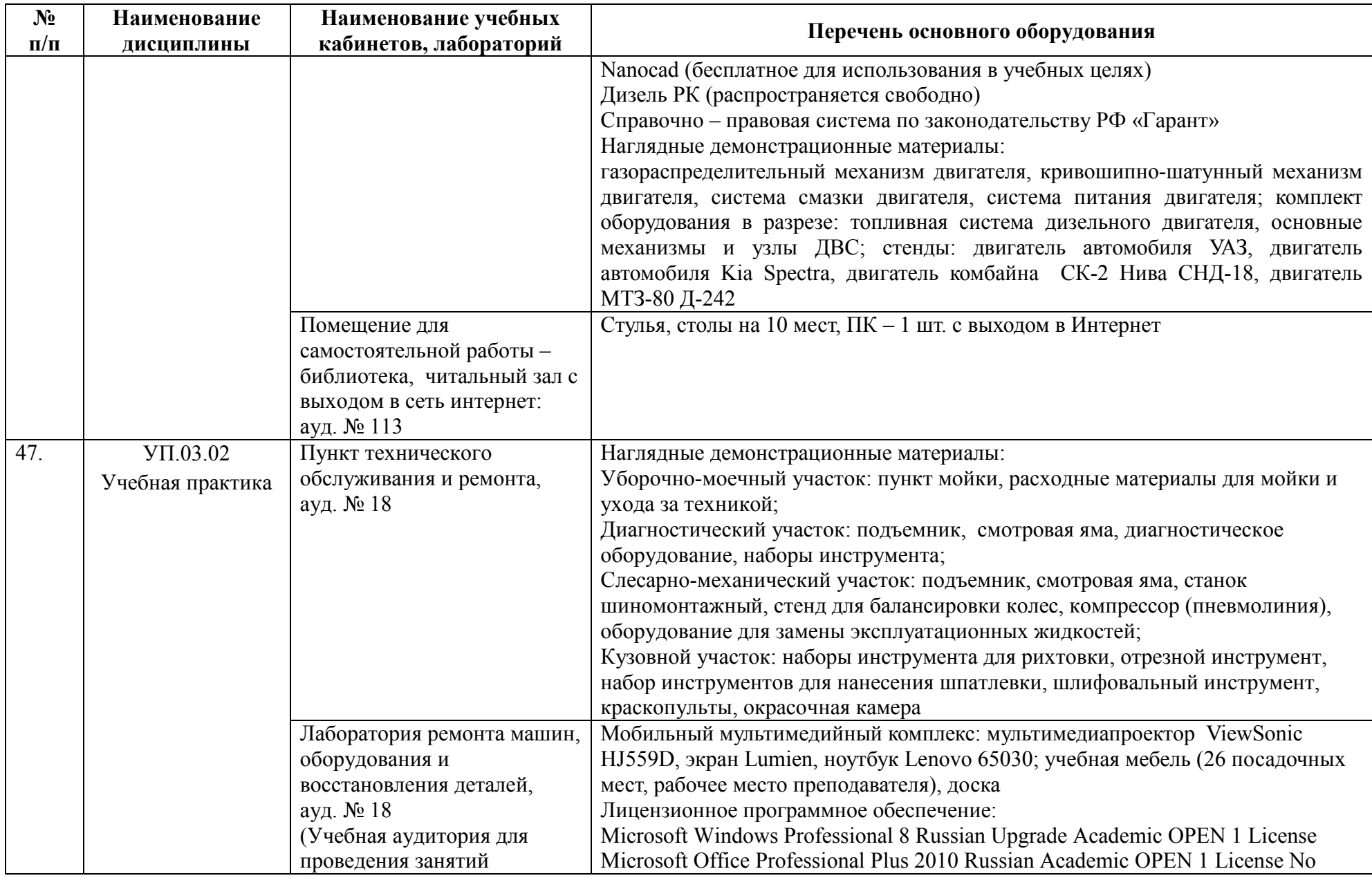

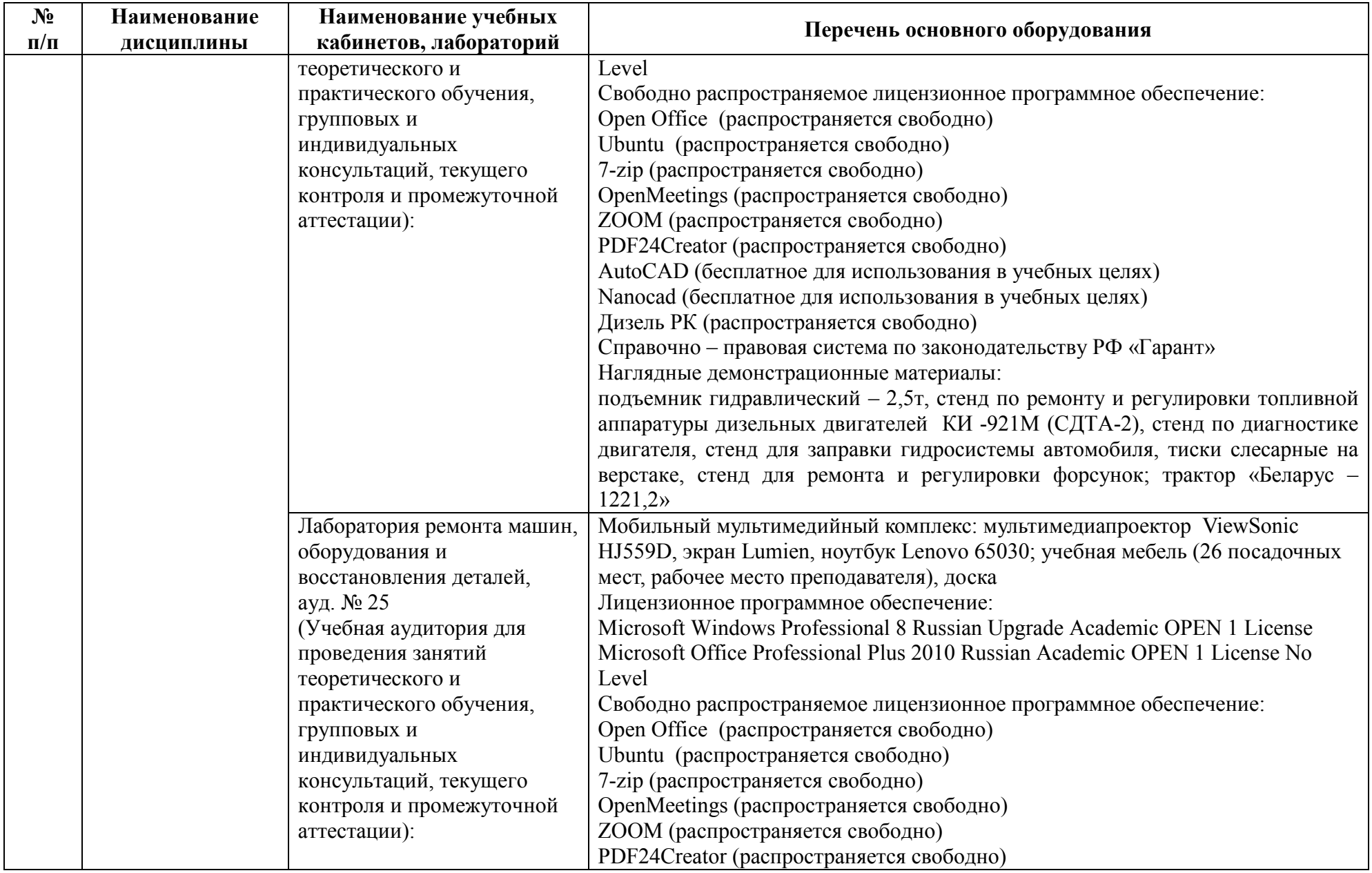

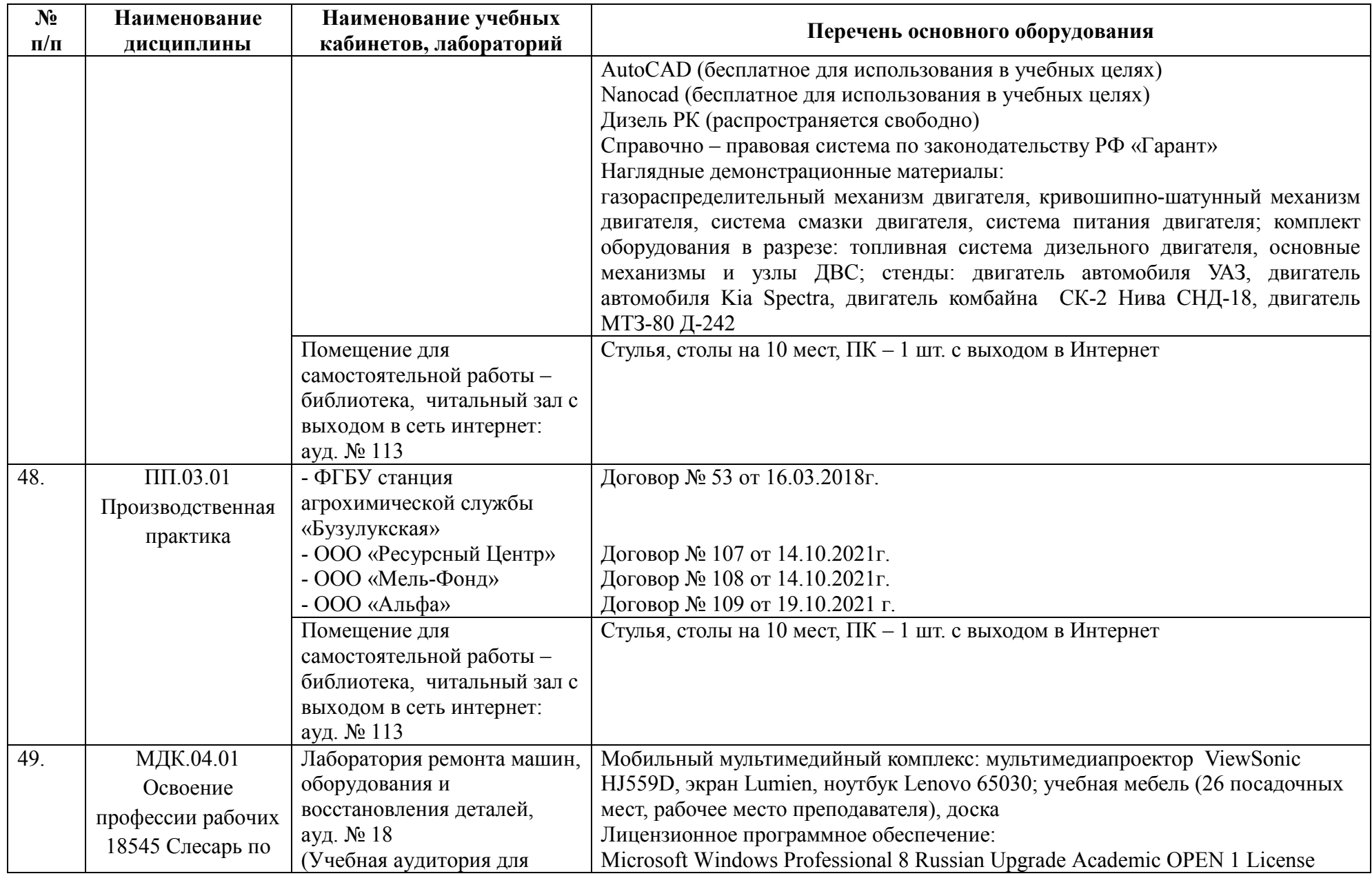

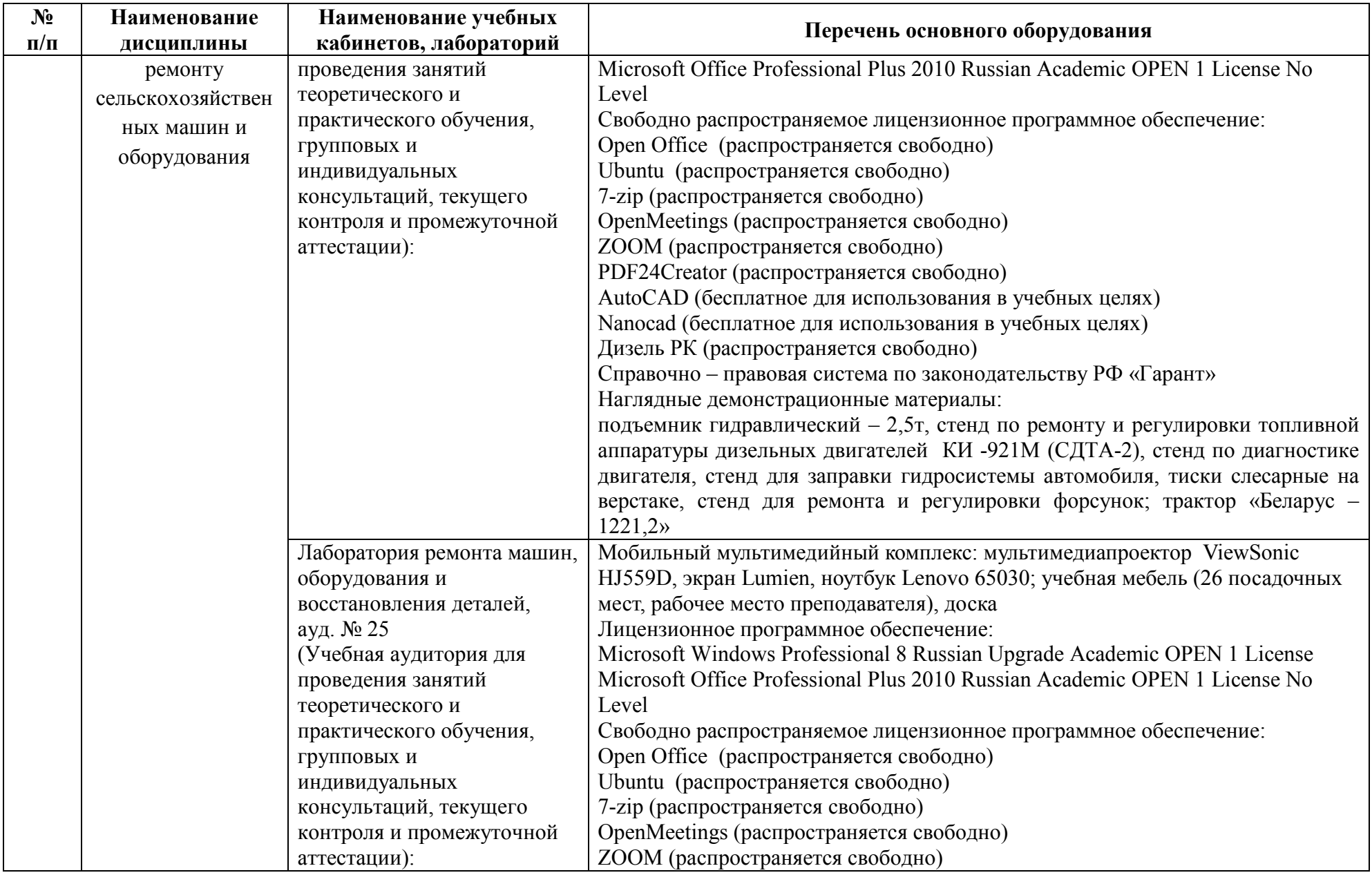
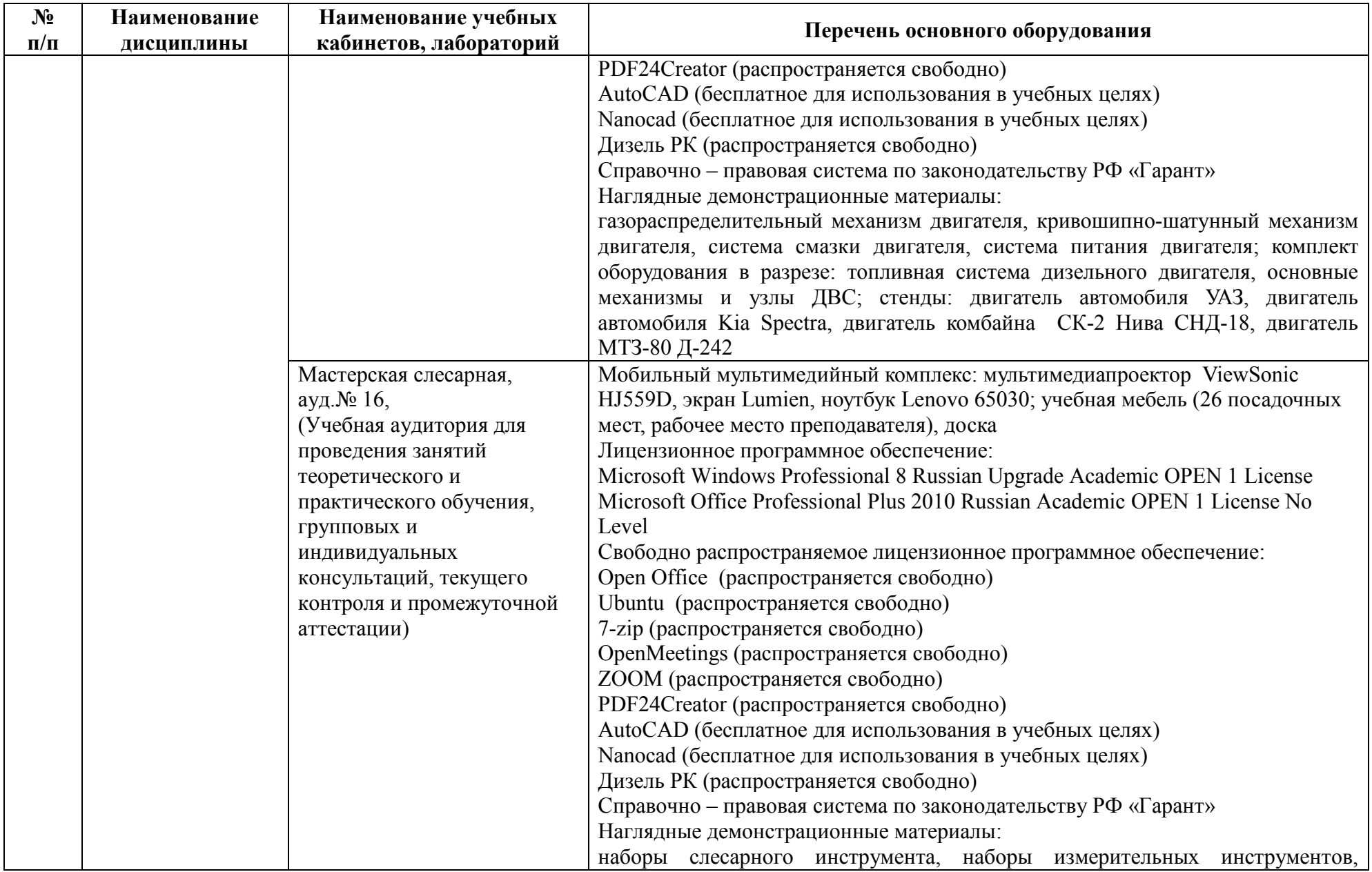

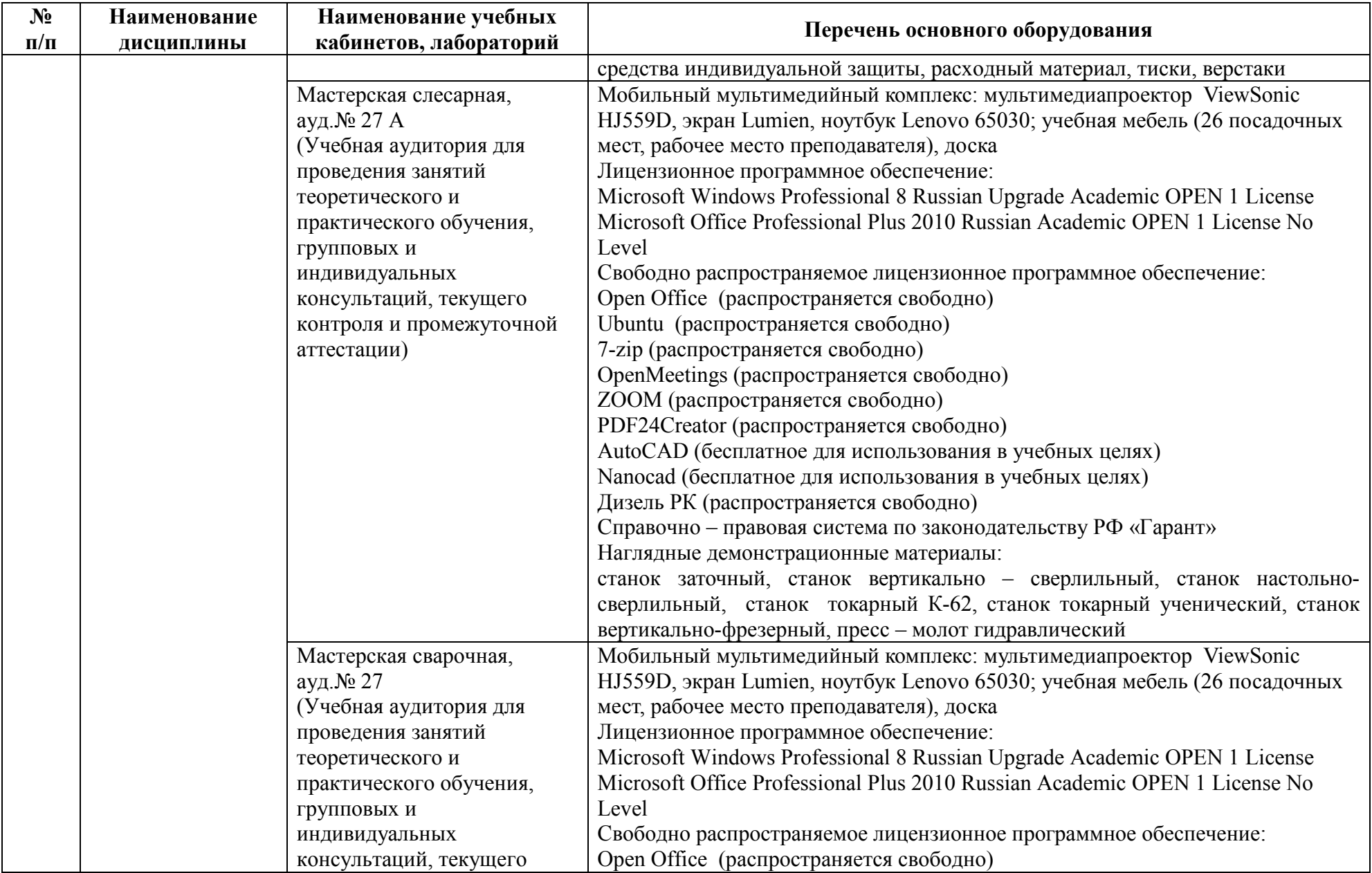

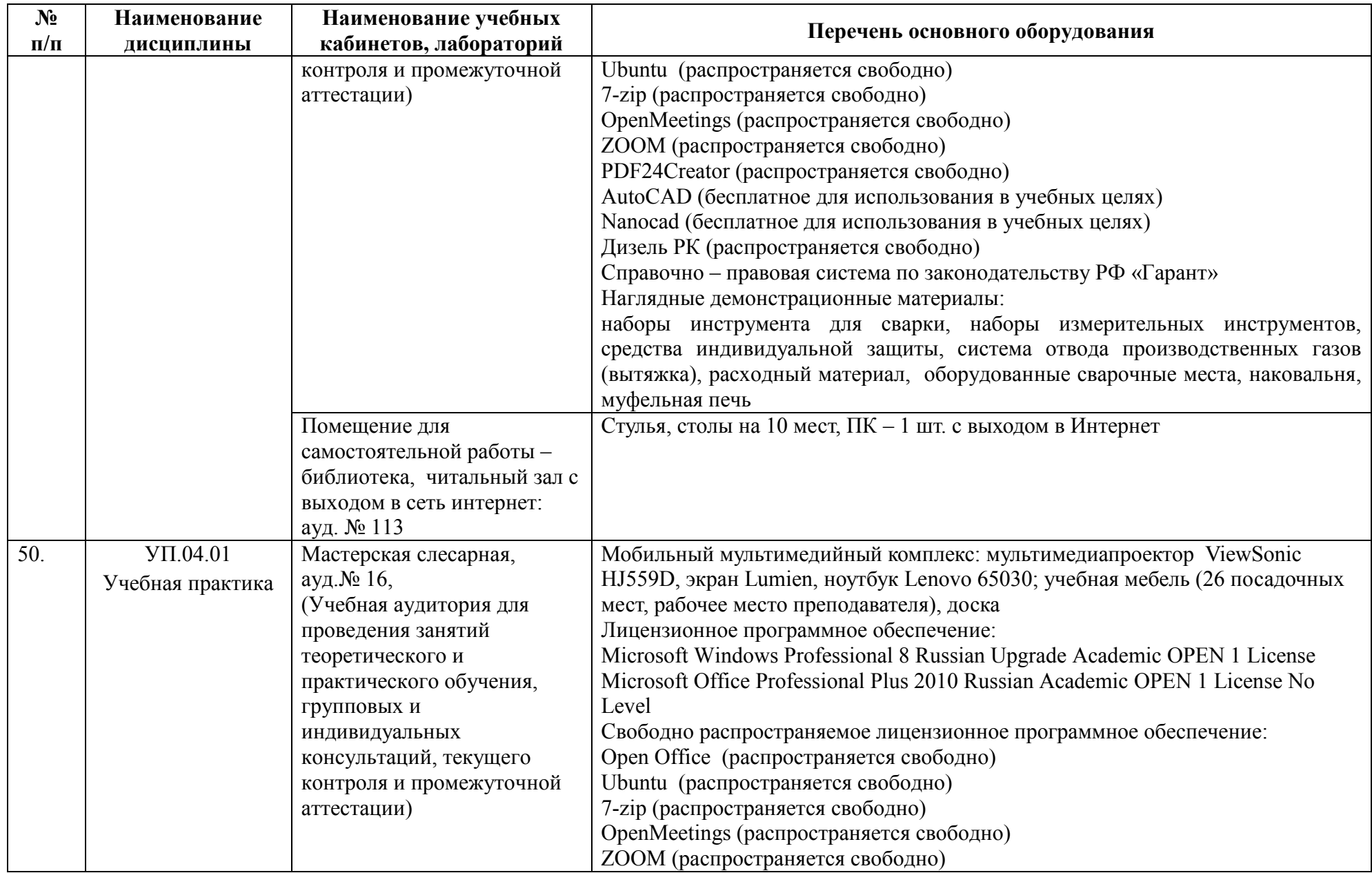

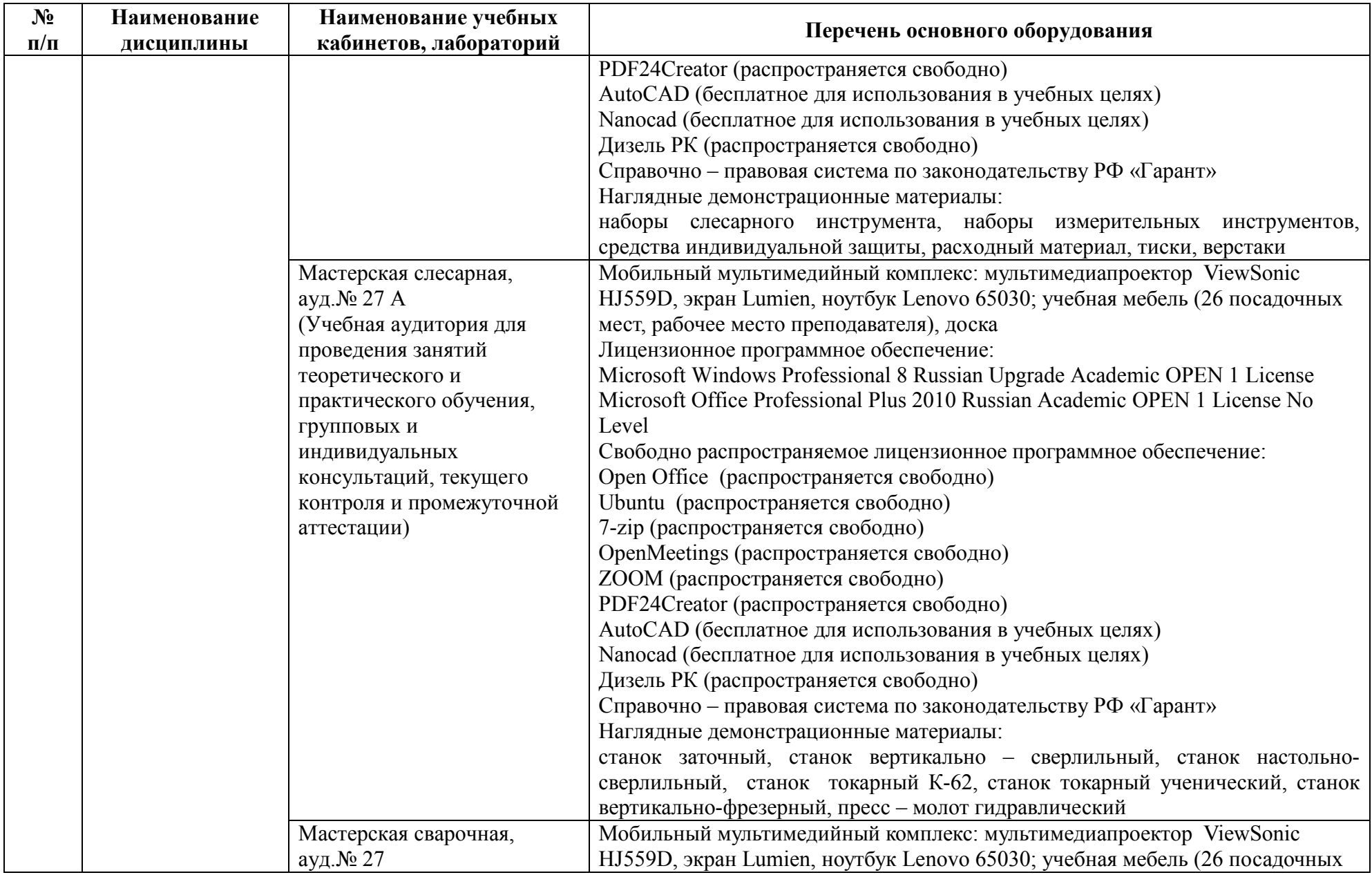

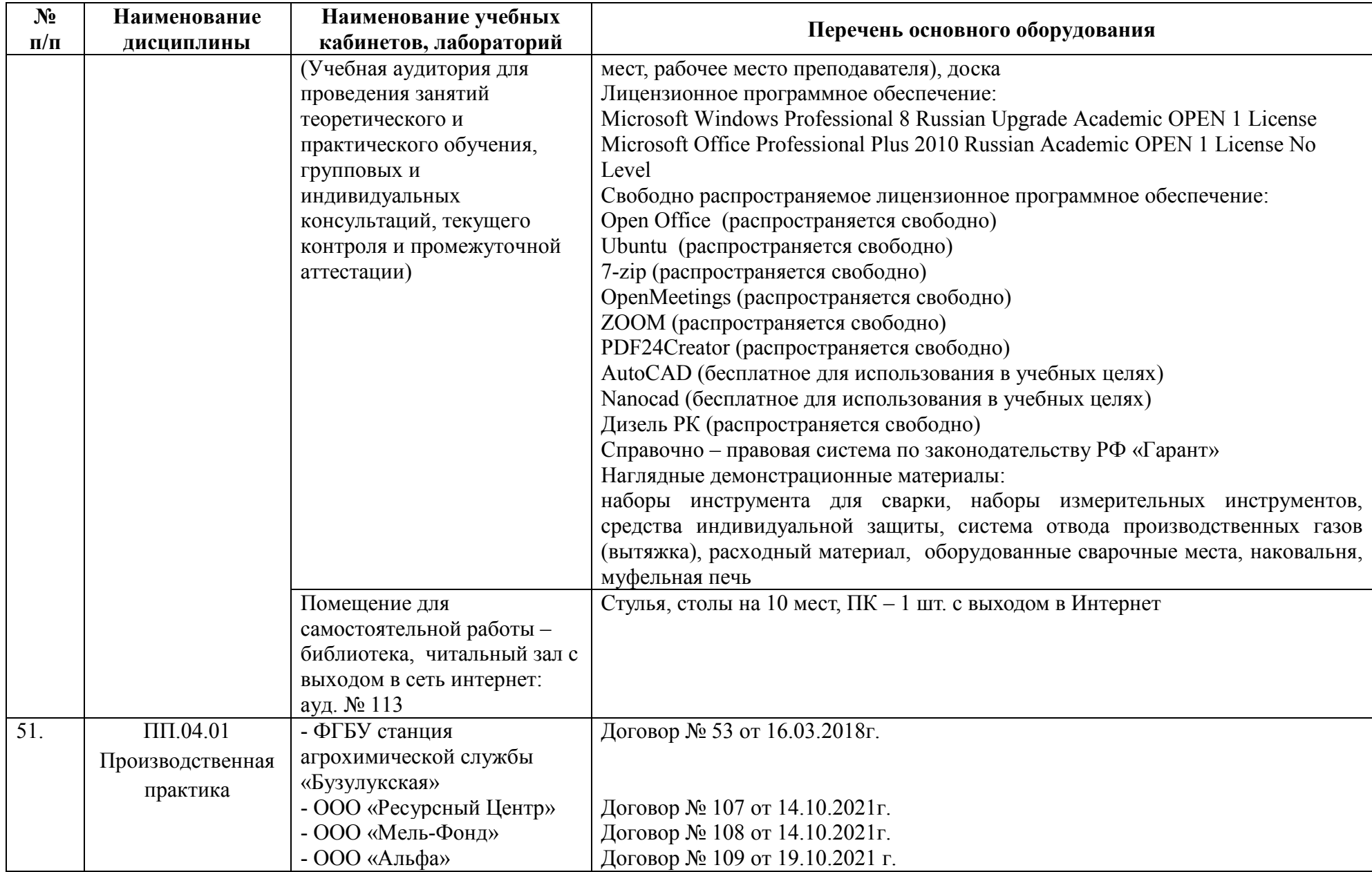

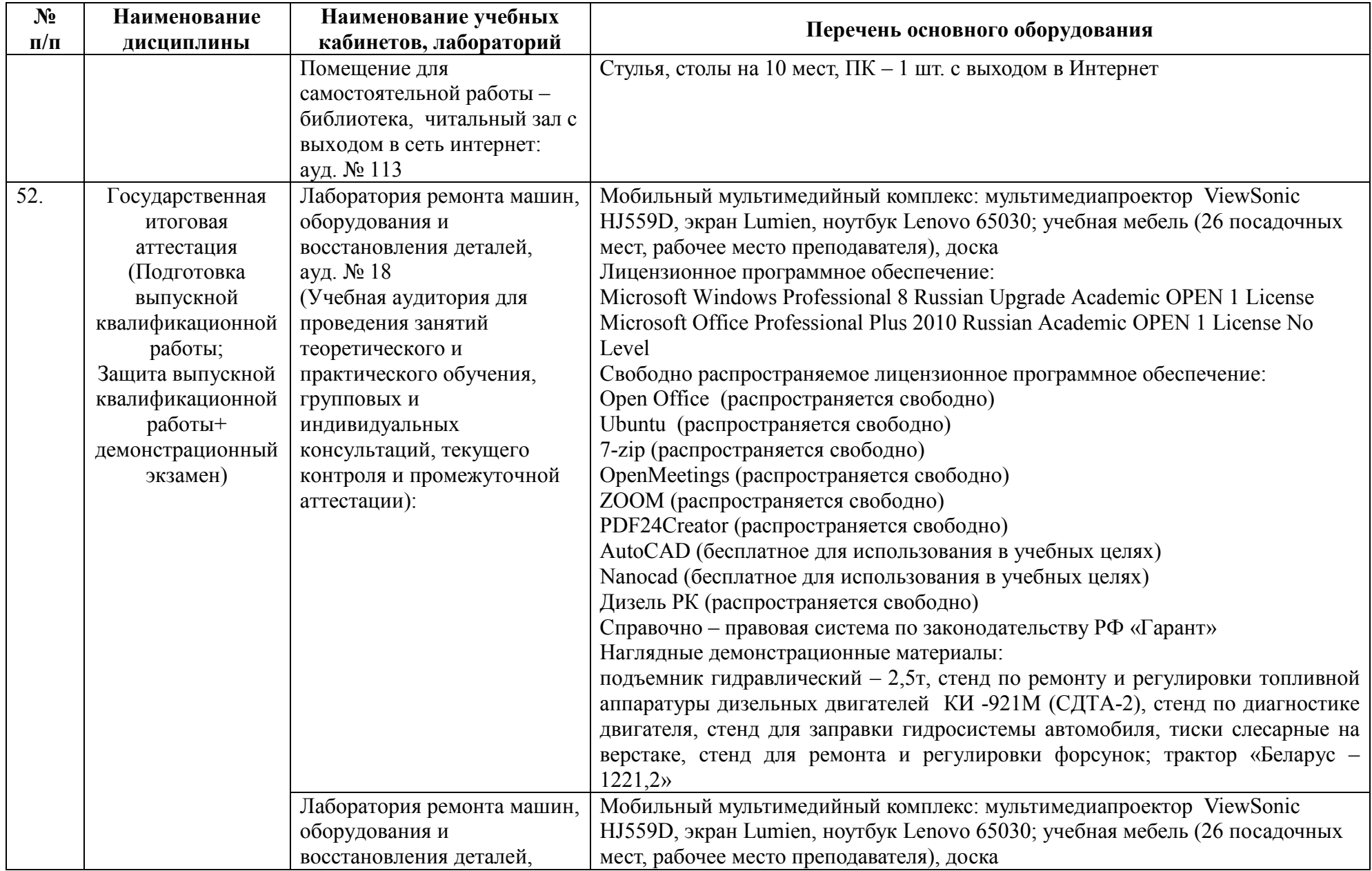

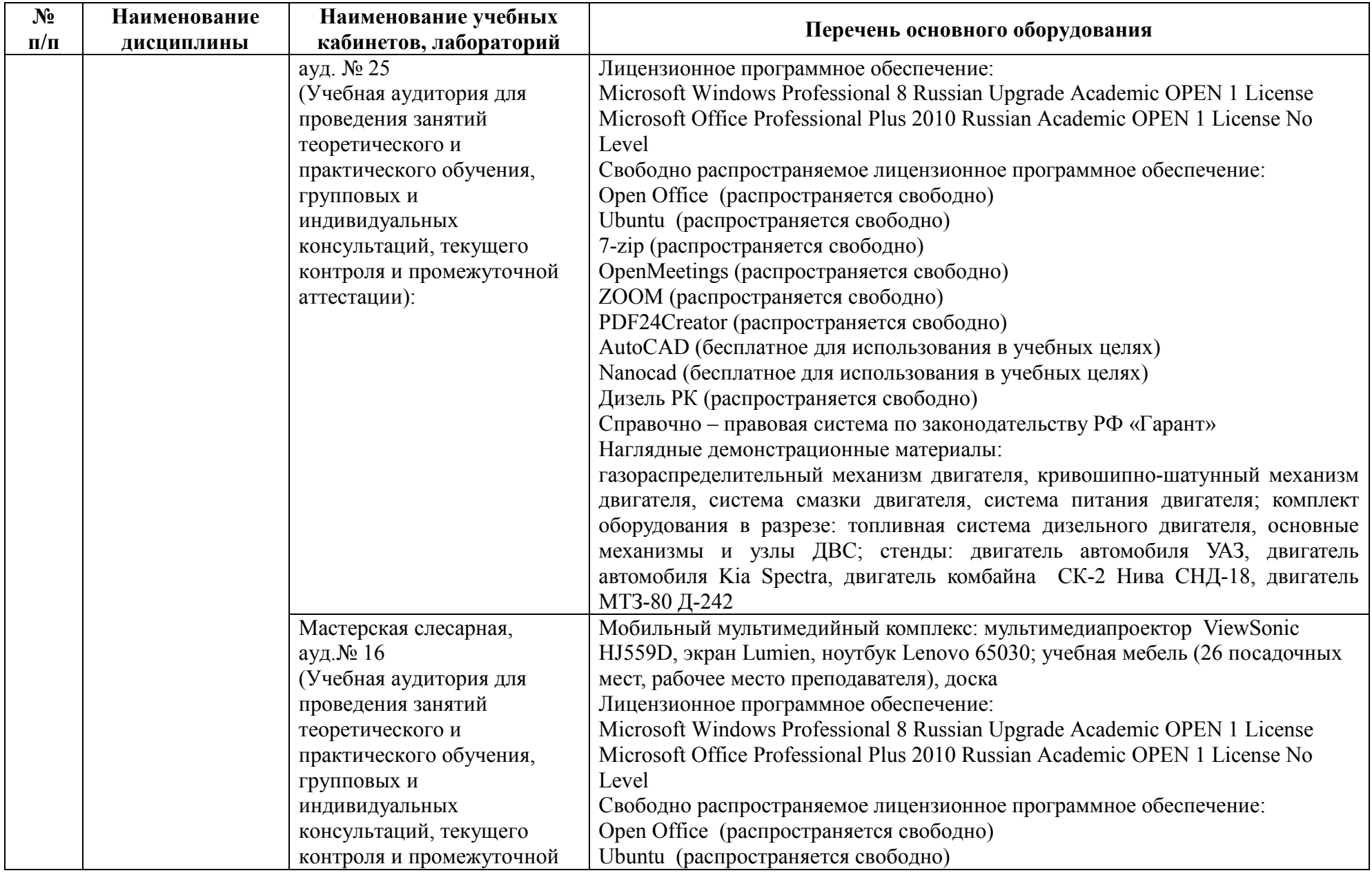

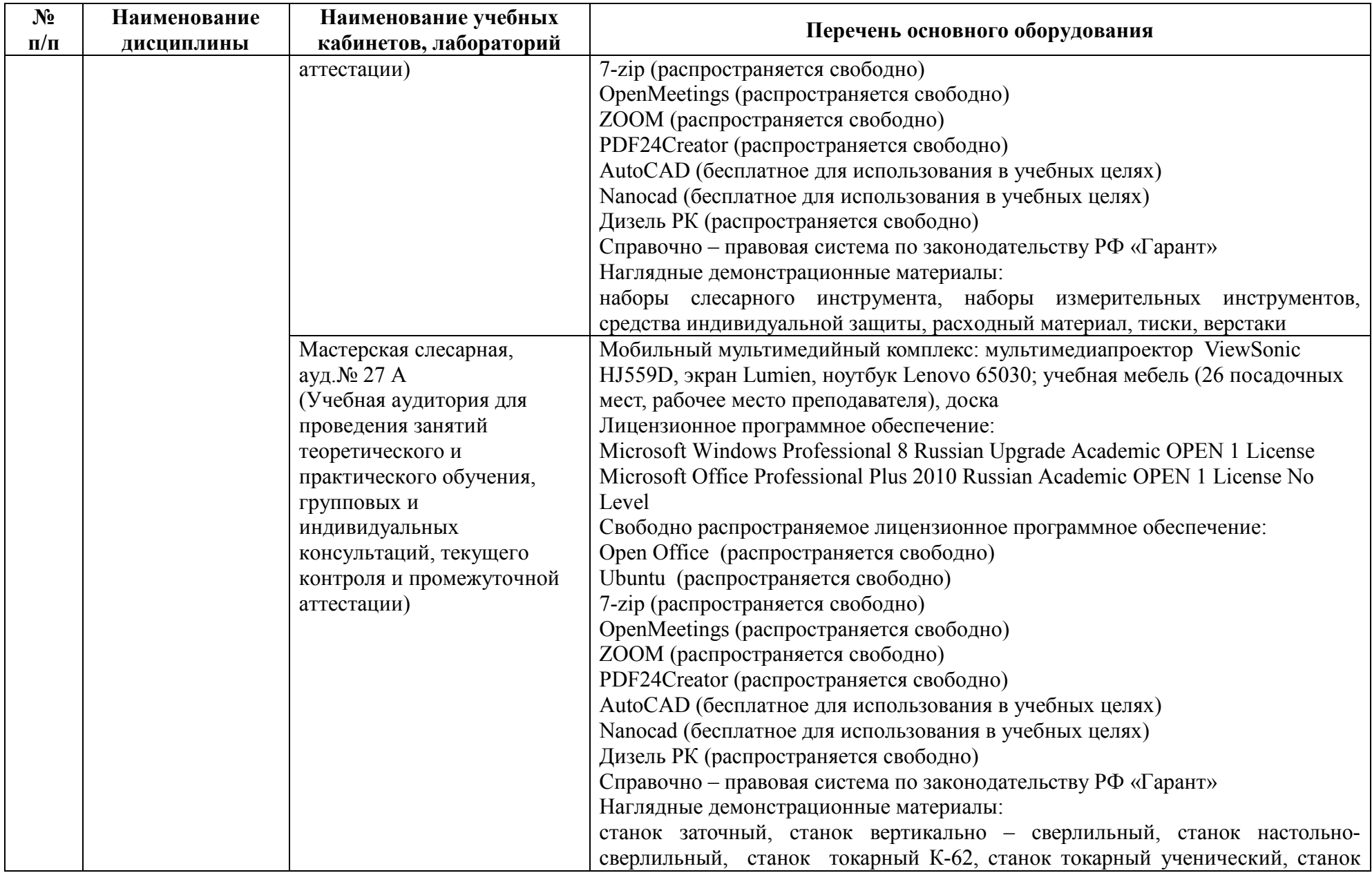

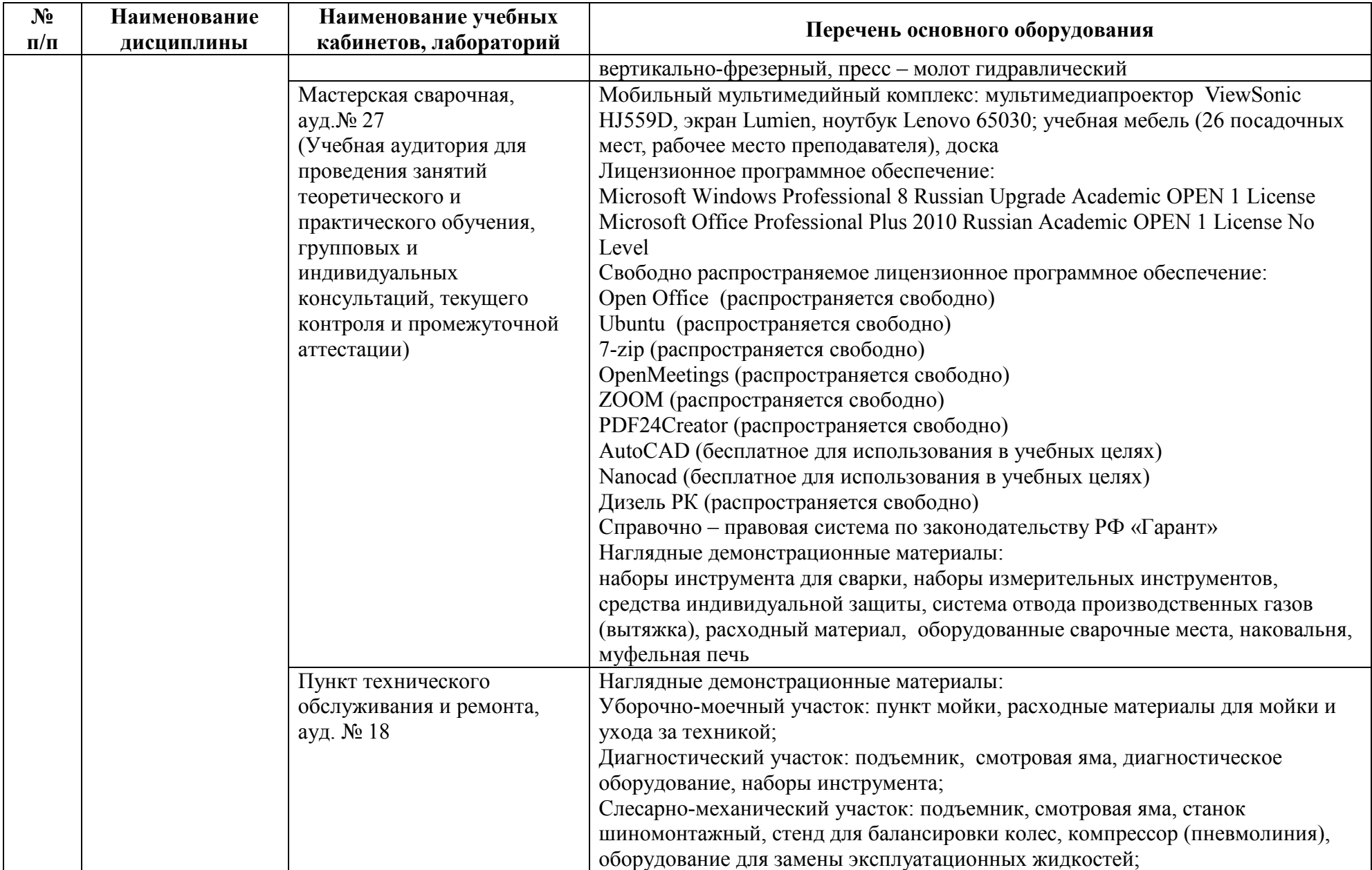

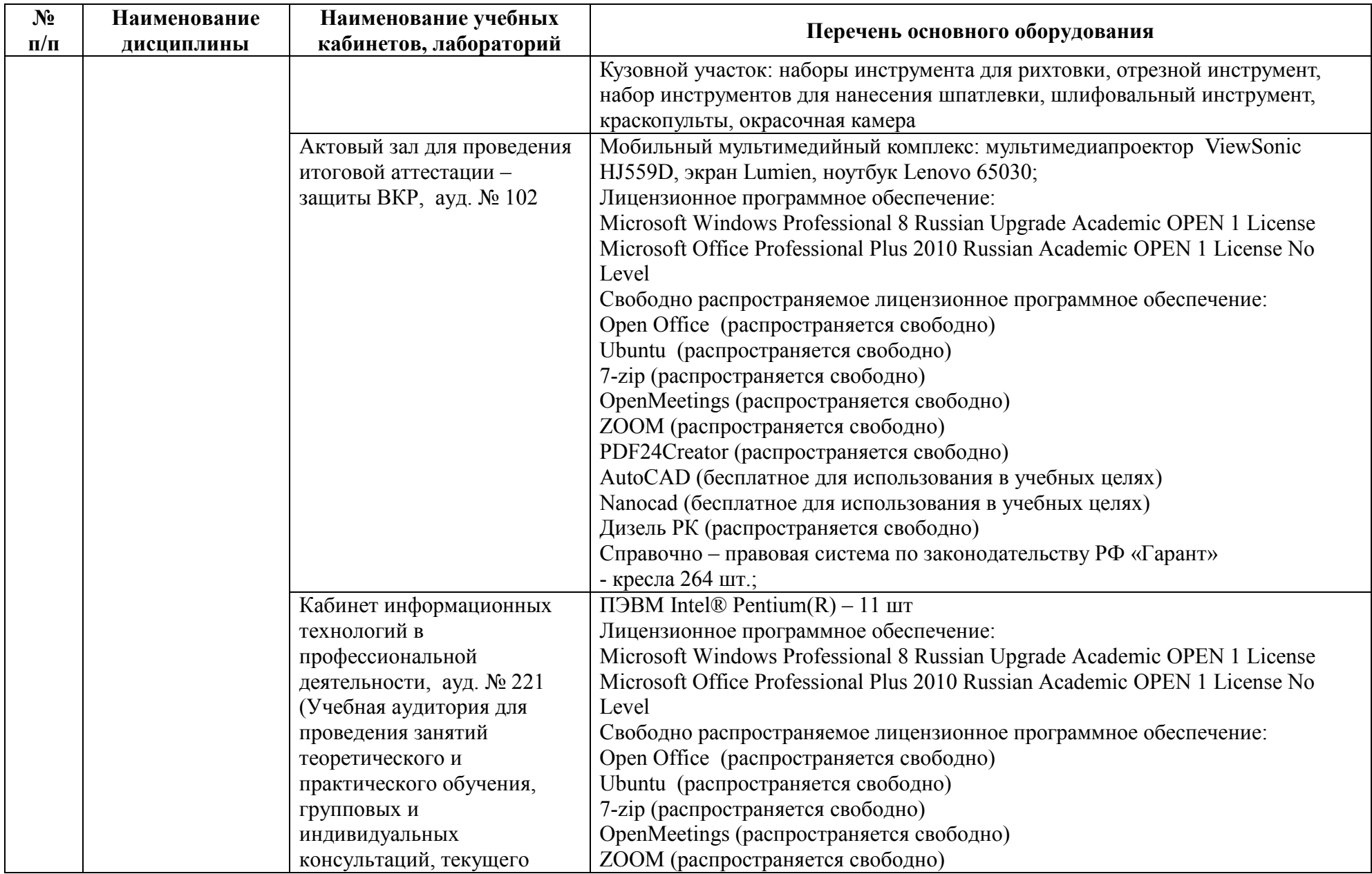

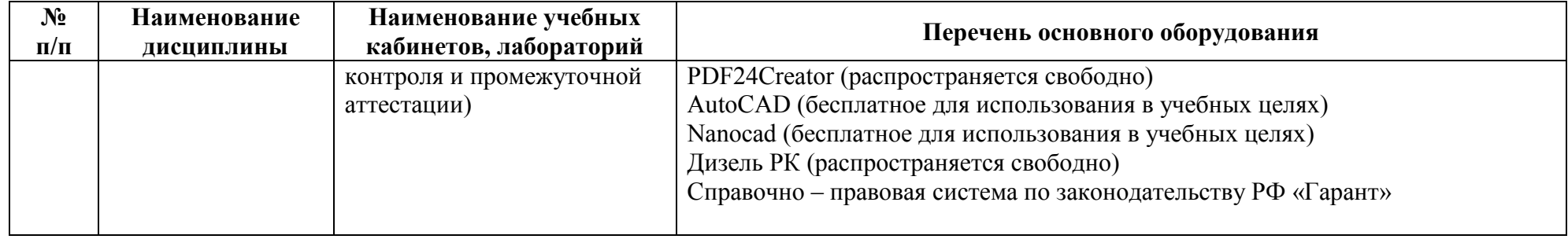

## **7 Анализ функционирования внутренней системы оценки качества образования**

Анализ функционирования внутренней системы оценки качества образования по специальности 35.02.16 Эксплуатация и ремонт сельскохозяйственной техники и оборудования отсутствует, так как выпуск по данной специальности не проводился.

## **8 Анализ качества подготовки обучающихся**

Контингент обучающихся на период зимней зачетно – экзаменационной сессии на специальности составил 36 человек. В сессии участвовало 32 человека (100,0%), из них экзамены сдали на отлично 2 чел. (6,3%), на отлично и хорошо 7 чел. (21,9%), на удовлетворительно по одному и более дисциплинам 23 чел. (71,9%). Средний балл по итогам промежуточной аттестации – 3,49.

|                      |                 |                                |               |                  |               |                          | $\gamma$ -icului u Tu $\mu$ a |                  |               |                   |               | средний |  |  |
|----------------------|-----------------|--------------------------------|---------------|------------------|---------------|--------------------------|-------------------------------|------------------|---------------|-------------------|---------------|---------|--|--|
|                      | Число студентов |                                |               |                  |               |                          |                               |                  |               |                   |               |         |  |  |
| Kypc                 | всего           | участво-<br>вавших<br>в сессии |               | сдавших экзамены |               |                          |                               |                  |               |                   |               |         |  |  |
|                      |                 |                                |               | на               |               | на                       |                               | на удовле-       |               | не прошедших      |               |         |  |  |
|                      |                 |                                |               | ОТЛИЧНО          |               | отлично и                |                               | творитель-       |               | промежу-          |               |         |  |  |
|                      |                 |                                |               |                  |               | хорошо,                  |                               | но по од-        |               | точную            |               |         |  |  |
|                      |                 |                                |               |                  |               | только                   |                               | ному и бо-       |               | аттестацию по     |               |         |  |  |
|                      |                 |                                |               |                  |               | хорошо                   |                               | лее<br>предметам |               | одному и<br>более |               |         |  |  |
|                      |                 |                                |               |                  |               |                          |                               |                  |               |                   |               |         |  |  |
|                      |                 |                                |               |                  |               |                          |                               |                  |               | предмету          |               |         |  |  |
|                      | чел.            | чел.                           | $\frac{0}{0}$ | чел.             | $\frac{0}{0}$ | чел.                     | $\frac{0}{0}$                 | чел.             | $\frac{0}{0}$ | чел.              | $\frac{0}{0}$ |         |  |  |
| очная форма обучения |                 |                                |               |                  |               |                          |                               |                  |               |                   |               |         |  |  |
|                      |                 |                                |               | ۳                |               | $\overline{\phantom{0}}$ |                               |                  |               |                   |               |         |  |  |
| $\overline{2}$       | 20              | 20                             | 100           | 1                | 5,0           | 3                        | 15,0                          | 16               | 80            | $\overline{0}$    | 0,0           | 3,3     |  |  |
| 3                    | 12              | 12                             | 100           | $\mathbf{1}$     | 8,3           | $\overline{4}$           | 33,3                          | $\overline{7}$   | 58,3          | $\overline{0}$    | 0,0           | 3,67    |  |  |
| $\overline{4}$       |                 | $\overline{\phantom{a}}$       |               | -                |               | $\overline{\phantom{a}}$ |                               |                  |               |                   |               |         |  |  |
| итого                | 32              | 32                             | 100,0         | $\overline{2}$   | 6,3           | 7                        | 21,9                          | 23               | 71,9          | $\boldsymbol{0}$  | 0,0           | 3,49    |  |  |

Таблица 7 – Итоги зимней зачетно - экзаменационной сессии 2021-2022 учебного года

Контингент обучающихся на период летней зачетно–экзаменационной сессии на специальности составил 29 человек. В сессии участвовало 29 человек (100,0%), из них экзамены сдали на отлично 3 человека (10,3%), на отлично и хорошо, и только хорошо 8 человек (27,6%), на удовлетворительно – 18 человек (62,1%). Средний балл по итогам промежуточной аттестации – 3,72.

Таблица 8 – Итоги летней зачетно - экзаменационной сессии 2021-2022 учебного года

|  | Число студентов |          |                  |      |  |  |  |  |
|--|-----------------|----------|------------------|------|--|--|--|--|
|  | всего           | участво- | сдавших экзамены | балл |  |  |  |  |

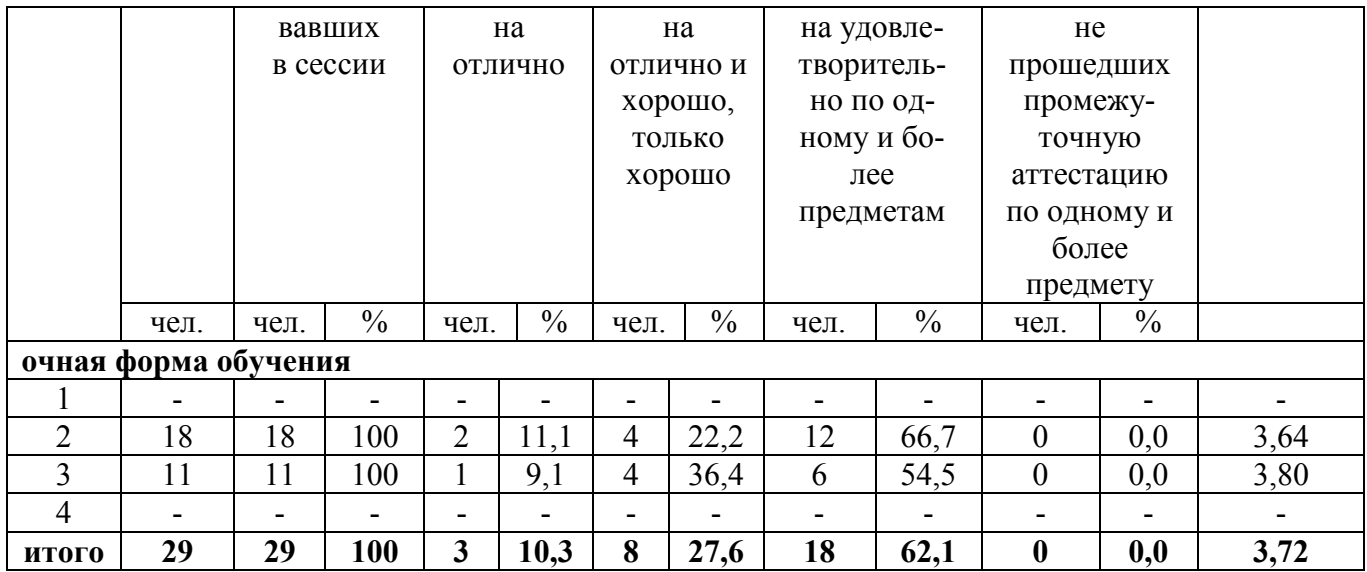

## **9 Анализ трудоустройства выпускников**

Анализ по трудоустройству по специальности 35.02.16 Эксплуатация и ремонт сельскохозяйственной техники и оборудования отсутствует, так как выпуск в 2022 году не проводился.